#### REPUBLIQUE ALGERIENNE DEMOCRATIQUE ET POPULAIRE MINISTERE DE L'ENSEIGNEMENT SUPERIEUR ET DE LA RECHERCHE **SCIENTIFIQUE** CENTRE UNIVERSITAIRE SALHI AHMED – NAAMA

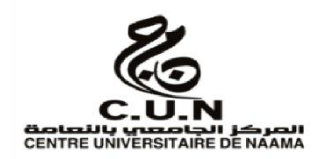

INSTITUT DES SCIENCES ET TECHNOLOGIES DEPARTEMENT DE TECHNOLOGIE

## **MEMOIRE**

En vue de l'obtention du diplôme de **Master** en : **Énergies Renouvelables** *Option* : **Énergies Renouvelables en Électrotechnique**

**Intitulé :**

### **MODELISATION ET COMMANDE D'UN SYSTEME DE POMPAGE PHOTOVOLTAÏQUE**

#### **Présenté par:**

- Bouziane Aissa
- Hammad Khalid
- Tebabna Aymen Mohammed Tahar

*Soutenu le : 30/06/2022 Devant le Jury :*

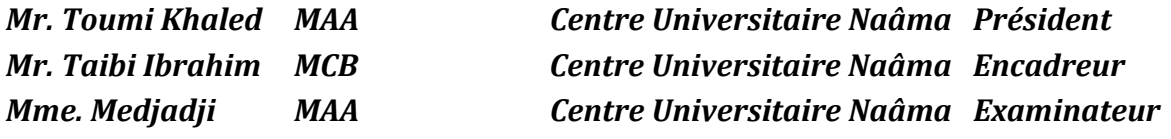

Naama – Algérie - 2022

# *REMERCIEMENTS*

**N**ous tenons à exprimer nos sincères remerciements à notre encadrant M. Taibi Ibrahim, maître de conférences à notre centre universitaire Salhi Ahmed pour ses judicieux conseils et sa disponibilité et sa générosité à notre égard qui nous ont permis de terminer ce travail en toute intégrité.

**E**t nous tenons à remercier tous ceux qui nous ont aidés dans la préparation de ce travail pendant toute l'année

# *DEDICACES*

A nos parents

A nos frères et sœurs

A tous ceux qui ont chers

## *RESUME*

#### **Résumée :**

Ce travail présenté dans cette mémoire est une étude concernée par deux objectifs principaux, le premier but est de la modélisation et la simulation d'un générateur photovoltaïque GPV avec autres équipements (GPV + Convertisseur Boost relié avec Régulateur MPPT avec la technique P&O + Onduleur MLI + Transformation de PARK) pour l'alimentation d'une machine synchrone a aimant permanent MSAP. Et la deuxième partie sers a connecté l'ensemble présenté dans la première partie avec une pompe centrifuge pour l'alimenter.

**Mots clés :** Simulation. Convertisseur Boost. Générateur photovoltaïque. La technique P&O. Transformation de PARK. Onduleur MLI.

#### **Abstract:**

This work presented in this thesis is a study concerned with two main objectives, the first goal is the modeling and simulation of a GPV photovoltaic generator with the other equipment  $(GPV + Boost Converter$  connected with MPPT Regulator with the P&O technique + PWM Inverter + Transformation of PARK) to supply a permanent magnet synchronous machine MSAP. And the second part serves to connected the assembly presented in the first part with a centrifugal pump to feed it.

**Keywords:** Simulation. Boost converter. Photovoltaic generator. The P&O technique. Transformation of PARK. PWM inverter.

#### **ملخص :**

هذا العمل المقدم في هذه األطروحة عبارة عن دراسة تتعلق بهدفين رئيسيين ، الهدف األول هو نمذجة ومحاكاة مولد الطاقة الكهروضوئية GPV مع باقي المكونات ) GVP + محول التيار المستمر / التيار المستمر متصل مع منظم MPPT يعمل بتقنية O&P + محول التيار المستمر / التيار المتناوب + تحويل PARK ) لتزويد اآللة المتزامنة ذات المغناطيس الدائم MSAP. والجزء الثاني يتمحور حول ربط التجمع المحصول عليه من الجزء االول مع مضخة مياه من اجل تغذيتها.

**الكلمات الرئيسية :** محاكاة. محول الرفع. مولد ضوئي. تقنية O&P . تحول PARK. العاكس MLI.

#### **SOMMAIRE**

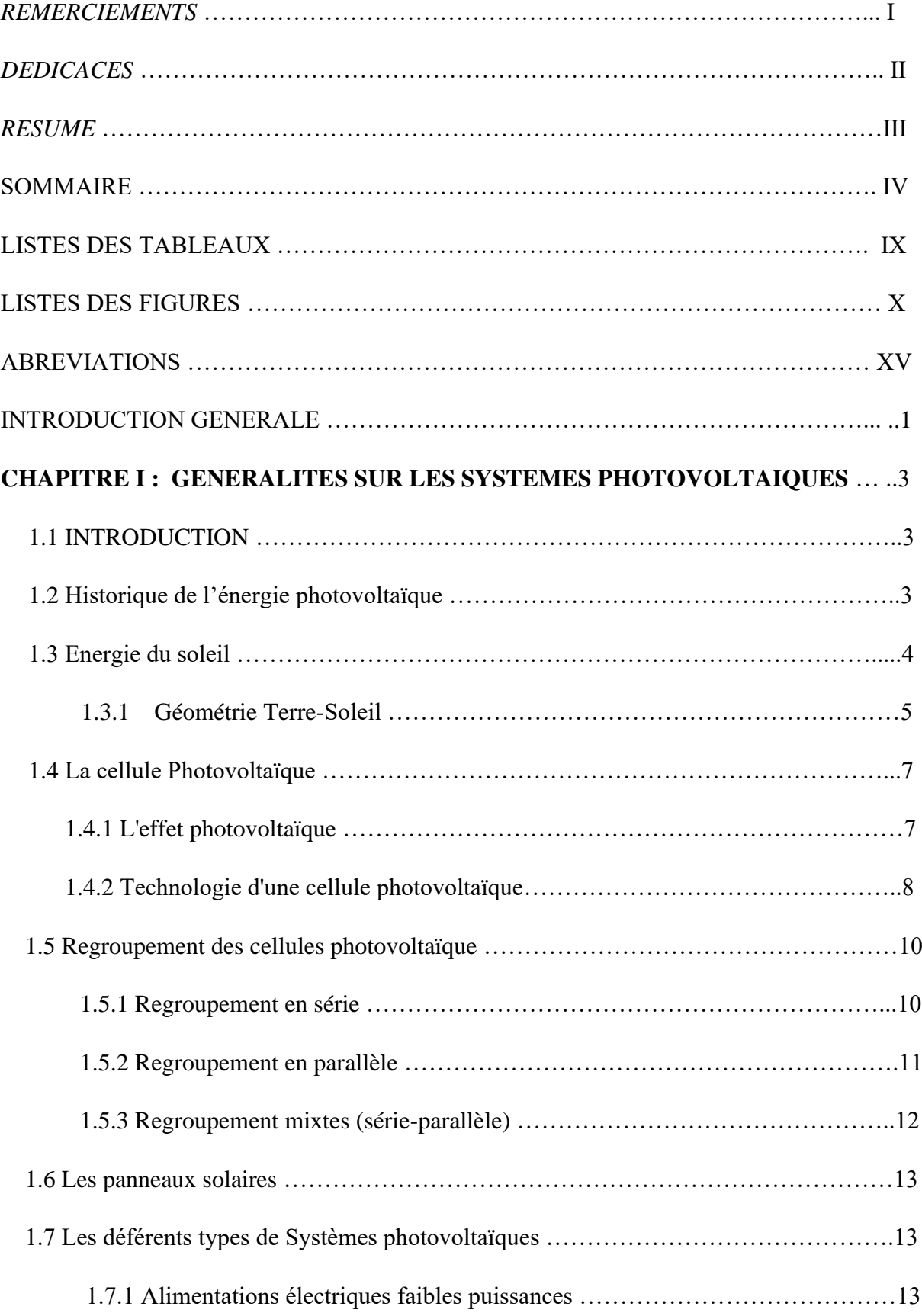

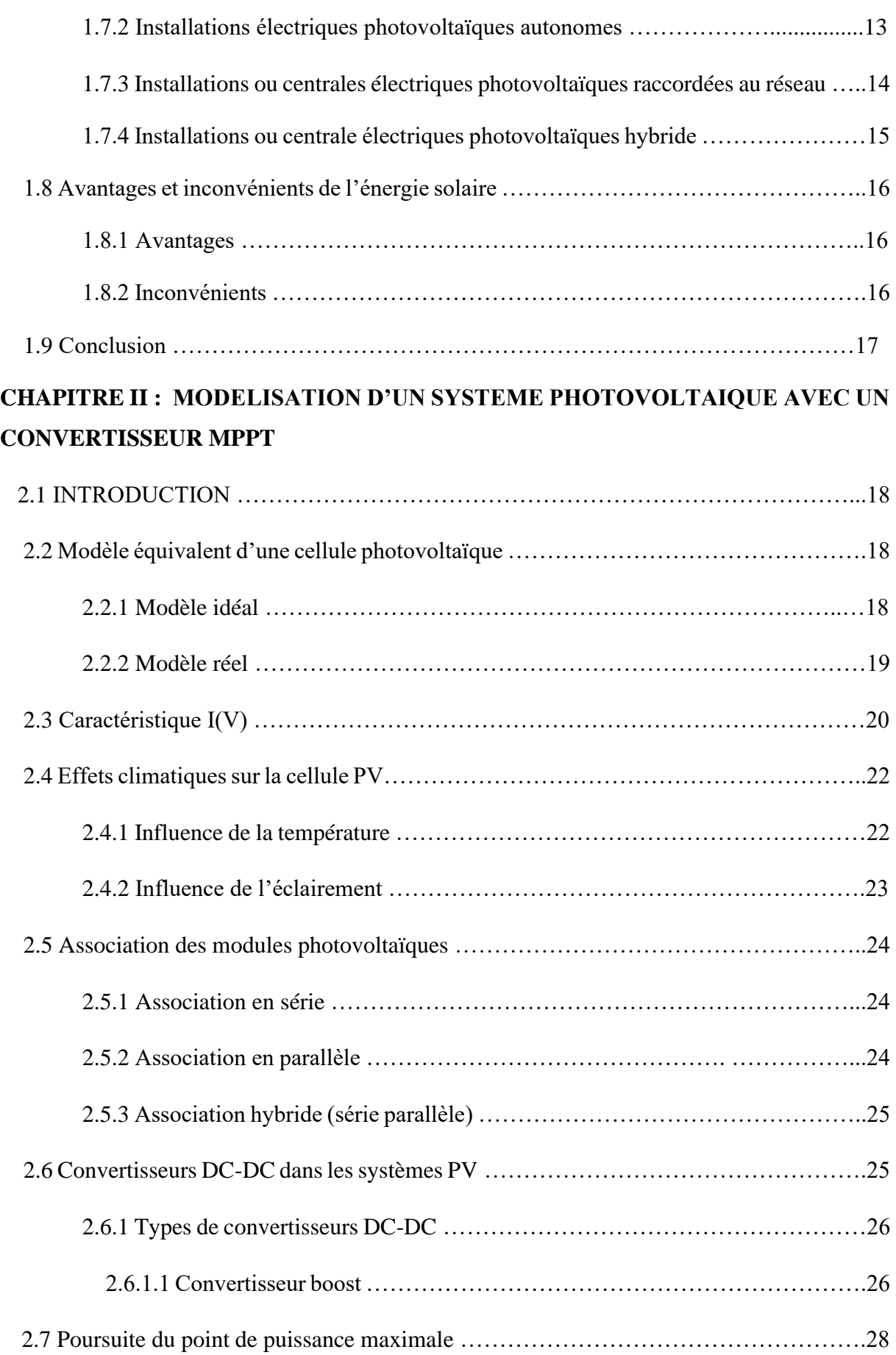

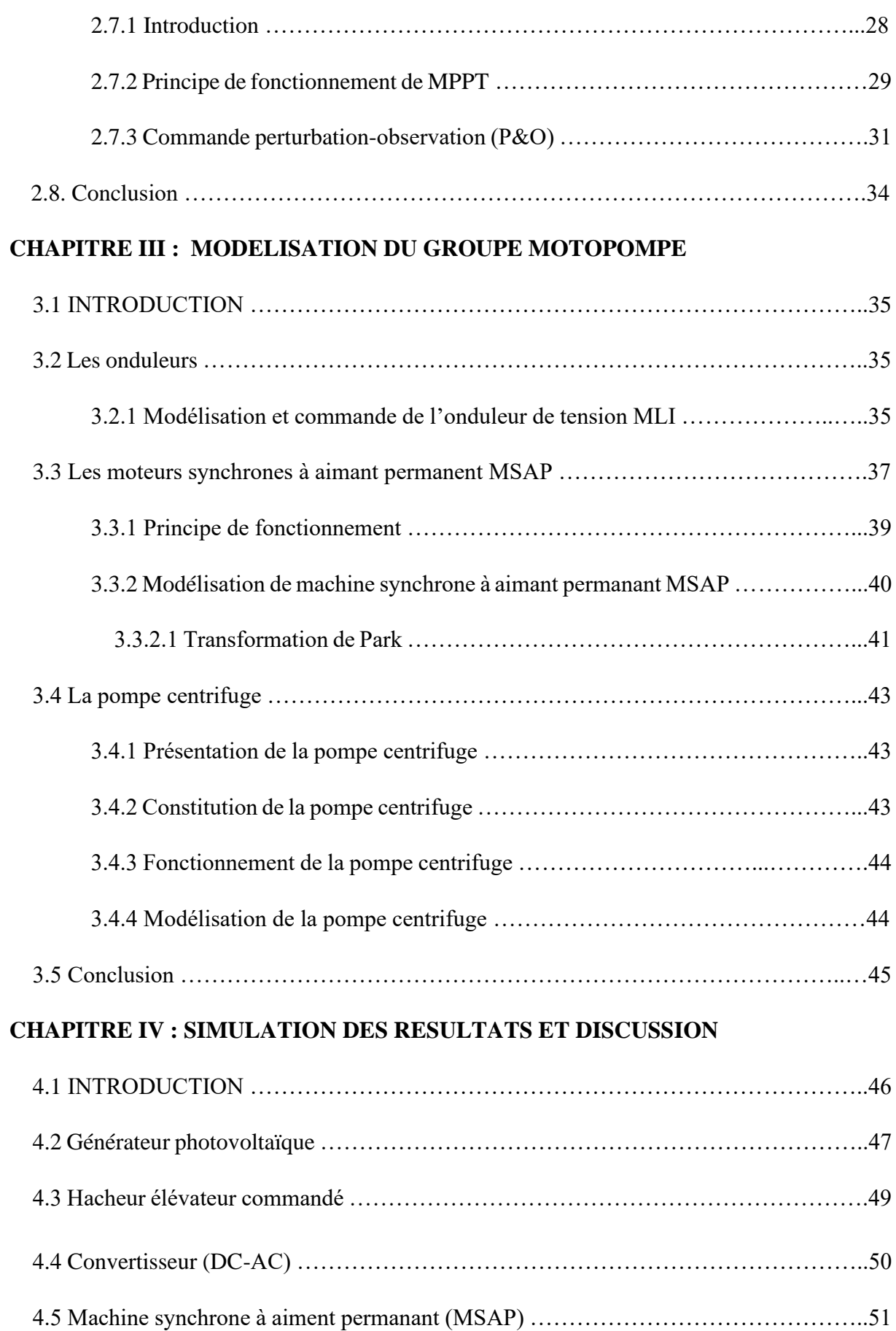

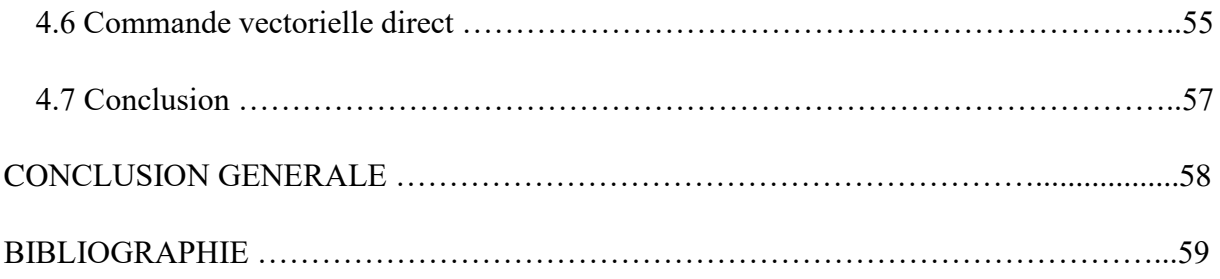

## *Liste des Tableaux*

#### **CHAPITRE I : GENERALITES SUR LES SYSTEMES PHOTOVOLTAIQUES**

**Tableau 1 :** Avantages et inconvénients des cellules photovoltaïques …..………………………10

#### **CHAPITRE II : MODELISATION D'UN SYSTEME PHOTOVOLTAIQUE AVEC UN CONVERTISSEUR MPPT**

**Tableau 2 :** Caractéristique électrique de module PVL136 ……………………………………...21

#### **CHAPITRE IV : SIMULATION DES RESULTATS ET DISCUSSION**

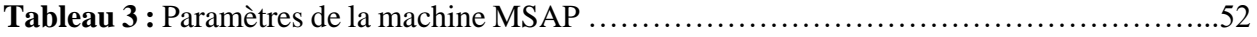

## *Liste des Figures*

#### **CHAPITRE I : GENERALITES SUR LES SYSTEMES PHOTOVOLTAIQUES**

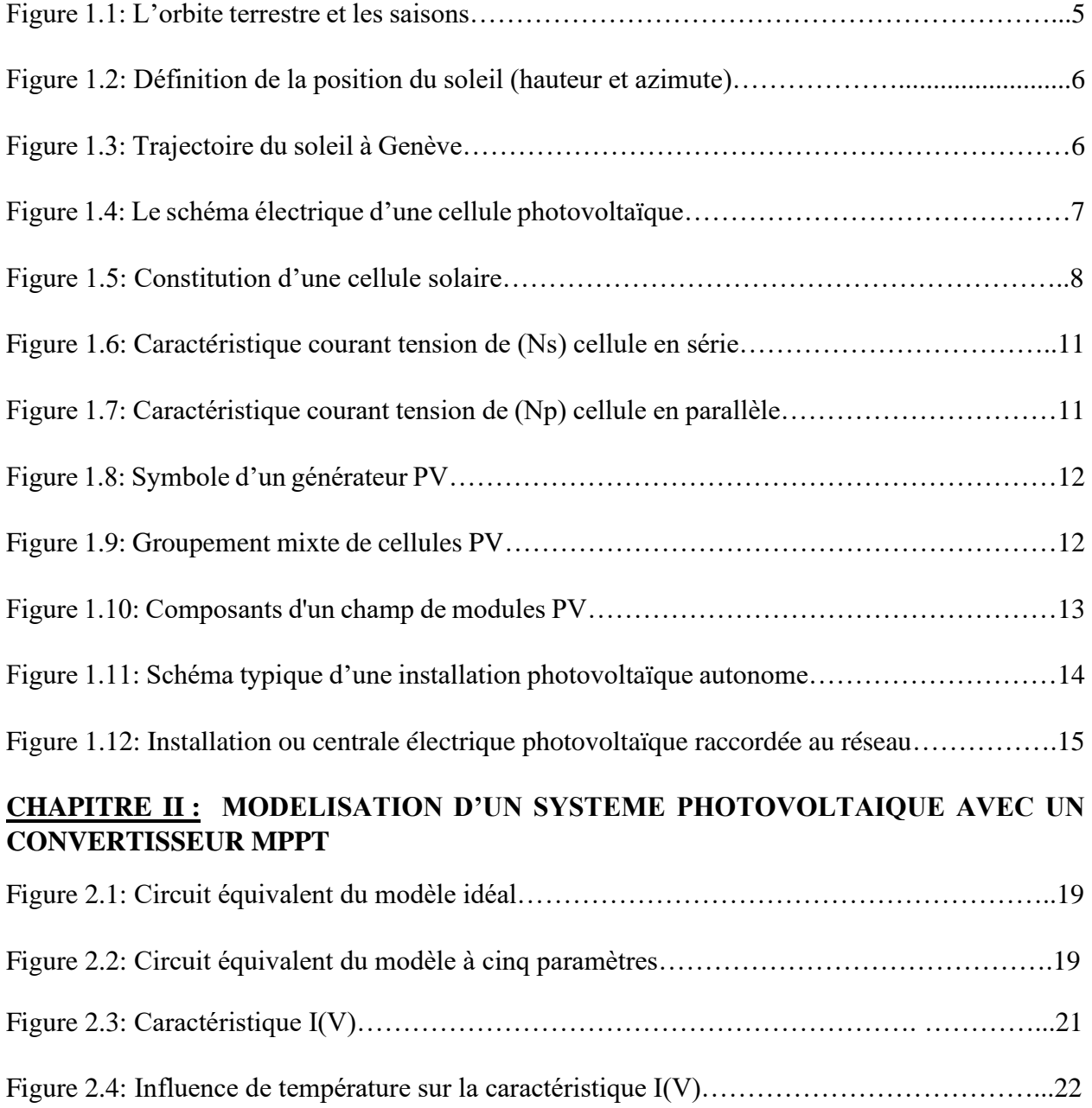

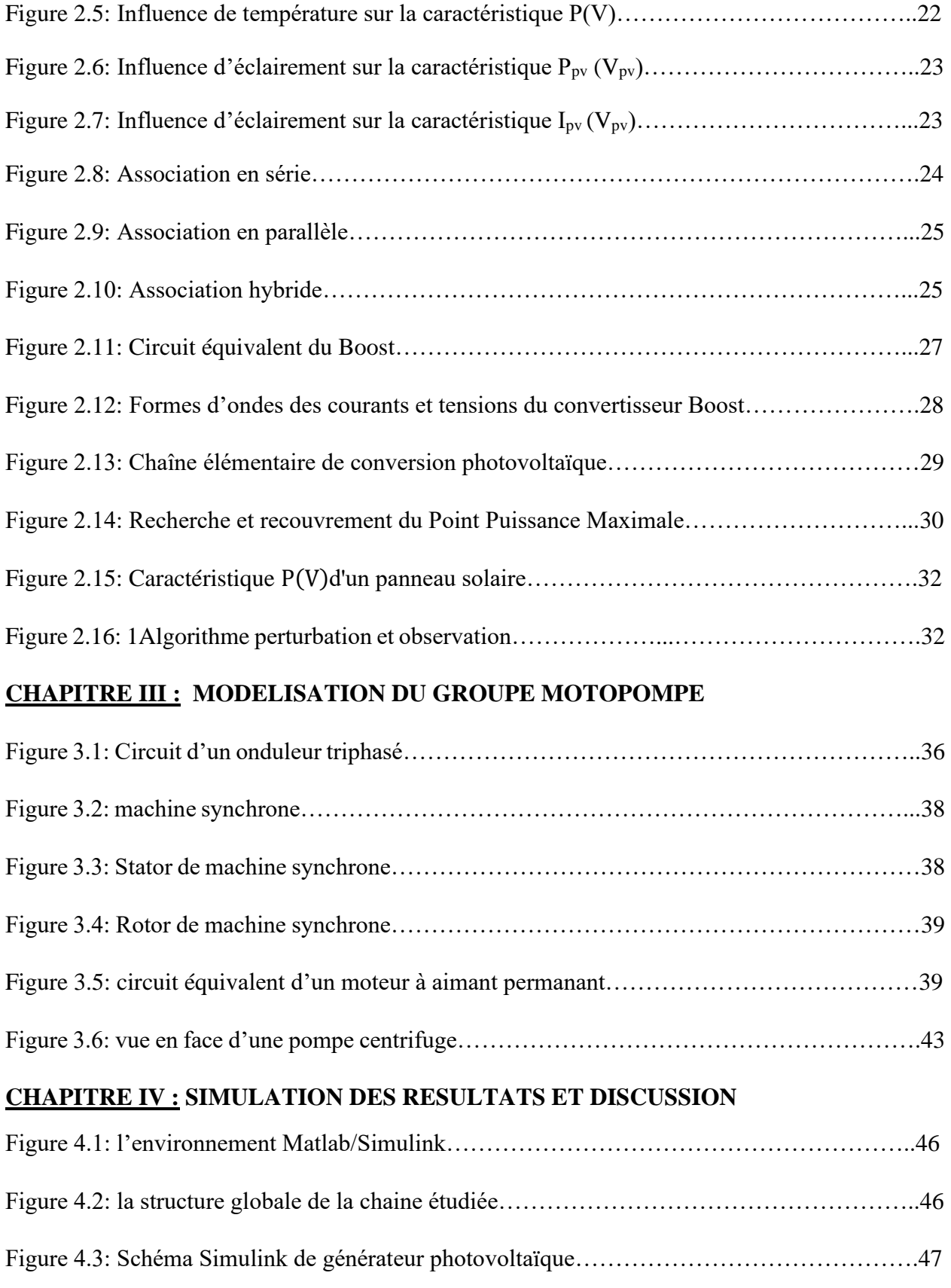

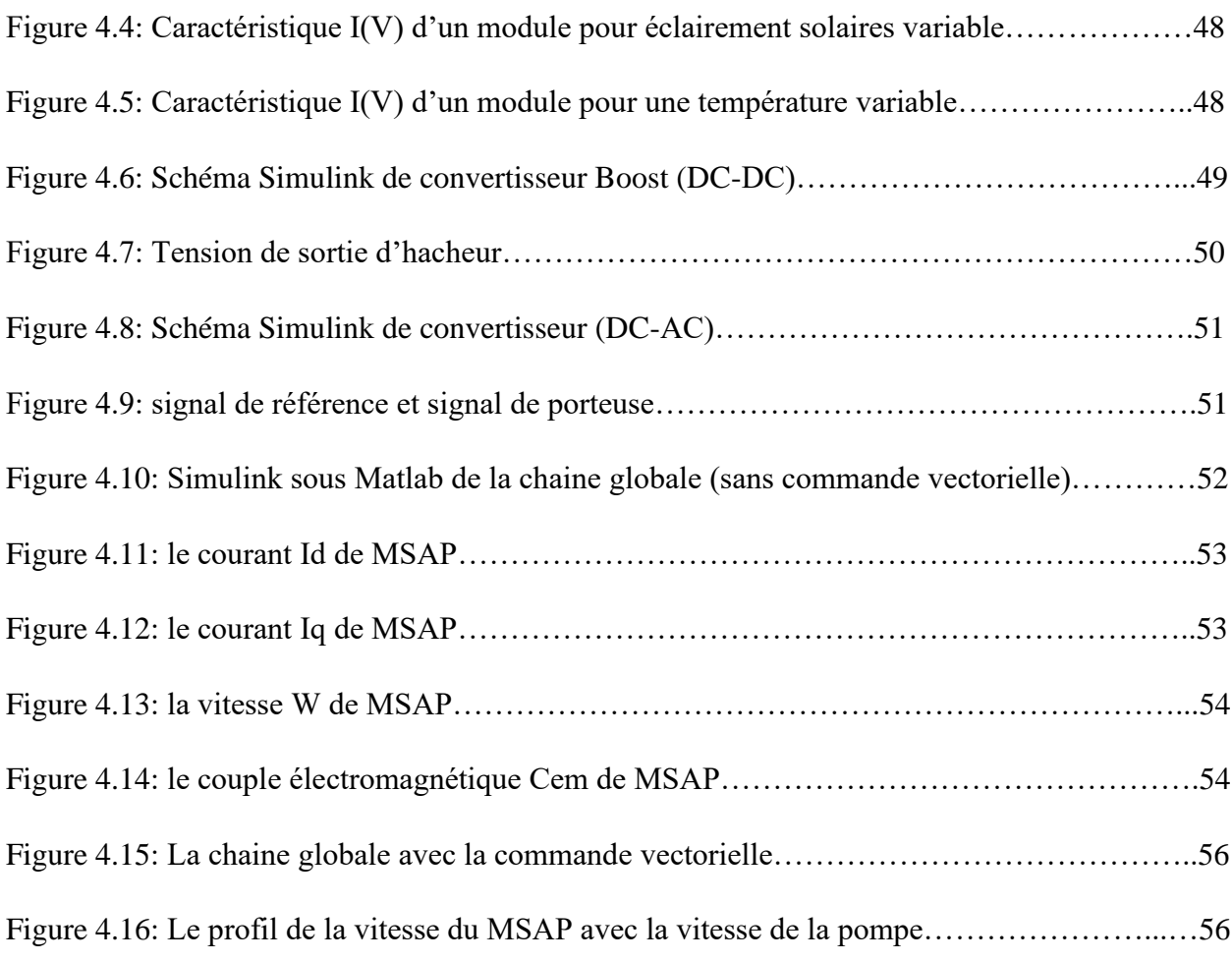

# *Nomenclature générale*

- *V :* Tension délivrée par la cellule photovoltaïque.
- *N<sup>s</sup>* : Cellules en série.
- *N<sup>p</sup>* : Cellules en parallèle.
- *Vco* : Tension en circuit ouvert.
- *Icc* : Courant de court-circuit.
- *I* : Courant de sortie du module photovoltaïque.
- *Iph* : Courant de photonique.
- *I<sup>D</sup>* : Courant de diode.
- *Ish* : Courant de résistance shunt.
- *I<sup>s</sup>* : Courant de saturation.
- $N$ : Facteur d'idéalité de la photopile.
- $K:$  La constante de Boltzmann (1,38.10<sup>-23</sup>J/K).
- $q:$  Charge de l'électron  $(1,6.10^{-19} \text{ C})$
- $k_i$ : Coefficient de la température de court-circuit.
- $T_n$ : Température de cellule PV [ $K^{\circ}$ ].
- T : Température ambiante ( $T_0 = 25$ °C).
- *G* : L'éclairement.
- $T_{\text{ref}}$  : Température de référence de la cellule PV [K°].
- $Eg$ : Énergie de gap.
- n : Facteur d'idéalité de la jonction.
- *R<sup>s</sup> :* Résistance en série.
- *Rsh :* Résistance en parallèle

*Isn :* Courant de saturation inverse.

- *Iscn :* Courant de court-circuit inverse.
- *V<sup>m</sup>* : Tension maximale.
- *V<sup>e</sup>* : Tension d'entrée.
- *V<sup>s</sup>* : Tension de sortie.
- *L* : Bobine.
- *Nsq* **:** Vitesse spécifique du rotor.
- *Nep* **:** Nombre d'étages de la pompe.
- *H* : hauteur de charge effective en (m).
- *g* **:** L'accélération de la pesanteur = 9.81 N/s<sup>2</sup>
- *ω* **:** vitesse de l'arbre en rad/s
- *Q* **:** débit de la pompe en l/s
- *D<sup>f</sup>* **:** diamètre du forage (ou du puits) en dm
- *Ksp* **:** constante
- *N* **:** vitesse de l'arbre du rotor en tr/min
- *Cr***:** Couple résistant

## *Abréviations*

**PV :** Photovoltaïque.

**GPV :** Générateur photovoltaïque.

**MPPT:** Maximum Power Point Tracking.

**PPM :** Point de Puissance Maximal.

P&O : Perturbation et observation.

**MSAP :** Machine synchrone à aimant permanent.

**DC-DC :** Direct Current – Direct Current (Hacheur)

**DC-AC :** Direct Current – Alternating Current (Onduleur)

**IGBT :** Transistor Bipolaire à Grille Isolée (Insulated Gate Bipolar Transistor)

**MOSFET :** Transistor à effet de champ semi-conducteur à oxyde métallique (metal oxide semiconductor field effect transistor)

**MLI :** Modulation de Largeur d'Impulsion.

### **INTRODUCTION GENERALE**

 L'énergie électrique est le support de développement des pays, la demande du consommateur sur cette énergie est 24/24h 7/7j, ce qui demande une énorme production, cette dernière est épuisable et elle à un grand aspect sur l'enivrement si elle est d'une source fossile le cas de la majorité de la production de nos jours, c'est pour ça que nous nous tournons vers les énergies renouvelables et en tête l'énergie photovoltaïque pour sa fiabilité et son silence.

L'énergie solaire photovoltaïque (PV), qui est la conversion directe de la lumière en électricité grâce à des cellules solaires, représente une alternative intéressante et bien adaptée à des besoins limités. Malgré sa facilité de mise en œuvre, son faible impact environnemental et le peu d'entretien qu'il nécessite, un système photovoltaïque n'est plus concurrentiel lorsque la demande augmente. Ainsi une étude assez rigoureuse est nécessaire pour faire le meilleur choix et le plus performant avec le moindre coût possible. La performance d'un système PV dépend fortement des conditions météorologiques, telles que le rayonnement solaire, la température. Pour fournir l'énergie continuellement durant toute l'année, un système PV doit donc être correctement dimensionné. Ce qui exige une étude assez rigoureuse dans le but de faire le meilleur choix, le plus performant et au moindre coût. Mais les informations fournies par les constructeurs d'équipements photovoltaïques ne permettent que de dimensionner approximativement le système PV. L'objectif principal de cette étude est de trouvé les performances d'une seule composante du système PV, à savoir le générateur PV. C'est l'élément le plus onéreux et le plus sensible aux conditions climatiques sur le site. Les méthodes d'optimisation du générateur PV sont d'une grande utilité pour les fabricants n'ayant pas des informations détaillées sur les futurs sites d'implémentation de leurs produits.

Pour cela notre mémoire est répartie en quatre chapitre comme suit :

- **1)** Le premier chapitre consiste a donné une aidé le système solaire photovoltaïque et l'énergie solaire :
	- Un historique, Energie Solaire, Géométrie Terre-Soleil**,** La cellule Photovoltaïque et son principe de fonctionnement, Les différents types de systèmes photovoltaïques existants et enfin Les avantages et les inconvénients de l'énergie solaire.
- **2)** Le deuxième chapitre est consacré à modélisation d'un système photovoltaïque avec un convertisseur MPPT
- **3)** Le troisième chapitre on a entamé la modélisation de l'onduleur et Moteur synchrone à aimant permanent MSAP et la pompe centrifuge.
- **4)** Finalement dans le quatrième chapitre on a regroupé tous les éléments de la chaine globale du pompage pour la synchronisation entre la vitesse de la machine et la vitesse de la pompe.

# *Chapitre I*  **Généralités sur les systèmes photovoltaïques**

## **Généralités sur les systèmes photovoltaïques**

#### **1.1. INTRODUCTION**

L'énergie photovoltaïque se produise de la conversion directe du rayons solaires en électricité à travers des cellules, généralement à base de silicium cristallin, qui reste le moyen le plus avancé technologiquement et industriellement et est en fait l'un des éléments non toxiques les plus abondants sur terre.

En fait, le mot "photovoltaïque" vient du mot grec "photo", qui signifie la lumière et "voltaïque" qu'est dérivé du nom du physicien italien Alessandro Volta (1754-1827), Il a apporté une grande contribution à la découverte de l'électricité, alors le photovoltaïque signifie littérairement la « lumière électricité » [1].

#### **1.2. Historique de l'énergie photovoltaïque**

Le système photovoltaïque est utilisé depuis 40 ans. L'application a commencé par un programme spatial de transmission radio à partir de satellites. Il a continué à baliser en mer, équipé dans des zones reculées de tous les pays du monde, et a utilisé des batteries pour stocker l'énergie électrique pendant les heures sans ensoleillement.

La conversion de la lumière en électricité, appelée effet photovoltaïque, a été découverte par E. Becquerel en 1839, mais il a fallu près d'un siècle aux scientifiques pour étudier et exploiter ce phénomène physique.

 L'utilisation des cellules solaires dans l'espace dans les années 1940. La recherche d'après-guerre a amélioré sa puissance et son ampleur, mais il a fallu attendre la crise énergétique des années 1970 pour que les gouvernements et les industriels investissent dans la technologie de l'énergie solaire et ses applications terrestres.

#### *Quelques dates importantes dans l'histoire du photovoltaïque :*

- 1839 : le physicien français Edmund Becquerel découvre le processus d'utilisation de la lumière du soleil pour produire de l'électricité dans des matériaux solides. C'est l'effet photovoltaïque.
- 1875 : Werner Von Siemens soumet un article sur l'effet photovoltaïque des semiconducteurs à l'Académie des sciences de Berlin. Mais jusqu'à la Seconde Guerre mondiale, ce phénomène est resté une curiosité de laboratoire.
- 1954 : Trois chercheurs américains, Chaplin, Pearson et Prince, développent des cellules solaires à haut rendement alors que l'industrie spatiale en pleine croissance cherche de nouvelles façons d'alimenter les satellites.
- 1958 : Une cellule avec un rendement de 9 % est mise au point. Les premiers satellites solaires seront envoyés dans l'espace.
- 1973 : La première maison à énergie solaire est construite à l'Université du Delaware.
- 1983 : Le premier véhicule alimenté par énergie photovoltaïque parcourt une distance de 4000 km en Australie [1].

#### **1.3. Energie du soleil**

 Le soleil est une source d'énergie presque inépuisable, envoyant un rayonnement à la surface qui est à peu près le même que la consommation d'énergie annuelle. Cela correspond à une puissance instantanée reçue crête de 1 kW par mètre carré, qui se répartit sur tout le spectre de l'ultraviolet à l'infrarouge. Les déserts de notre planète reçoivent plus d'énergie du soleil en six heures que les humains n'en consomment en un an. L'énergie solaire est générée et utilisée par plusieurs processus.

 **L'énergie solaire thermique** : Elle consiste simplement à générer de la chaleur. À travers le panneau sombre. Il peut également être généré à partir de la chaleur solaire et converti en électricité.

 **L'énergie solaire photovoltaïque** : Il s'agit de produire de l'électricité directement. De la lumière des panneaux solaires. Cette forme d'énergie est déjà utilisée dans de nombreux pays, notamment ceux qui ne disposent pas de ressources énergétiques traditionnelles telles que les hydrocarbures et le charbon [2].

#### **1.3.1 Géométrie Terre-Soleil**

Le Soleil est une étoile pseudo-sphérique d'un diamètre de 1 391 000 km, située à une distance moyenne de 149 598 000 km de la Terre, et il est composée principalement de substances gazeuses contenant de l'hydrogène et de l'hélium. La température atteint  $10^7$  K.

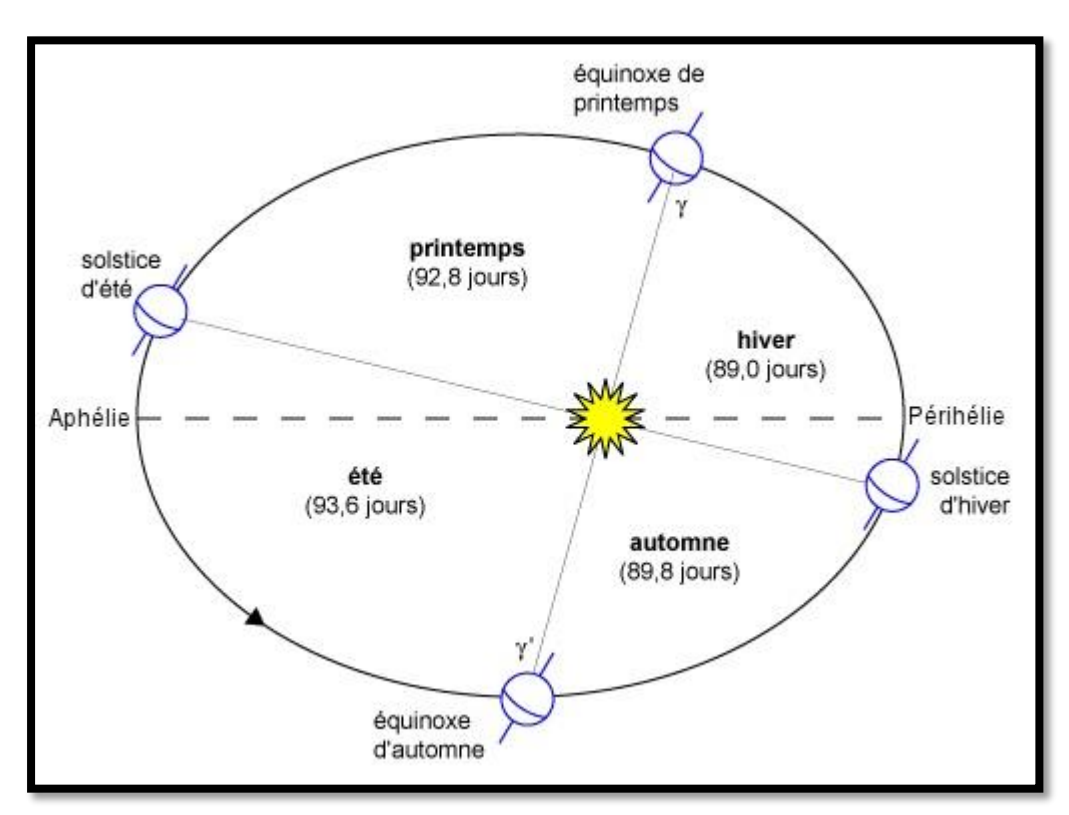

**Figure 1.1:** L'orbite terrestre et les saisons.

La Terre décrit autour du Soleil une trajectoire légèrement elliptique dont le Soleil occupe un foyer (figure 1.1). En fait la distance qui les séparés varie de  $\pm$  1,69 % au cours de l'année du fait de la légère excentricité de l'orbite terrestre (e =  $0.017$ ).

L'axe de rotation de la Terre sur elle-même est incline de 23° 27' par rapport au plan de l'écliptique (plan de l'orbite terrestre). On appelle déclinaison α l'angle forme par l'axe Terre-Soleil avec le plan de l'équateur a un moment donne de l'année.

La déclinaison vaut donc +  $23^{\circ}$  27' au solstice d'été, -  $23^{\circ}$  27' au d'hiver, et est nulle aux équinoxes. Cette déclinaison est responsable car dans l'hémisphère Nord, les rayons nous parviennent avec un angle plus en été, et plus bas sur l'horizon en hiver (c'est le contraire dans l'hémisphère sud). Elle explique aussi que les différences saisonnières soient plus marquées vers les hautes latitudes.

On sait également que l'activité solaire n'est pas constante et subit des éruptions solaires, mais leurs conséquences ne dépassent pas 4 % de variation d'intensité du rayonnement émis.

 Pour un observateur situé sur la surface de la Terre, le Soleil décrit une trajectoire apparente qui dépend de la latitude et la longitude du lieu où il se trouve. Rappelons que la latitude est la distance angulaire d'un point quelconque du globe par rapport à l'équateur (de 0 à 90° dans l'hémisphère - nord). Quant à la longitude, c'est également un angle, donne par rapport au méridien de Greenwich (arc de cercle passant par les 2 pôles et la ville de Greenwich en Angleterre) en se déplaçant vert l'Est.

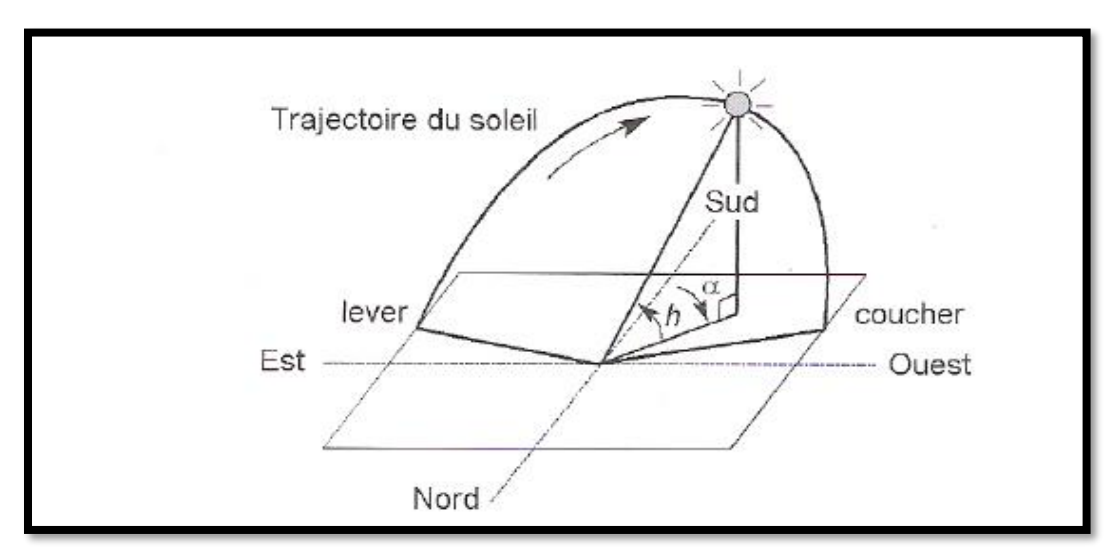

**Figure 1.2:** Définition de la position du soleil (hauteur et azimute).

La position du Soleil est définie par deux angles : sa hauteur angulaire h l'angle entre la direction du Soleil et le plan horizontal du lieu et son azimut α l'angle entre le méridien du lieu et le plan vertical passant par le Soleil, compté négativement vers l'est (figure 1.2).

La (figure1.3) trace les trajectoires décrites par le Soleil pour un lieu donne. On petit y lire la hauteur et l'azimut du Soleil pour un instant quelconque de l'année.

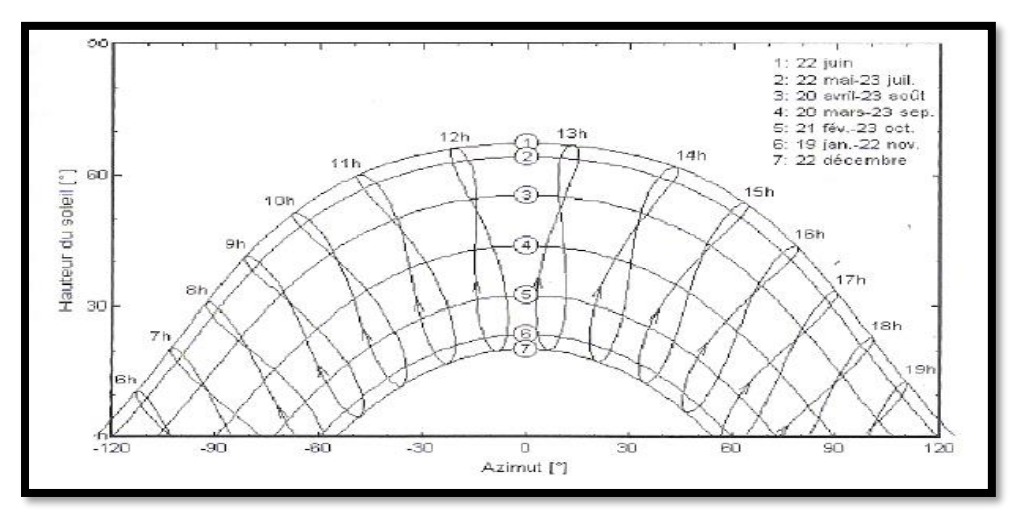

**Figure 1.3:** Trajectoire du soleil à Genève

#### **I.4. La cellule Photovoltaïque**

 Les cellules photovoltaïques ou les plaques solaires sont des composants optoélectroniques qui transforment directement la lumière solaire en électricité par un processus appelé « effet photovoltaïque », a été découverte par E. Becquerel en 1839 [3].

 Elles sont réalisées à l'aide de matériaux semi-conducteurs, c'est à dire ayant des propriétés intermédiaires entre les conducteurs et les isolants.

La taille de chaque cellule va de quelques centimètres carrés jusqu' à 100 cm2 ou plus sa forme est circulaire, carrée ou dérivée des deux géométries.

Les cellules se branchent en série, ce qui permet aux électrons générés par une cellule d'être repris par la suivante. Le but est d'avoir une différence de potentiel normalement entre 6 et 24 V. la (figure 1.4) suivante représente le schéma électrique d'une cellule photovoltaïque [4].

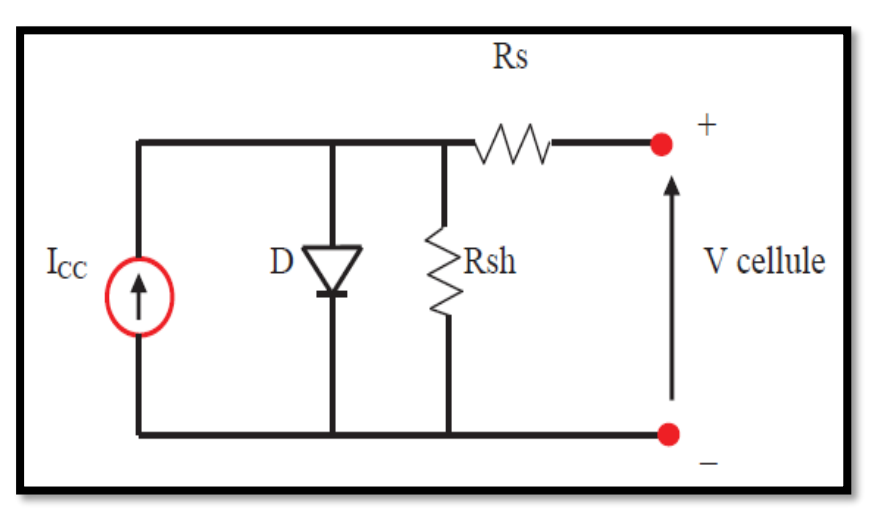

**Figure 1.4:** le schéma électrique d'une cellule photovoltaïque.

 Les résistances Rs et Rsh permettent de tenir en compte des pertes liées aux défauts de fabrication. Rs représente les diverses résistances de contact et de connexion tandis que Rsh caractérise les courants de fuite dus à diode et aux effets de bord de la jonction [5].

#### **1.4.1 L'effet photovoltaïque**

 L'effet photovoltaïque utilisé dans les cellules solaires permet de convertir directement l'énergie lumineuse des rayons solaires en électricité par le biais de la production et du transport dans un matériau semi-conducteur de charges électriques

Positives et négatives sous l'effet de la lumière. Ce matériau comporte deux parties, l'une présentant un excès d'électrons et l'autre un déficit en électrons, dites respectivement dopée de type (N) et dopée de type (P). Lorsque la première est mise en contact avec la seconde, les électrons en excès dans le matériau (N) diffusent dans le matériau (P). La zone initialement dopée (N) devient chargée positivement, et la zone initialement dopée (P) chargée négativement. Il se crée donc entre elles un champ électrique qui tend à repousser les électrons dans la zone (N) et les trous vers la zone (P). Une jonction (P-N) a été formée.

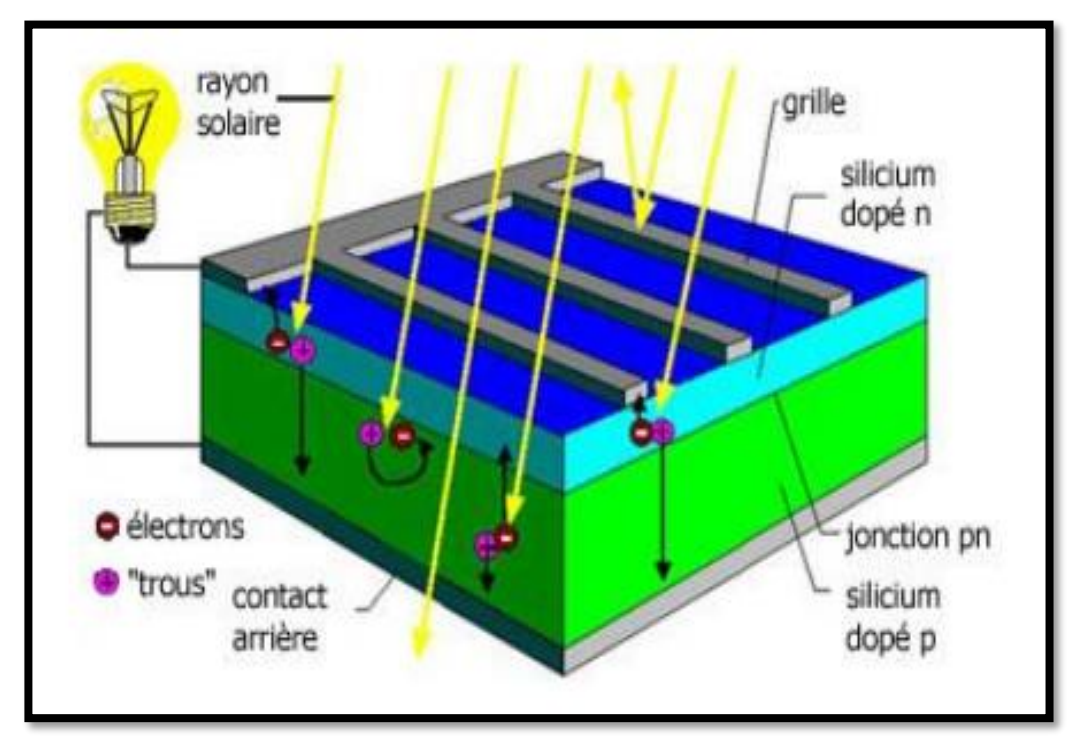

**Figure 1.5:** Schématisation d'une cellule photovoltaïque. [35]

#### **1.4.2 Technologie d'une cellule photovoltaïque**

#### • **Silicium monocristallin**

 Le silicium cristallin est actuellement l'option la plus populaire pour les cellules commerciales, bien que beaucoup d'autres matériaux soient disponibles. Le terme « cristallin » implique que tous les atomes dans le matériau PV actif font partie d'une structure cristalline simple où il n'y a aucune perturbation dans les arrangements ordonnés des atomes.

#### • **Silicium poly cristallin**

 Il est composé de petits grains de silicium cristallin. Les cellules à base de silicium poly cristallin sont moins efficaces que les cellules à base de silicium monocristallin. Les joints de grains dans le silicium poly cristallin gênent l'écoulement des électrons et réduisent le rendement de puissance de la cellule. L'efficacité de conversion PV pour une cellule à base de silicium poly cristallin modèle commercial s'étend entre 10 et 14%.

#### • **Silicium amorphe (a-si)**

 Le silicium est déposé en couche mince sur une plaque de verre ou un autre support souple, L'organisation irrégulière de ses atomes lui confère en partie une mauvaise semi conduction.

Les cellules amorphes sont utilisées partout où une solution économique est recherchée ou lorsque très peu d'électricité est nécessaire, par exemple pour l'alimentation des montres, des calculatrices, ou des luminaires de secours. Elles se caractérisent par un fort coefficient d'absorption, ce qui autorise de très faibles épaisseurs, de l'ordre du micron. Par contre son rendement de conversion est faible (de 7 à 10 %) et les cellules ont tendance à se dégrader plus rapidement sous la lumière [6].

#### • **Nouvelle technologie**

 On utilise de plus en plus de matériaux organiques dans le domaine de l'optoélectronique, avec des perspectives d'électronique organique voire moléculaire, pour l'éclairage à l'aide de diodes électroluminescentes organiques (OLED : Organic Light-Emitting Diode). Bien que les optimisations des matériaux à mettre en œuvre ne soient pas les mêmes, le domaine du photovoltaïque bénéficie depuis quelques années des avancées technologiques de l'optoélectronique. Ainsi, bien que cette filière soit vraiment récente, les progrès annuels sont spectaculaires. Les matériaux organiques, moléculaires ou polymériques, à base de carbone, d'hydrogène et d'azote, sont particulièrement intéressants en termes d'abondance, de coût, de poids et de mise en œuvre [7].

Le tableau (1.1) présente les avantages et les inconvénients pour les technologies les plus utilisées d'une cellule photovoltaïque.

| <b>TYPE</b>  | <b>Silicium mono</b>                                                  | <b>Silicium poly</b>                                                                         | <b>Amorphe</b>                                                                         |
|--------------|-----------------------------------------------------------------------|----------------------------------------------------------------------------------------------|----------------------------------------------------------------------------------------|
|              | cristallin                                                            | cristallin                                                                                   |                                                                                        |
| Durée de vie | $35$ ans                                                              | $35$ ans                                                                                     | $< 10$ ans                                                                             |
| Avantage     | Bon rendement en soleil<br>direct                                     | Bon rendement en<br>soleil direct (mois que<br>le monocristallin mais<br>plus que l'amorphe) | Souplesse Prix moins<br>élevé que les<br><b>Cristallins Bon</b><br>rendement en diffus |
| Inconvénient | Mauvais rendement<br>en soleil diffus (temps)<br>nuageux), prix élevé | Mauvais rendement<br>en soleil diffus (temps)<br>nuageux), prix élevé                        | Mauvais rendement<br>en plein soleil.                                                  |

**Tableau 1 :** Avantages et inconvénients des cellules photovoltaïques.

#### **1.5. Regroupement des cellules photovoltaïque**

La puissance fournie par une seule cellule solaire est si faible, plusieurs cellules dont les caractéristiques sont semblables doivent être électriquement associées et encapsulées dans un plastique pour former un GPV pratique. Dans ce qui suit, déférents groupements possibles des cellules solaires sont présentés, ainsi que les précautions à prendre pour contourner quelques aléas.

#### **1.5.1 Regroupement en série**

 Une association de (Ns) cellule en série (figure 1.6) permet d'augmenter la tension du Générateur photovoltaïque. Les cellules sont alors traversées par le même courant et la caractéristique résultant du groupement série est obtenues par addition des tensions élémentaires de chaque cellule. L'équation résume les caractéristiques électriques d'une association série de (Ns) cellules [7].

$$
V_{co}N_s = N_s * V_{co}
$$
\n
$$
\tag{1.1}
$$

$$
I_{cc} = I_c \tag{1.2}
$$

 $V_{co} N_s$ : la somme des tensions en circuit ouvert de Ns cellules en série.

 $I_{cc} N_s$ : courant de court-circuit de Ns cellules en série.

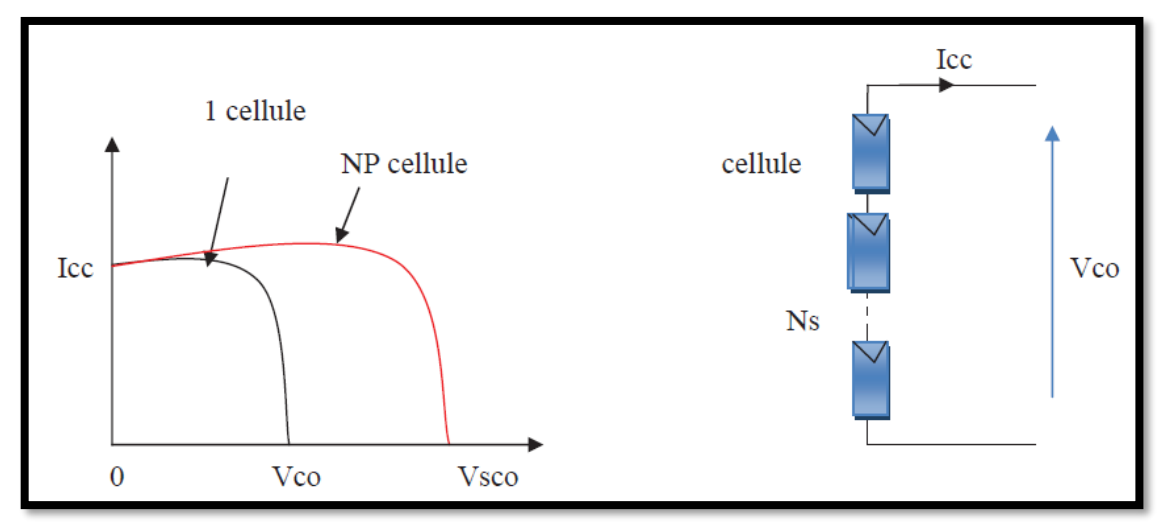

**Figure 1.6:** Caractéristique courant tension de Ns cellule en série.

#### **1.5.2 Regroupement en parallèle**

 Une association parallèle de (NP) cellule (figure 1.7) est possible et permet d'accroitre le courant de sortie du générateur ainsi créé. Dans un groupement de cellules identiques connectées en parallèle, les cellules sont soumises à la même tension et la caractéristique résultante du groupement est obtenue par addition des courants [8].

$$
I_{cc}N_p = N_p * I_{sc}
$$
\n<sup>(1.3)</sup>

$$
V_{co} = V_{co} N_p \tag{1.4}
$$

 $I_{cc} N_p$ : la somme des courants de cout circuit de  $(N_p)$  cellule en parallèle  $V_{co}N_p$ : tension du circuit ouvert de  $(N_p)$  cellules en parallèle

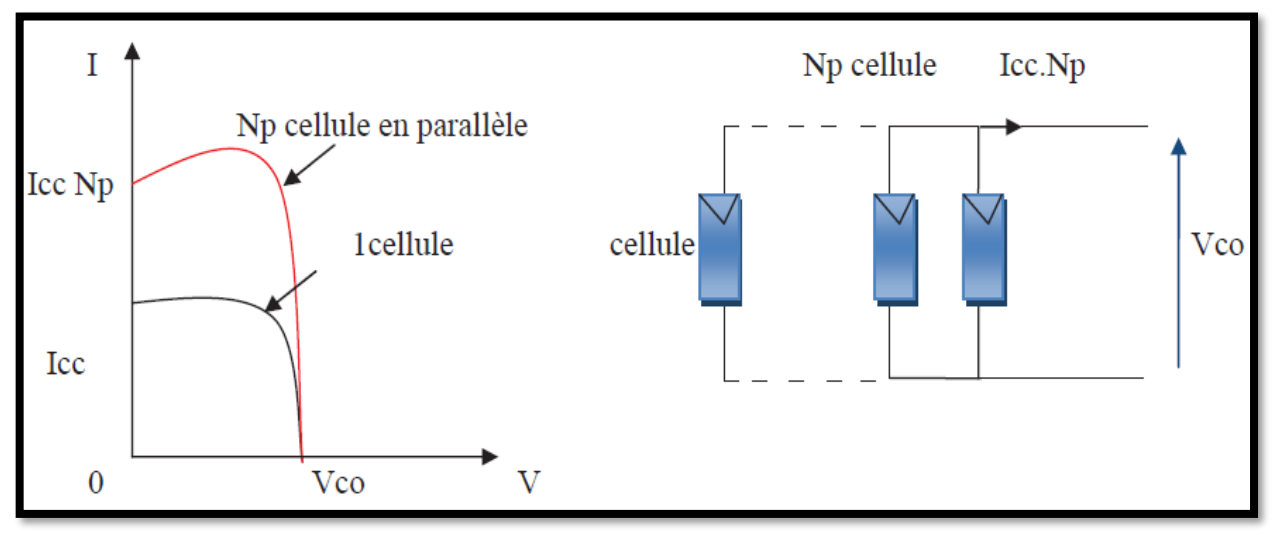

**Figure 1.7:** Caractéristique courant tension de (Np) cellule en parallèle.

#### **1.5.3 Regroupement mixtes (série-parallèle)**

 Les cellules solaires sont souvent connectées en série pour former des chaînes ou modules. Plusieurs modules sont connectés en parallèle pour former un panneau. Sur la (figure 1.9) plusieurs configurations sont présentées. La (figure 1.8) représente le symbole d'une cellule ou d'un module PV)

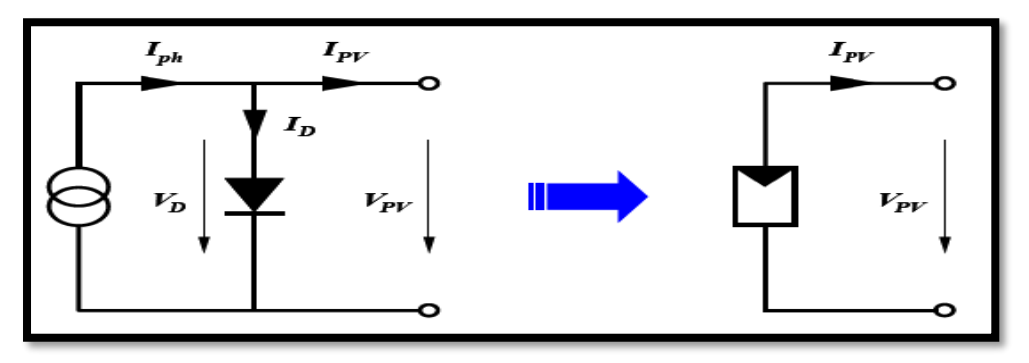

**Figure 1.8:** Symbole d'un générateur PV.

 Les diodes en noir sont des diodes by-pass, dont nous avons déjà vu l'utilité. Les diodes en blanc sont des diodes de blocage, elles sont branchées en série avec les modules. Ces diodes accomplissent une fonction de blocage, elles permettent dévier le retour du courant dans les modules, empêchant ainsi les modules de devenir des charges. Ceci survient lorsqu'un module est sous l'ombre, lorsqu.il y a un court-circuit ou lorsqu'un module est endommagé. Dans les systèmes qui intègrent des batteries, des diodes de blocage entre les panneaux et les batteries sont utilisées pour éviter que ces dernières ne se déchargent dans les panneaux pendant la nuit. Il est à noter que la configuration du système (disposition physique des déférents constituants) a un impact sur ces performances.

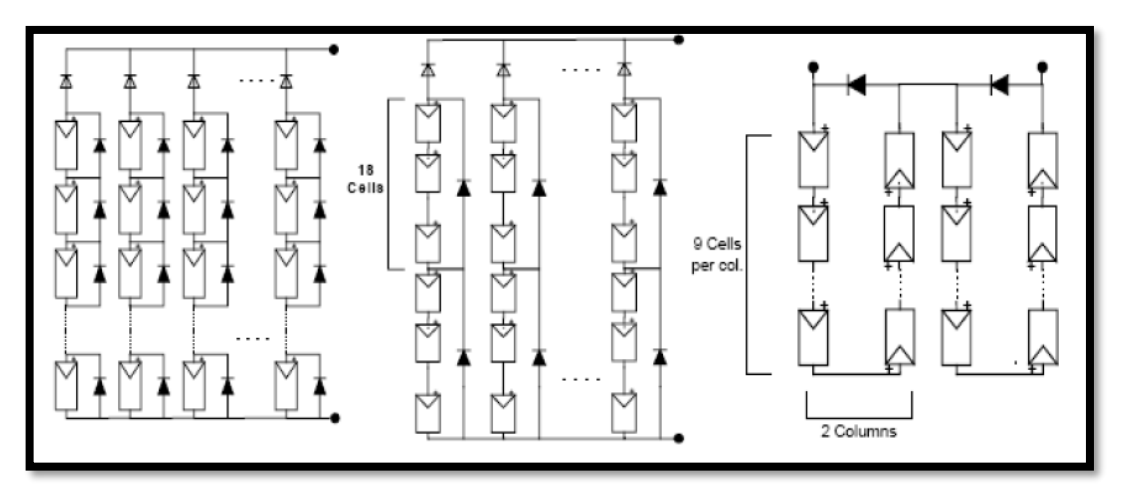

**Figure 1.9:** Groupement mixte de cellules PV.

#### **1.6. Les panneaux solaires**

 Un panneau photovoltaïque est formé d'un assemblage de cellules photovoltaïques. Parfois, les panneaux sont aussi appelés modules photovoltaïques. Lorsqu'on regroupe Plusieurs panneaux raccordes électriquement en série constituent une rangée et plusieurs rangées raccordées électriquement en parallèle pour générer l'énergie requise constituent le générateur ou champ photovoltaïque (Figures 1.10).

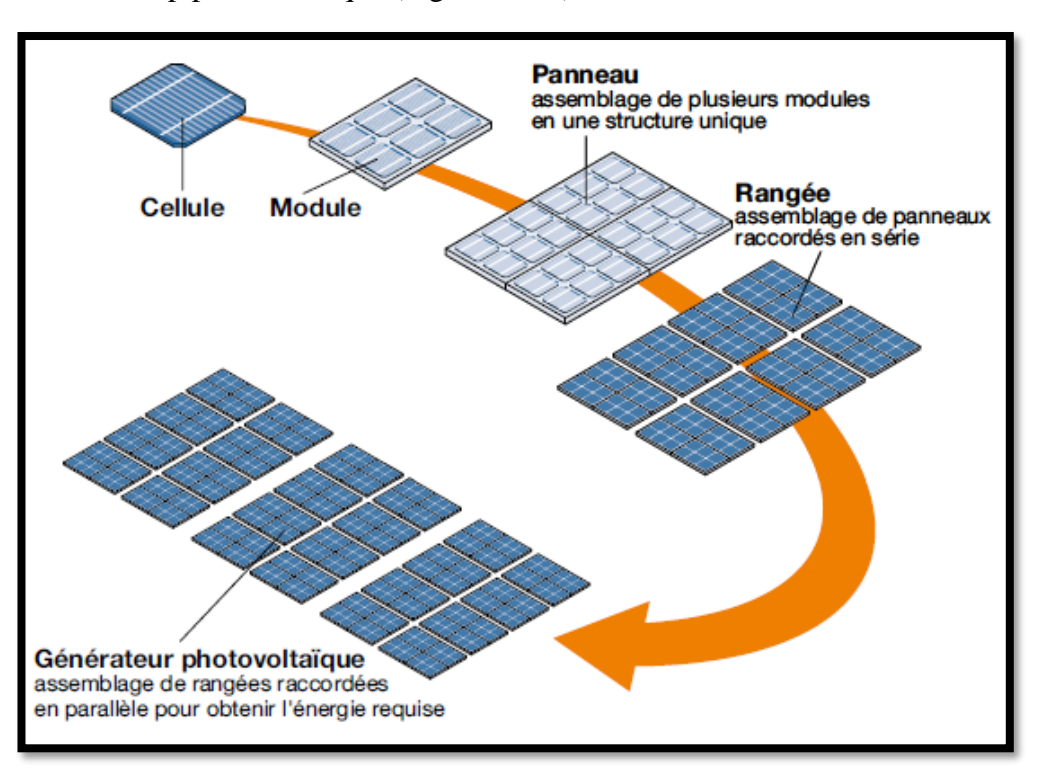

**Figure 1.10:** Composants d'un champ de modules PV.

#### **1.7. Les déférents types de Systèmes photovoltaïques**

#### **1.7.1. Alimentations électriques faibles puissances**

 Il s'agit des alimentations électriques faibles telles que les calculettes ou les chargeurs de piles. Des modules photovoltaïques (PV) peuvent faire fonctionner n'importe quel appareil alimenté par des piles. [9]

#### **1.7.2 Installations électriques photovoltaïques autonomes**

 En site isolé, le champ photovoltaïque (1) (figure 1.11) peut fournir directement l'énergie électrique nécessaire pour faire fonctionner les récepteurs (éclairage et équipement

domestique). Un système dérégulation (2) et une batterie (3) d'accumulateurs permettent de stocker l'énergie électrique qui sera ensuite utilisé en absence du Soleil. Les batteries sont utilisées pour stocker l'énergie électrique sous une forme chimique. Elles restituent l'énergie électrique au besoin selon ses caractéristiques.

 Le régulateur de charge (2) a pour fonction principale de protéger la batterie contre les sur charges et les décharges profondes. Il est un élément essentiel pour la durée de vie de la batterie. En site isolé, on peut aussi utiliser des récepteurs fonctionnant en courant alternatif (6). Dans ce cas, l'installation comprendra un onduleur (4). On peut citer quelques exemples de systèmes autonomes, comme les balises en mer, les lampadaires urbains, le pompage solaire et les maisons en sites isolés.

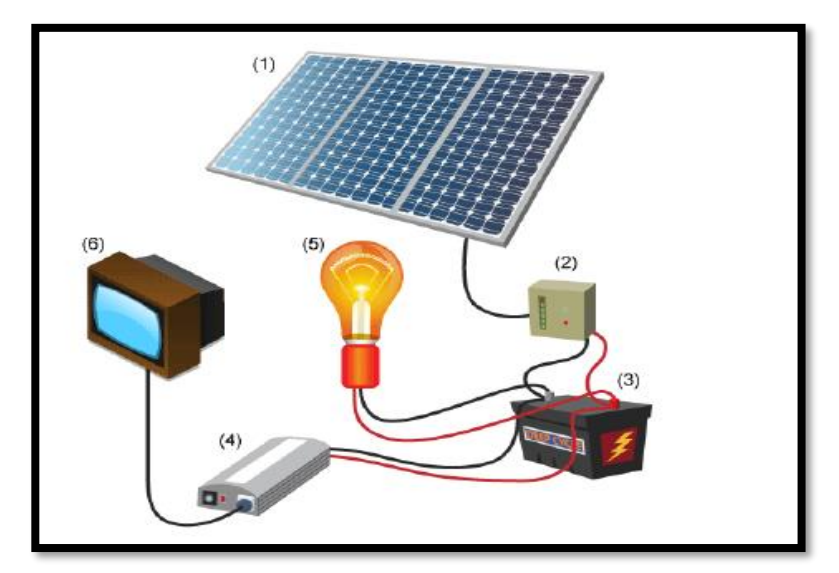

**Figure 1.11:** Schéma typique d'une installation photovoltaïque autonome.

La majorité des populations à l'écart des réseaux électriques vit dans des zones rurales, où l'implantation de tels réseaux est difficile, pour des raisons d'accès ou de moyens. Les systèmes photovoltaïques constituent alors une option intéressante, ils donnent aux populations un accès à l'électricité avec un coût, une maintenance et des difficultés de mise en œuvre réduits. [9]

#### **1.7.3 Installations ou centrales électriques photovoltaïques raccordées au réseau**

 Un générateur photovoltaïque connecté au réseau n'a pas besoin de stockage d'énergie et élimine donc le maillon le plus problématique (et le plus cher) d'une installation autonome. C'est en fait le réseau dans son ensemble qui sert de réservoir d'énergie.

 Deux compteurs d'énergie sont nécessaires : un compteur comptabilise l'énergie achetée au fournisseur d'énergie et un autre compteur mesure l'énergie renvoyée sur le réseau électrique lorsque la production dépasse la consommation.

Un troisième compteur est ajouté dans le cas où l'énergie produite est injectée en intégralité dans le réseau (compteur de non-consommation). [9]

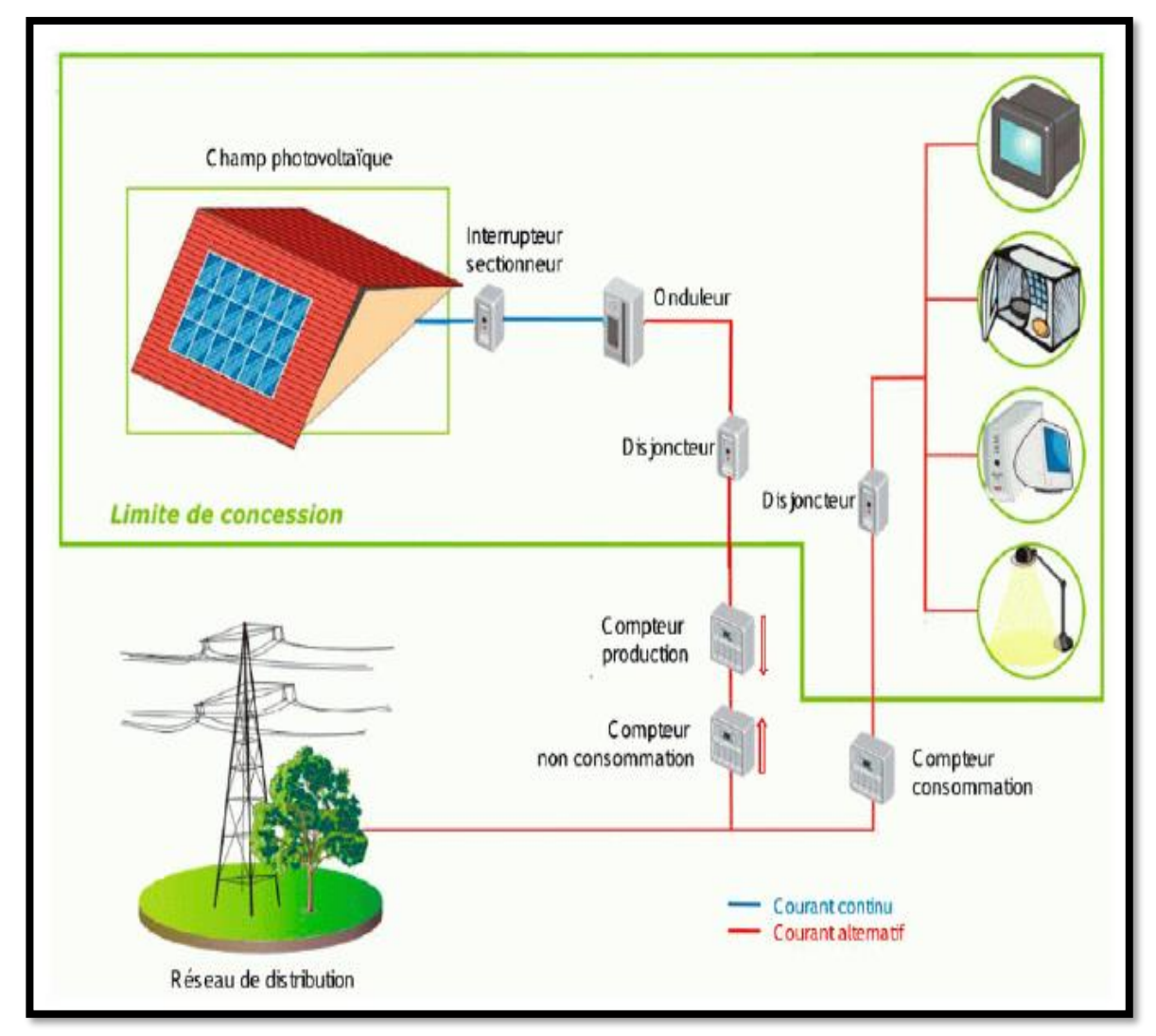

**Figure 1.12:** Installation ou centrale électrique photovoltaïque raccordée au réseau.

#### **1.7.4 Installations ou centrale électriques photovoltaïques hybride**

 Il s'agit de systèmes qui regroupent des sources d'énergie de nature déférentes tels une installation éolienne, un générateur diesel ou une centrale de cogénération en plus du générateur photovoltaïque.

 Ce type d'installation est utilisé lorsque le générateur photovoltaïque seul ne couvre pas toute l'énergie requise. [10]

#### **1.8. Avantages et inconvénients de l'énergie solaire**

 Les systèmes photovoltaïques présentent un grand nombre d'avantages et d'inconvénients qui sont :[11]

#### **1.8.1. Avantages**

Les systèmes photovoltaïques ont plusieurs avantages:

- Ils sont non polluants sans émissions ou odeurs discernables.
- Ils peuvent être des systèmes autonomes qui fonctionnent sûrement, sans surveillance pendant de longues périodes.
- Ils n'ont besoin d'aucun raccordement à une autre source d'énergie où à un approvisionnement en carburant.
- Ils peuvent être combinés avec d'autres sources d'énergie pour augmenter la fiabilité de système.
- Ils peuvent résister à des conditions atmosphériques pénibles comme la neige et la glace. - Ils ne consomment aucun combustible fossile et leur carburant est abondant et libre.
- Une haute fiabilité car l'installation ne comporte pas de pièces mobiles, ce qui la rend particulièrement appropriée aux régions isolées, d'où son utilisation sur les engins spatiaux.
- Le système modulaire de panneaux photovoltaïques permet un montage adaptable à des besoins énergétiques variés ; les systèmes peuvent être dimensionnés pour des applications allant du milliwatt au mégawatt.
- La technologie photovoltaïque présente des qualités sur le plan écologique car le produit et non polluant, silencieux, et n'entraîne aucune perturbation du milieu.

#### **1.8.2. Inconvénients**

- La fabrication des modules photovoltaïques relève de la haute technologie, ce qui rend le coût très élevé.
- Le rendement réel d'un module photovoltaïque et de l'ordre de 10 à 15 %,
- Ils sont tributaires des conditions météorologiques.
- L'énergie issue du générateur photovoltaïque est continue et de faible voltage (< à 30 V) donc il doit être transformé par l'intermédiaire d'un onduleur.
- Beaucoup d'appareils vendus sur le marché fonctionnent avec du 230 V alternatif.

#### **1.9. Conclusion**

 Dans ce chapitre nous avons présenté les principales caractéristiques et les technologiques des éléments constitutifs d'un générateur PV et nous avons montré comment augmenter le courant ou la tension d'un générateur photovoltaïque ainsi nous avons montré bien les regroupements des cellules photovoltaïque tel que série ou bien parallèle et mixte et les déférents types des systèmes photovoltaïques. L'influence métrologique sur un générateur photovoltaïque fera l'objet du chapitre suivant.

# *Chapitre II* **Modélisation d'un système photovoltaïque avec un convertisseur MPPT**

## **Modélisation d'un système photovoltaïque avec un convertisseur MPPT**

#### **2.1. INTRODUCTION**

 Les systèmes (PV) les plus simples ne nécessitent pas de contrôle électronique pour le traitement de l'énergie. La modélisation mathématique des cellules solaires est indispensable à toute opération d'optimisation du rendement et du diagnostic des générateurs photovoltaïques.

 Donc le comportement de module (PV) avec un nombre convenablement choisi de cellules et une charge. La puissance assurée à la charge est directement le produit couranttension qui peut flotter sensiblement selon l'état de la charge. En outre, il n'y a aucune manière de commander la tension des panneaux (PV) pour assurer un transite de puissance Maximale il faut une adaptation permanente de la charge avec le générateur photovoltaïque.

 Cette adaptation peut être réalisée en insérant un convertisseur DC-DC (hacheur) contrôlé par un mécanisme de suivi (MPPT). [12]

#### **2.2. Modèle équivalent d'une cellule photovoltaïque**

#### **2.2.1 Modèle idéal**

 Dans le cas idéal, la jonction PN, soumise à l'éclairement photovoltaïque connectée à une charge, peut être schématisée par un générateur de courant Iph en parallèle avec une diode, délivrant un courant selon la figure (2.1). Celui-ci représente le circuit équivalent d'une cellule solaire idéale. L'équation décrivant ce modèle est donnée par. [12]

$$
I = I_{ph} - I_s \left[ exp\left(\frac{qV}{nKT}\right) - 1 \right] \tag{2.1}
$$

$$
I_D = -I_S \left[ exp\left(\frac{qV}{nkT}\right) - 1\right] \tag{2.2}
$$

En circuit ouvert, la charge tend vers l'infini et  $V \rightarrow V_{co}$  qui est la tension en circuit ouvert

$$
I - I_s \left[ exp\left(\frac{qV_{co}}{nkT}\right) - 1 \right] - I_{ph} = 0 \tag{2.3}
$$

$$
V_{co} = \frac{n \kappa T}{q} \log \left( \frac{l_{ph}}{l_s} + 1 \right) \tag{2.4}
$$

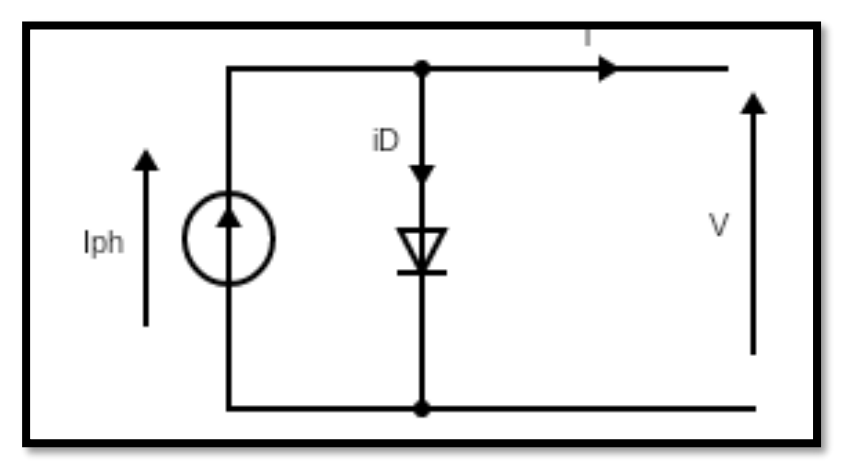

**Figure 2.1:** Circuit équivalent du modèle idéal.

#### **2.2.2 Modèle réel**

 Le schéma de circuit équivalent d'une cellule solaire réelle tient compte de l'effet de résistance. Ce circuit équivalent est constitué d'une diode (D), d'une source de courant (Iph) qui caractérise le photo-courant, d'une résistance série (Rs) qui représente les pertes par effet Joule et d'une résistance shunt (R<sub>sh</sub>) qui représente le courant de fuite entre la grille supérieure

et le contact arrière qui est généralement très supérieure à (Rs).[13]

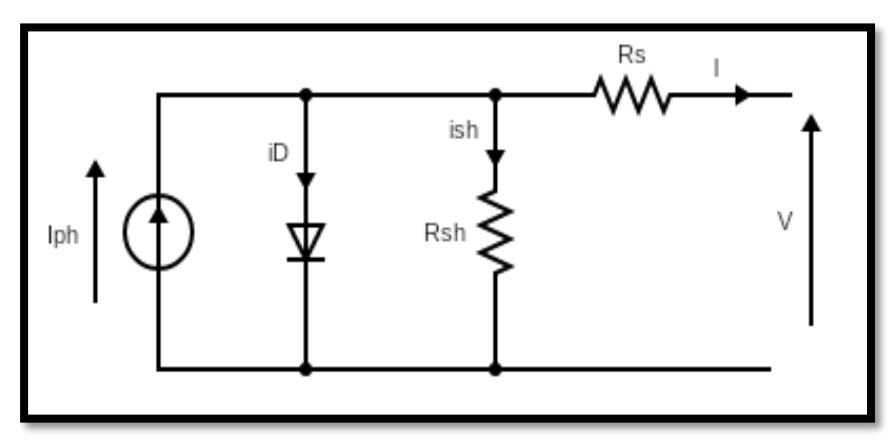

**Figure 2.2:** Circuit équivalent du modèle à cinq paramètres**.**

Le courant de sortie du module photovoltaïque se met sous la forme mathématique suivante :

$$
I = I_{ph} - I_d - I_{sh} \tag{2.5}
$$
Ces équations peuvent expliquer les caractéristiques I-V de la cellule et du module en donnant les expressions des différents courants :

Le courant de résistance de shunt *Ish* :

$$
I_{sh} = \frac{V + I.R_s}{R_{sh}} \tag{2.6}
$$

Le courant de diode  $I_D$ :

$$
I_D = I_S \left[ e^{\left( \frac{q(V+1.R_S)}{A.K.NS.T} \right)} - 1 \right]
$$
 (2.7)

Avec le courant de saturation  $I_s$  donné par :

$$
I_S = I_{S,n} \left(\frac{T_n}{T}\right)^3 \cdot e^{q.Eg \frac{\frac{1}{T_n} - \frac{1}{T}}{A.k}}
$$
(2.8)

Le courant de saturation inverse  $I_{rs}$  donné par :

$$
I_{s,n} = \frac{I_{sc,n}}{e^{\left(q \frac{Voc,n}{A.K.Ns.T}\right)} - 1}}
$$
(2.9)

 Le courant de photonique *Iph* : C'est le courant généré par une cellule, il est proportionnel à l'irradiation solaire et est légèrement influencé par la température selon l'équation suivante :

$$
I_{ph} = [I_{sc,n} + k_i. (T - T_{ref})]. \frac{G}{G_{ref}} \tag{2.10}
$$

L'équation finale de caractéristique **I(V)** sera comme se suit :

$$
I = I_{ph} - I_s \left[ e^{\left( \frac{q(V+1.R_{S})}{A.K.NS.T} \right)} - 1 \right] - \frac{V+I.R_s}{R_{sh}} \tag{2.11}
$$

# **2.3 Caractéristique I(V)**

 Pour réaliser cette simulation, nous avons choisi un groupe des modules photovoltaïques **PVL136** Solaire qui fournit une puissance photovoltaïque rentable destinée à un usage général par exploitation directe des charges à courant continu, ou des charges à courant alternatif sur les systèmes munis d'onduleur.

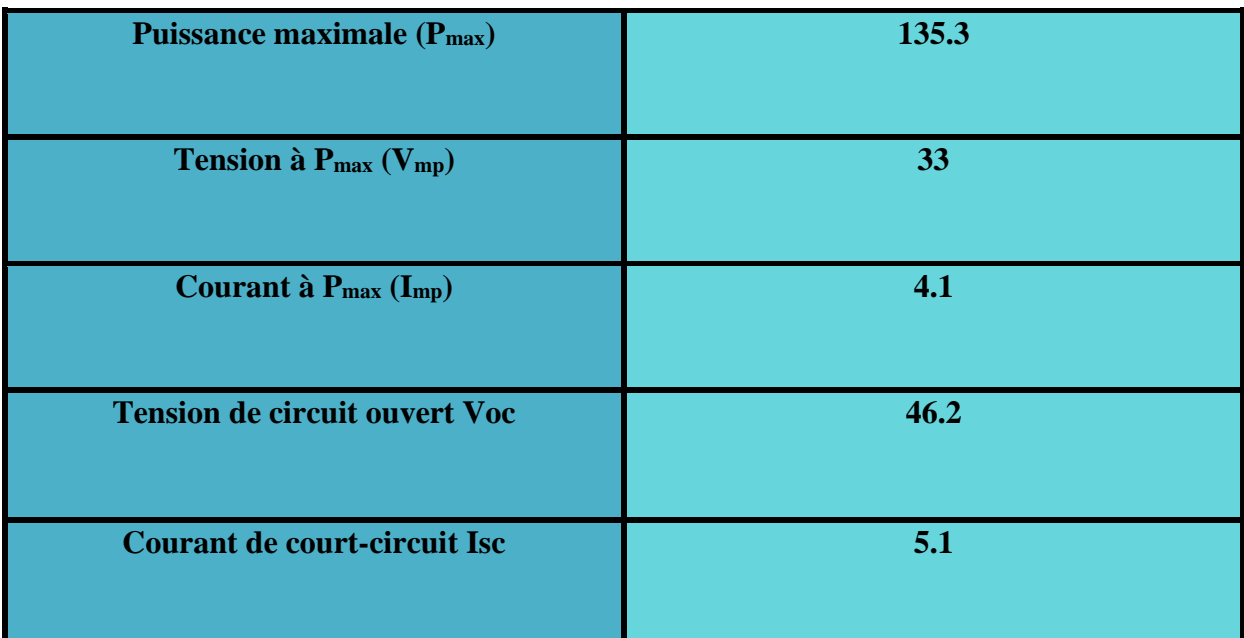

**Tableau 2 :** Caractéristique électrique de module **PVL136.**

Les caractéristiques I(V) illustrées à la figure (2.3) montrent le fonctionnement du module de cellule solaire sous l'influence de conditions météorologiques spécifiques (éclairement G = 1000 W/m<sup>2</sup> et température ambiante T =  $25^{\circ}$ C).

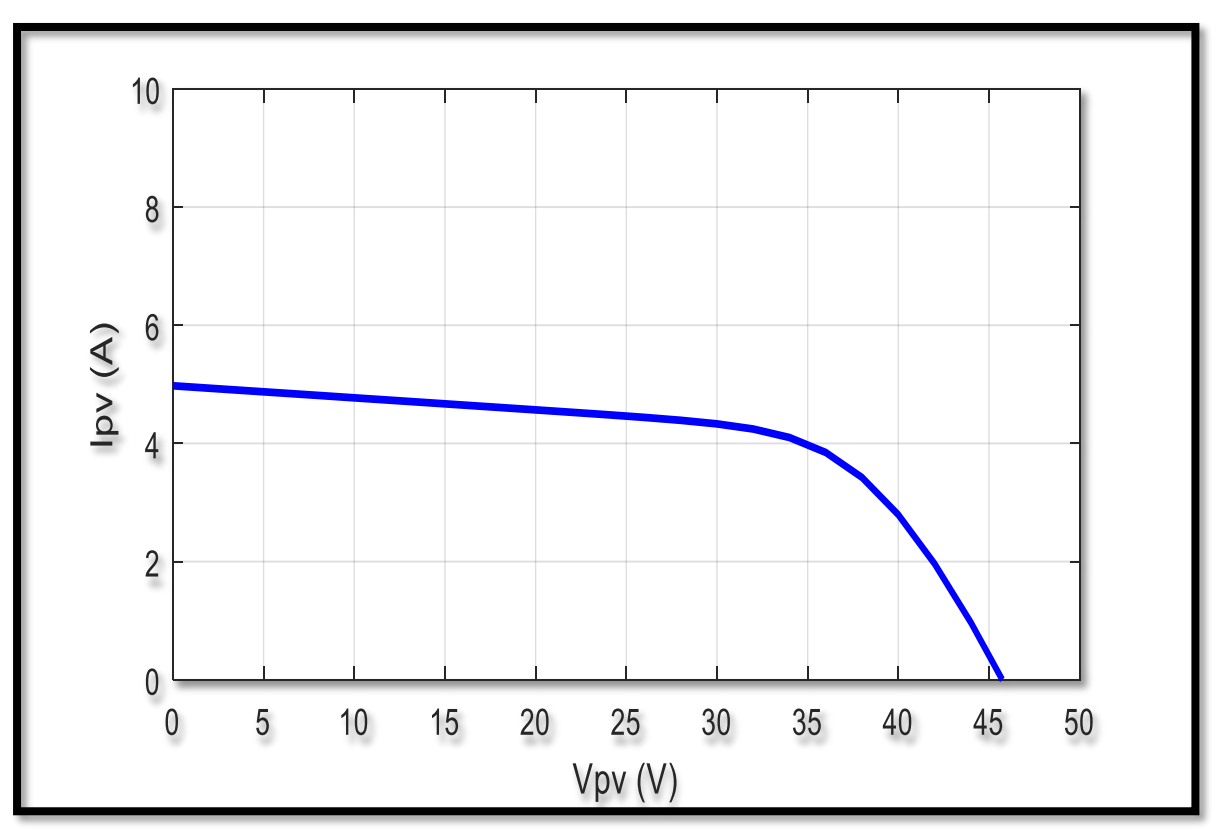

**Figure 2.3 : Caractéristique I(V)** 

# **2.4 Effets climatiques sur la cellule PV**

# **2.4.1 Influence de la température**

En faisant varier la température de 0°C jusqu'à 75°C à un éclairement constant G=1000 W/m<sup>2</sup>, les caractéristiques (I<sub>pv</sub> = f(V<sub>pv</sub>)) et (P<sub>pv</sub> = f(V<sub>pv</sub>)) sont données par les figures (2.4) et figure (2.5). On remarque que la tension en circuit ouvert baisse assez légèrement avec l'augmentation de la température. Par contre cette dernière a une influence négligeable sur le courant de court-circuit.

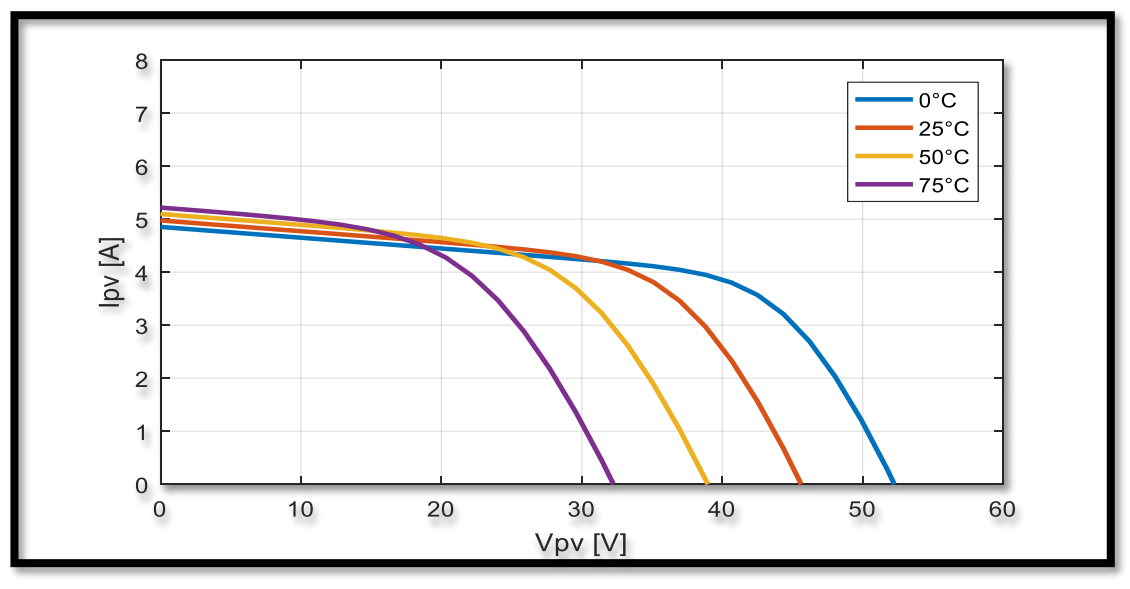

**Figure 2.4** : Influence de température sur la caractéristique I(V)

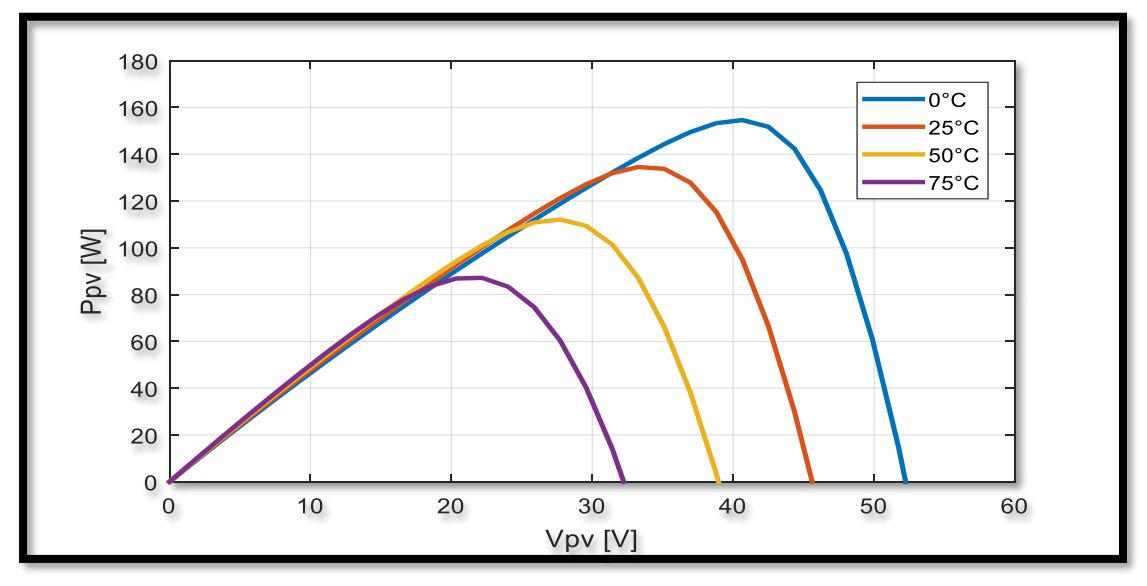

**Figure 2.5** : Influence de température sur la caractéristique P(V)

A partir des deux figures (2.4) ainsi que (2.5) on peut observer que la caractéristique  $P_{pv}$  $(V_{pv})$  change considérablement avec la variation du niveau d'ensoleillement, alors que le changement est assez négligeable lors de la variation de la température. Donc le courant varie considérablement avec la variation de l'irradiation ; alors que la tension varie peu. Par contre cette dernière varie beaucoup quand la température varie.

# **2.4.2 Influence de l'éclairement**

Les figures (2.6) et (2.7) montrent les caractéristiques (Ipv = f (Vpv)) et (Ppv = f (Vpv)) d'un module solaire (PV) avec un éclairement qui varie de 600  $W/m^2$  à 1200  $W/m^2$ sous une température constante  $T = 25^{\circ}C$ .

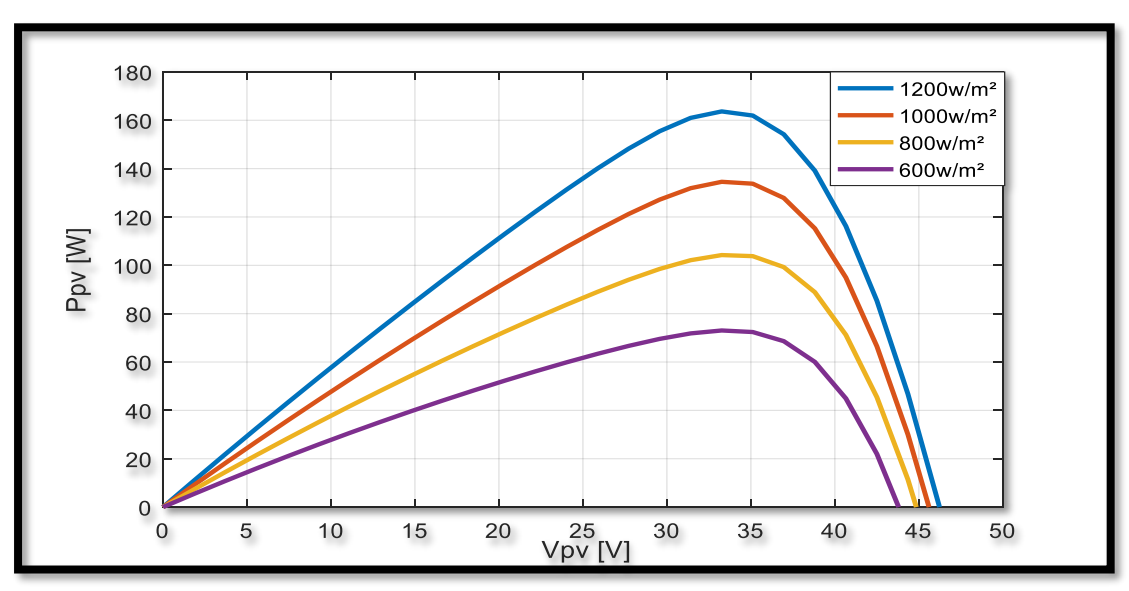

**Figure 2.6:** Influence d'éclairement sur la caractéristique  $P_{pv}$  ( $V_{pv}$ ).

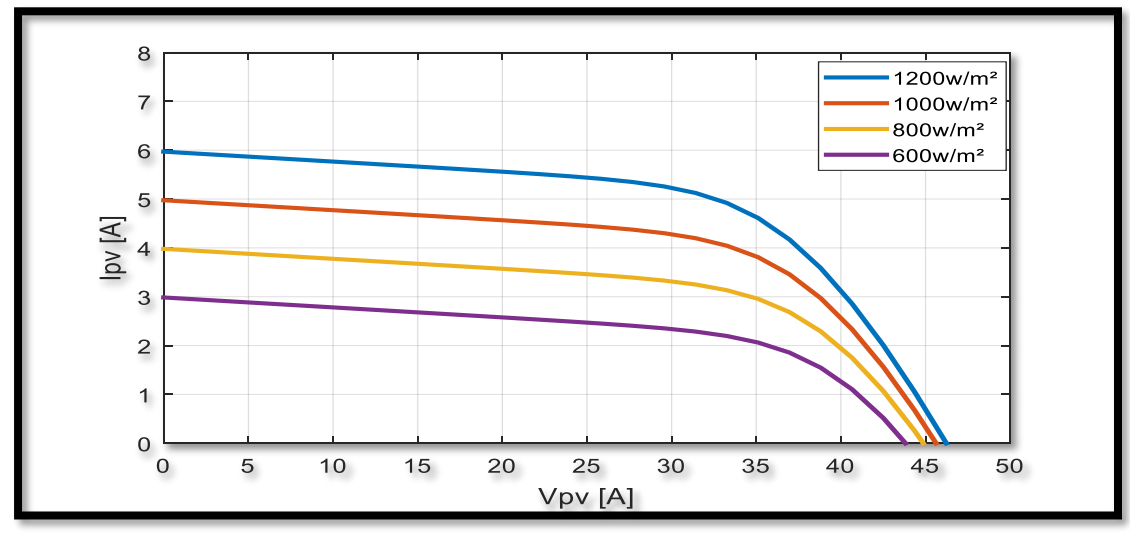

**Figure 2.3**Influence d'éclairement sur la caractéristique  $I_{pv}$  ( $V_{pv}$ ).

 La figure (2.6) et la figure (2.7) montrent que la tension maximale Vm qui correspond à la puissance maximale évolue peu avec l'éclairement, contrairement au courant Im qui augmente rapidement avec l'éclairement.

# **2.5 Association des modules photovoltaïques**

# **2.5.1 Association en série**

 Chaque cellule qui est l'unité de base d'un système photovoltaïque, produit très peu d'énergie. Les cellules sont assemblées en modules (ou panneaux) pour générer plus de puissance. La connexion de cellules en série fournit une tension égale à la somme des tensions individuelles et un courant égal au courant dans une seule cellule.

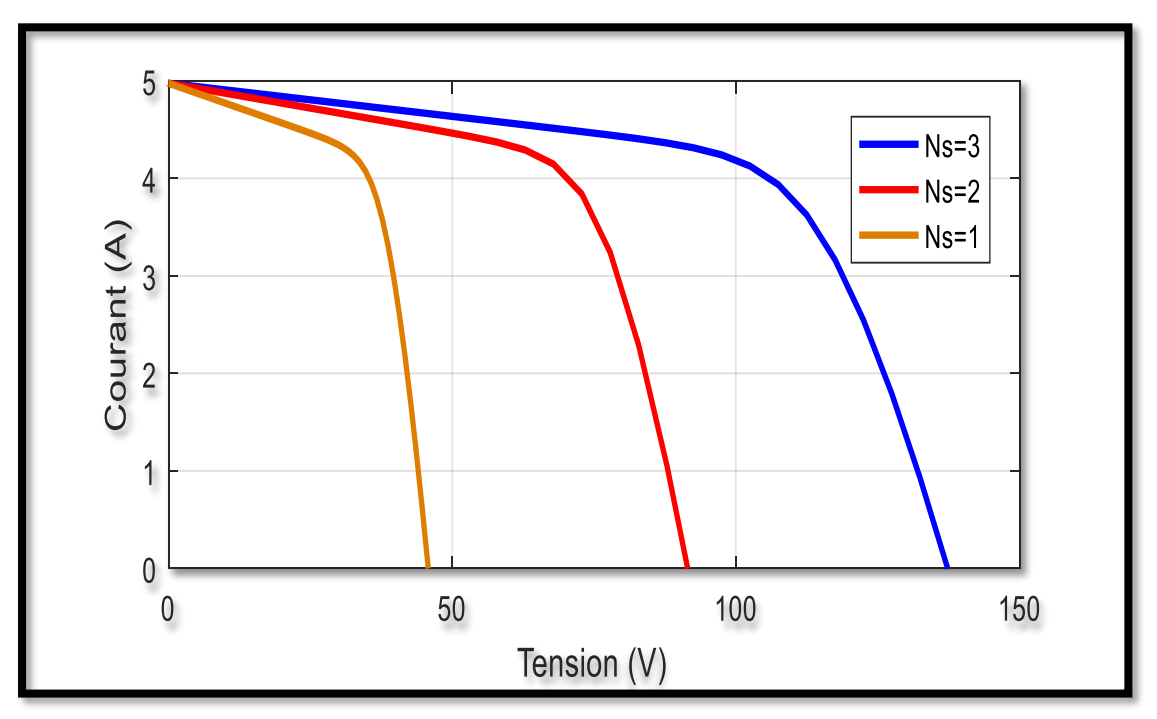

**Figure 2.8:** Association en série

# **2.5.2 Association en parallèle**

 En ajoutant les mêmes modules en parallèle, la tension de la branche sera égale à la tension de chaque module et l'intensité augmentera proportionnellement au nombre de modules parallèles dans la branche. [15]

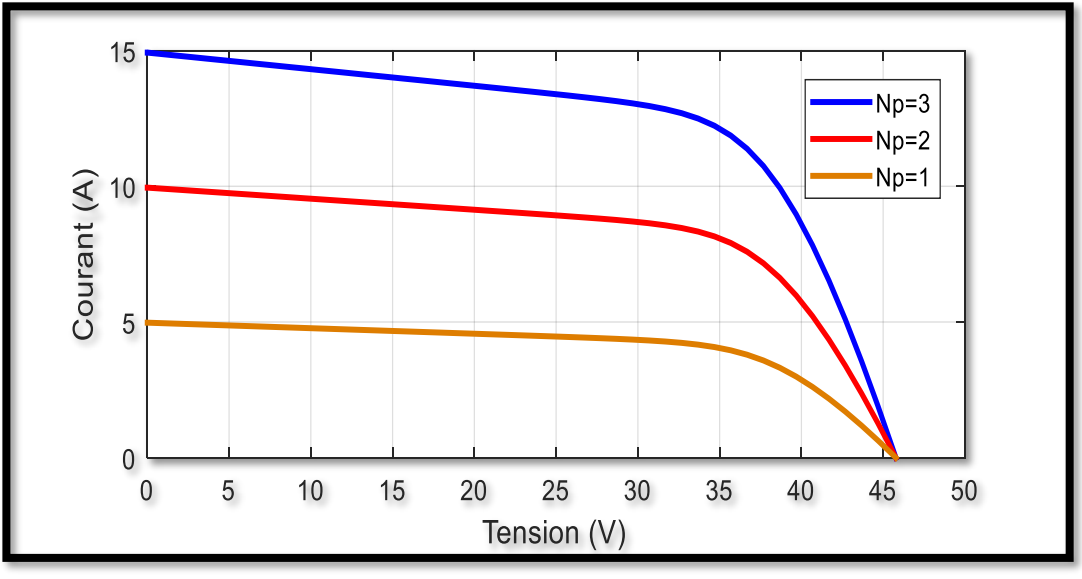

**Figure 2.9:** Association en parallèle

# **2.5.3 Association hybride (série parallèle)**

 Pour être satisfait du courant et de la tension, il convient d'utiliser un groupement mixte ou parallèle série. [16]

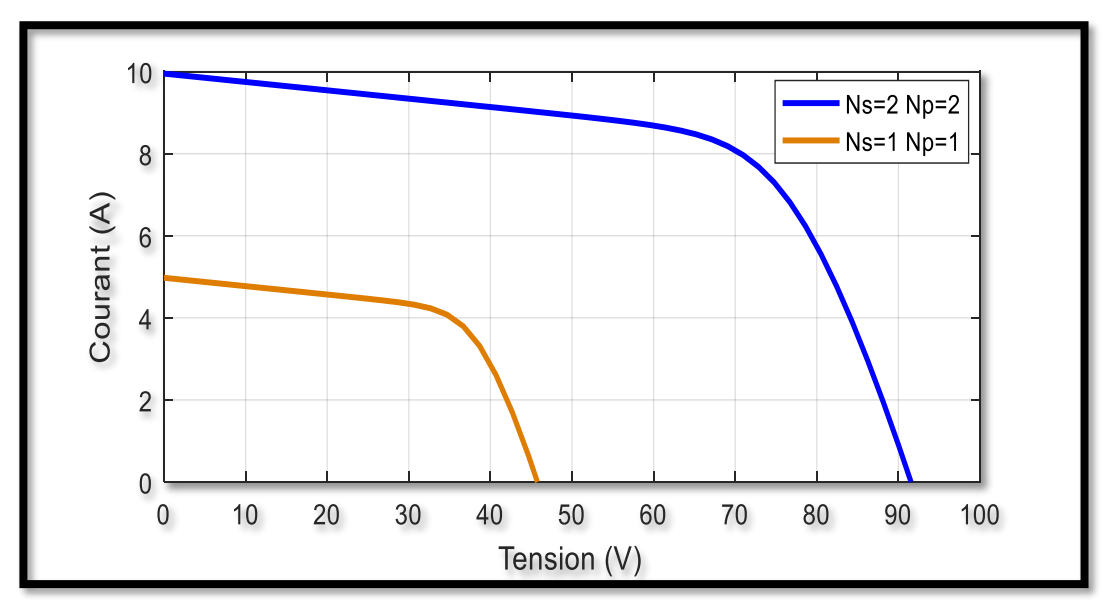

**Figure 2.10:** Association hybride

# **2.6 Convertisseurs DC-DC dans les systèmes PV**

Les convertisseurs DC-DC (Hacheur) vous permettent de contrôler la puissance des circuits DC avec une grande flexibilité et efficacité. Dans les systèmes photovoltaïques, les convertisseurs DC-DC permettent de rechercher le point de fonctionnement optimal [17].

#### **2.6.1 Types de convertisseurs DC-DC**

 Il y a un plusieurs topologies des convertisseurs DC-DC et les plus connues dans la majorité des applications sont le Flyback, en demi-pont et en pont complet et dans les applications photovoltaïques (PV).

Ces topologies sont encore classées en trois catégories :

- Abaisseurs (Buck).
- Elévateurs (Boost).
- Elévateurs Abaisseurs (Buck-Boost).

 La topologie Boost est employée pour augmenter la tension. Les systèmes de production de l'énergie emploient un convertisseur boost pour augmenter la tension de sortie au niveau du service avant l'étage de l'onduleur [18]. Ça ce que nous intéressons dans notre travail nous avons grâce à sa structure simple et son rapport de transformation en tension, plus élevé par rapport aux autres topologies**.** Ce type de convertisseur peut être utilisé comme adaptateur source-charge Lorsque la charge a besoin d'une tension supérieure à la tension délivrée par le panneau [19].

#### **2.6.1.1 Convertisseur boost**

 On considère un convertisseur DC-DC de type Boost. Il est composé essentiellement d'un interrupteur K comme IGBT ou MOSFET et d'une diode D. L'interrupteur K est commandé par un signal à modulation de largeur d'impulsion MLI de période de découpage fixe  $T_d$  et de rapport cyclique variable α.

 La conduction des deux interrupteurs est complémentaire, quand K est fermé D est ouvert et quand K est ouvert D est fermé. Durant chaque période, K est fermé de l'instant 0 à  $\alpha T_d$  et ouvert de  $\alpha T_d$  à  $T_d$ . On distingue deux modes de fonctionnement selon que le courant dans l'inductance s'annule (conduction discontinue) ou pas (conduction continue). On s'intéresse au second cas qui est le plus important. La figure (2.11) donne le schéma de principe de ce convertisseur.

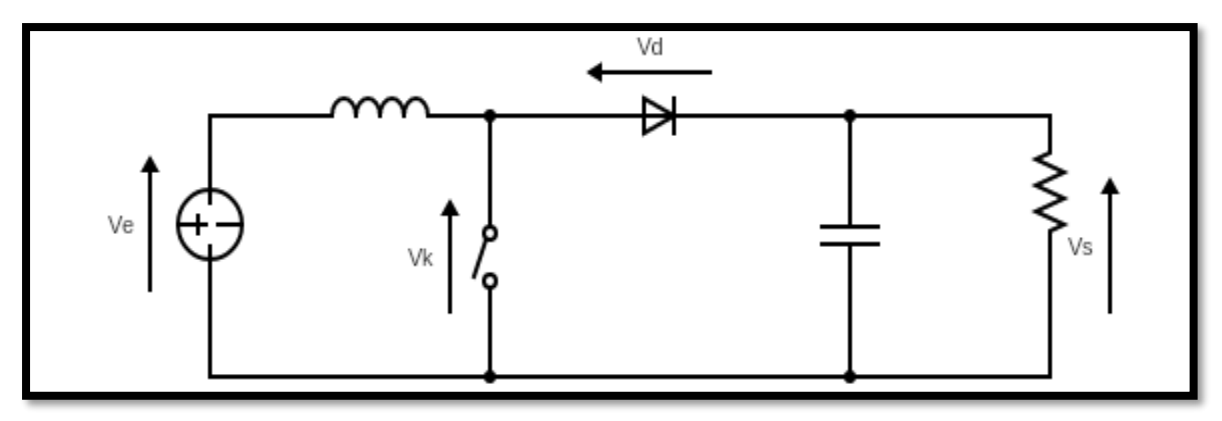

**Figure 2.11:** Circuit équivalent du Boost

$$
L\frac{di_L}{dt} = V_e - V_s \tag{2.12}
$$

$$
I_L = I_{max} + \frac{V_e - V_S}{L}(T - \alpha T_d) \tag{2.13}
$$

A l'instant  $t = T_d$  le courant dans l'inductance revient à sa valeur minimale I<sub>min</sub>

$$
I_{min} = I_{max} + \frac{V_e - V_S}{L} (1 - \alpha) T_d
$$
\n(2.14)

Soit  $\Delta i_L = I_{max} - I_{min}$  l'ondulation du courant dans l'inductance.

 En faisant l'égalité des valeurs de l'ondulation du courant tirées des équations (3) et (6), on peut déduire la valeur moyenne de la tension de sortie V<sub>s</sub>:

$$
V_s = \frac{1}{1 - \alpha} V_e \tag{2.15}
$$

 On remarque qu'on peut contrôler la tension de sortie du convertisseur en faisant varier sa tension d'entrée ou son rapport cyclique. Celui-ci étant toujours compris entre 0 et 1, alors le montage fonctionne en élévateur de tension. En appliquant le principe de conservation de puissance entre l'entrée et la sortie du convertisseur, on peut établir la valeur moyenne du courant dans l'inductance en fonction du courant moyen dans la charge et du rapport cyclique:

$$
I_L = \frac{1}{1 - \alpha} I_S \tag{2.16}
$$

De l'expression (3), on a l'ondulation de courant dans l'inductance :

$$
\Delta i_L = \frac{\alpha V_e}{L} T_d = \frac{\alpha V_e}{Lf} \tag{2.17}
$$

Pendant la première séquence de fonctionnement ( $0 < t < \alpha T_d$ ), seul le condensateur donne de l'énergie à la charge, on peut écrire :

$$
C\frac{dV_s}{dt} = -I_S\tag{2.18}
$$

Alors l'ondulation de la tension de sortie peut être exprimée par :

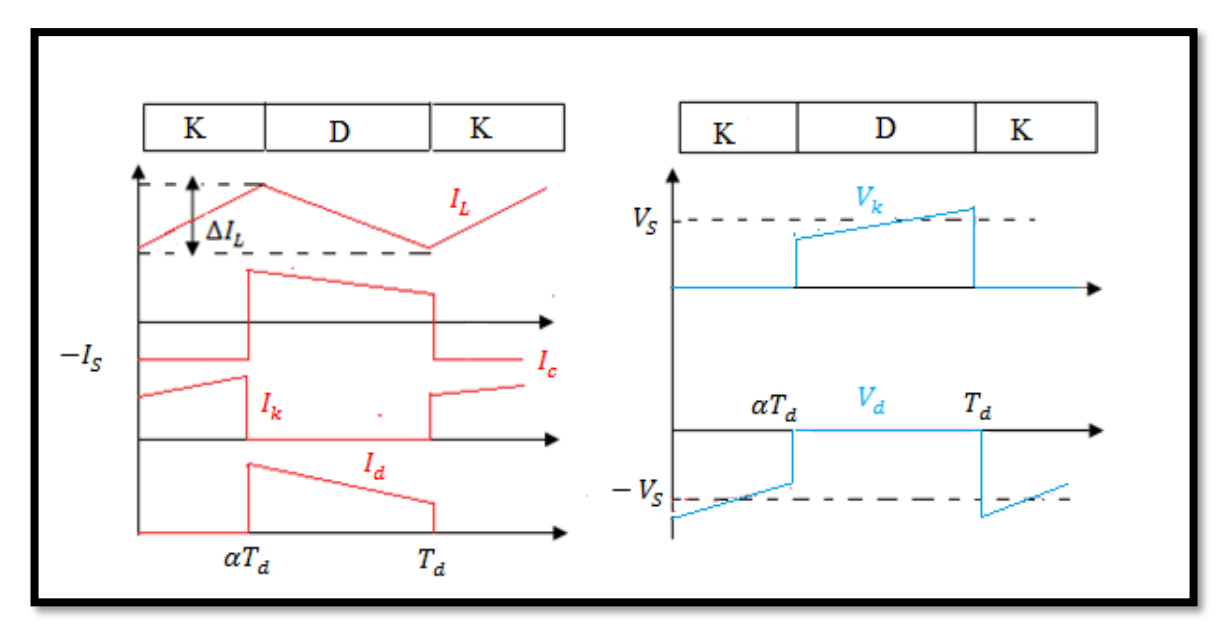

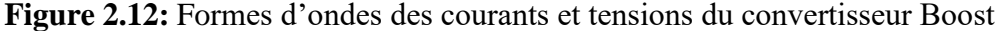

 D'après l'analyse des deux séquences de fonctionnement, on constate que les contraintes sur l'interrupteur commandé et la diode sont les mêmes en courant et en tension

$$
I_{K,max} = I_{d,max} = I_{L,max} = I_L + \frac{\Delta i_L}{2} = \frac{I_S}{1 - \alpha} + \frac{\Delta i_L}{2}
$$
(2.19)

$$
V_{k,max} = |V_{d,max}| = V_{s,max} = V_s + \frac{\Delta V_s}{2} = \frac{V_e}{1 - \alpha} + \frac{\Delta V_s}{2}
$$
(2.20)

#### **2.7 Poursuite du point de puissance maximale**

### **2.7.1 Introduction**

 Les cellules photovoltaïques sont utilisées pour fournir de l'énergie dans de nombreuses applications électriques. Pour obtenir la puissance maximale du panneau solaire, l'algorithme de poursuite du point de puissance maximale (Maximum Power Point Tracking : MPPT) est utilisé pour contrôler les variations de la caractéristique courant-tension des cellules. Notre système doit donc pouvoir évoluer, rapidement et efficacement, en fonction des changements d'illuminations et variation du point de puissance maximale (Maximum Power Point : MPP) [17].

 Dans le domaine de la conversion d'énergie, la commande MPPT contrôle le convertisseur DC-DC assurant l'interface de puissance du générateur photovoltaïque et la charge. Cette commande permet au générateur d'énergie de fournir une puissance maximale [20].

#### **2.7.2 Principe de fonctionnement de MPPT**

 MPPT viens du mot anglais "Maximum Power Point Tracking", comme son nom l'indique, est un principe qui permet de suivre le point de puissance maximum d'un générateur non linéaire. Ainsi, même avec le même éclairage, l'alimentation diffère selon la charge. Par conséquent, le contrôleur MPPT peut être utilisé pour contrôler le convertisseur statique qui relie le consommateur au panneau PV afin que le consommateur soit toujours à la puissance maximale. La figure (2.13) montre un schéma fonctionnel d'un module de cellule solaire avec un étage d'adaptation DC-DC entre le GPV et la charge de sortie. Cette structure correspond à un système communément appelé système autonome.

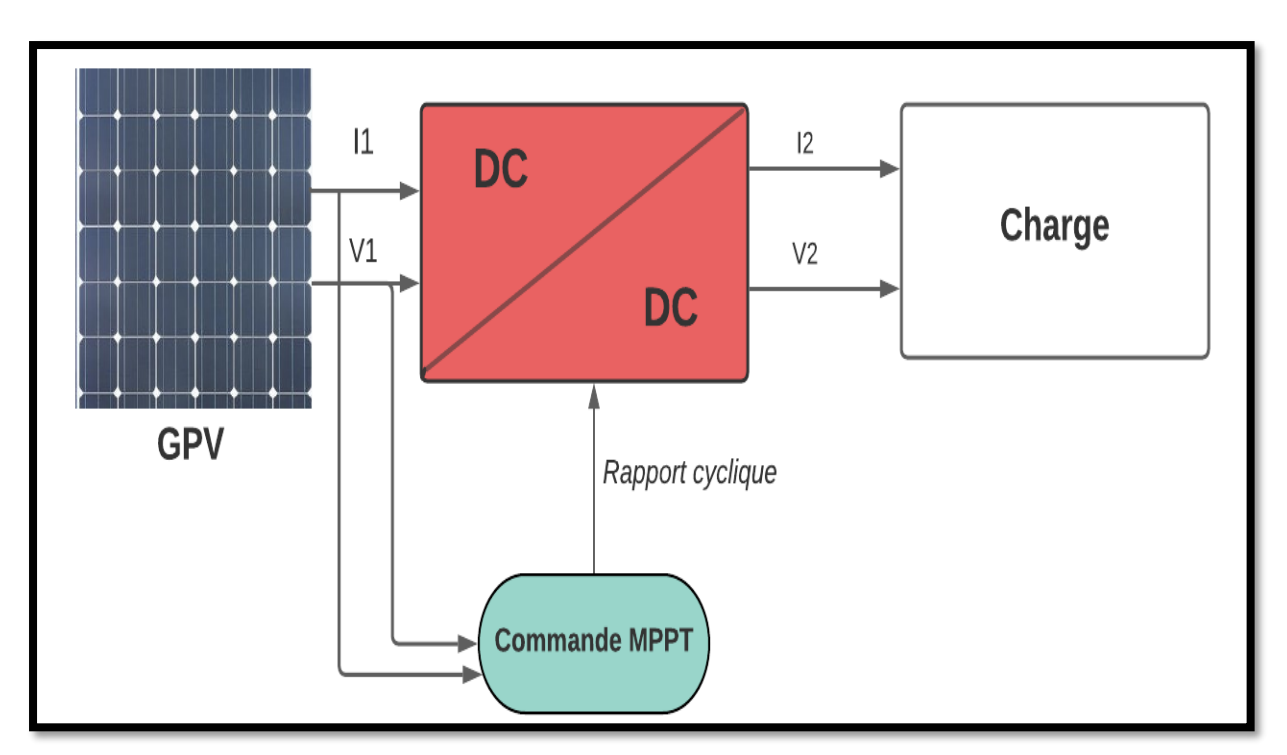

**Figure 2.13:** Chaîne élémentaire de conversion photovoltaïque.

 Cet étage d'adaptation dispose d'une commande MPPT (Maximum Power Point Tracking) qui lui permet de rechercher le PPM que peut fournir un panneau solaire photovoltaïque. L'algorithme de recherche MPPT peut être plus ou moins complexe en fonction du type d'implantation choisi et des performances recherchées. Cependant au final, tous les algorithmes performants doivent jouer sur la variation du rapport cyclique du convertisseur de puissance associé [21].

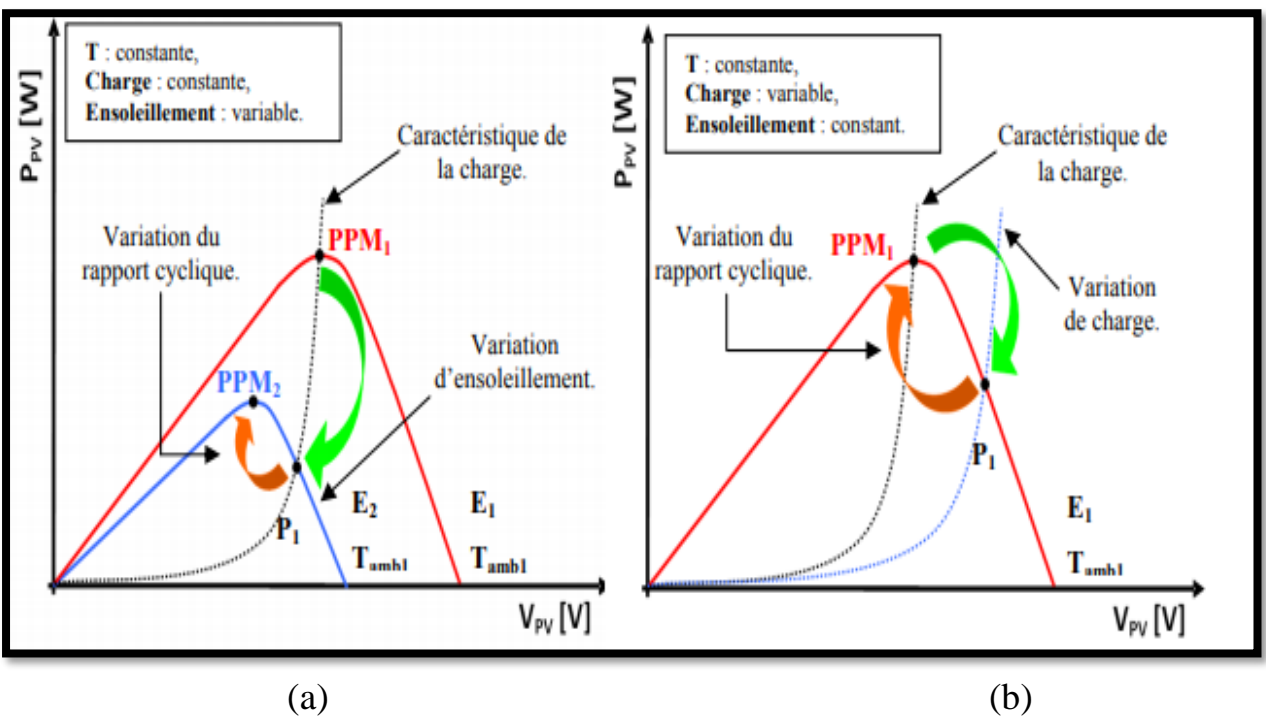

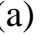

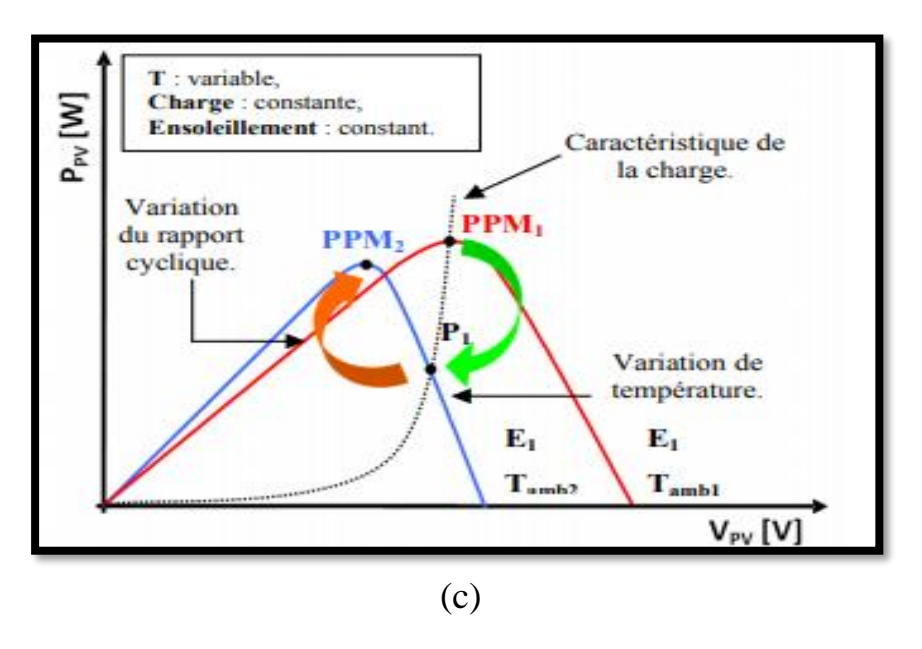

**Figure 2.14:** Recherche et recouvrement du Point Puissance Maximale

- (a) suite à une variation d'éclairement.
- (b) suite à une variation de charge.
- (c) suite à une variation de température.

 La figure (2.14) montre trois cas de perturbations. Selon le type de perturbation, le point de fonctionnement passe du point de puissance maximale PPM1 à un nouveau point de fonctionnement P1 légèrement non optimal.

 Dans ce cas, si l'ensoleillement change, il suffit de réajuster les valeurs du rapport cyclique pour converger vers le nouveau point de puissance maximale PPM2. Dans le cas d'une fluctuation de charge en (b), le changement du point de fonctionnement peut également être observé. Il peut trouver une nouvelle position optimale, grâce à l'action de la commande. Enfin, dans le dernier cas (c), les fluctuations du point de fonctionnement du GPV peuvent entraîner des fluctuations du point de fonctionnement. Cependant, l'action doit également être effectuée au niveau du commandement [22].

#### **2.7.3 Commande perturbation-observation (P&O)**

 La méthode P&O est largement utilisée en produits commerciaux et la base de la plus grande partie des algorithmes les plus sophistiqués présentés dans la littérature. Il est énormément utilisé dans la pratique, l'algorithme P&O, comme son nom l'indique fonctionne périodiquement en perturbant la tension de fonctionnement (V) et en observant la variation de puissance afin de déduire la direction du changement à donner à la tension de référence  $V_{ref}$  [23]. Il fonctionne bien lorsque l'irradiation a changé très lentement, mais la méthode P&O échoue pour suivre le PPM lorsque l'irradiation a changé soudainement d'avoir une réponse dynamique lente [24]**,** cette méthode est basée sur le calcul de la puissance de sortie PV, et de la variation de puissance par échantillonnage du courant et de la tension PV. Comme l'illustre la figure (2.14). [25]

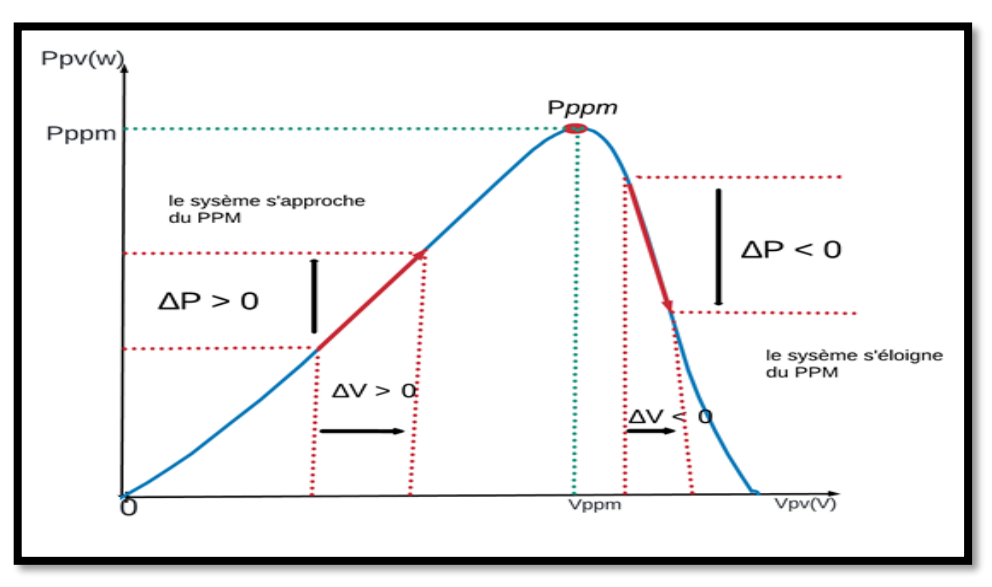

**Figure 2.15:** Caractéristique P(V) d'un panneau solaire.

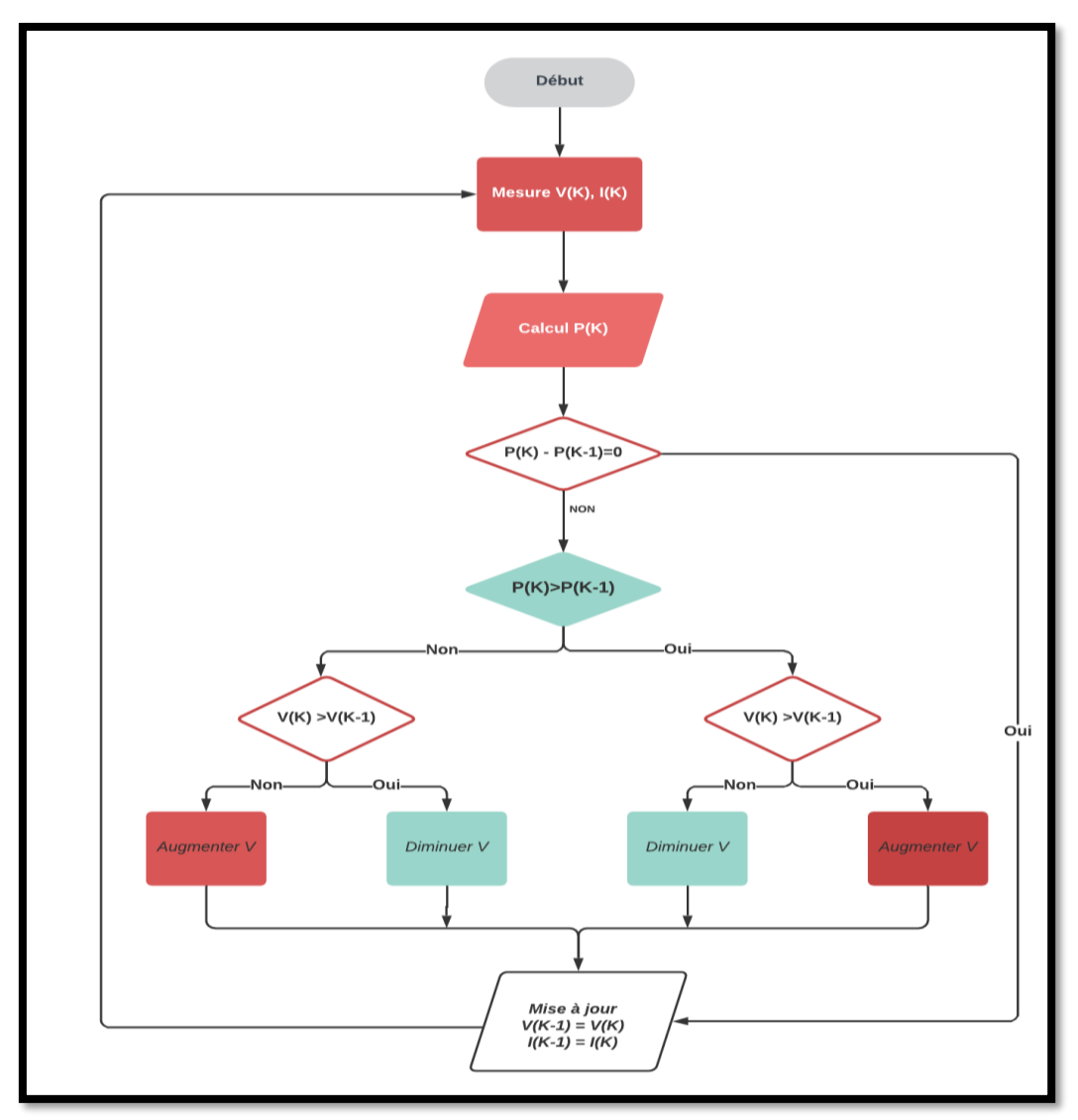

**Figure 2.16:** 1Algorithme perturbation et observation.

 Le principe de cette commande est de générer des perturbations en réduisant ou en augmentant le rapport cyclique α et d'observer l'effet sur la puissance délivrée par le GPV, figure (2.16)[26]**.**

D'abord la tension *V* et le courant I sont mesurés pour calculer la puissance P<sub>K</sub>. Cette valeur P<sub>K</sub> est comparée à la valeur de la puissance obtenue durant la dernière mesure P<sub>K−1</sub>. Si la puissance fournie par le panneau a augmenté depuis la dernière mesure, l'incrémentation ou décrémentations du rapport cyclique α continuera dans le même sens que lors du dernier cycle et ceci est fait par le test sur dV. [27]

Si dV > 0 → incrémenté V durant le dernier cycle  $\rightarrow \alpha k + 1 = \alpha k + \Delta \alpha$ 

Si dV < 0  $\rightarrow$  décrémenté V durant le dernier cycle  $\rightarrow \alpha k + 1 = \alpha k - \Delta \alpha$ 

Ainsi on termine dans le chemin ou P continue à augmenter.

• Si la puissance fournie par le panneau a diminué depuis la dernière mesure, l'incrémentation ou la décrémentation du rapport cyclique α sera en sens inverse par rapport au dernier cycle et ceci est fait aussi par le test sur dV.

 Avec cet algorithme la tension de fonctionnement V est perturbée à chaque cycle. Dès que le PPM est atteint, V oscillera autour du point de fonctionnement idéal V<sub>mp</sub>. Mais ceci cause des pertes de puissances qui dépendent de la largeur du pas d'une simple perturbation Δα.

- Si la largeur du pas est grande, l'algorithme de MPPT répondra rapidement aux changements soudains mais occasionnera des pertes dans des conditions changeantes lentement et dans les états stables.
- Si la largeur du pas est très petite les pertes dans les états stables ou les conditions changeantes lentement seront réduites, mais le système aura une réponse lente aux changements rapides de la température ou d'insolation.

# ❖ **Avantages et inconvénient de cette technique**

- La précision et la rapidité de réaction.
- Il permet de déterminer le point de puissance maximal pour un ensoleillement et une température ou un niveau de dégradation des caractéristiques.
- En raison de son faible coût, sa simplicité et facilité d'implémentation.
- L'oscillation autour du PPM dans les conditions de fonctionnement normales.
- La mauvaise convergence de l'algorithme dans le cas des variations brusques de la température et/ou de l'ensoleillement.[28]

# **2.8. Conclusion**

 Dans ce chapitre nous avons abordé la modélisation d'un système photovoltaïque commençant par l'étude d'une cellule (circuit équivalent) et les équations du courant généré par la cellule puis on a parlé de l'influence de l'éclairement et la température sur la caractéristique I(V), passant par la méthode perturbation et observation (P&O) pour suivre le PPM, et on a fini ce chapitre les avantages et les inconvénients de cette méthode

# *Chapitre III* **Modélisation du groupe Motopompe**

# **Modélisation du groupe Motopompe**

# **3.1 INTRODUCTION**

 Le générateur solaire produit une l'énergie électrique continue, tandis que certains appareils électriques nécessitent une énergie alternative monophasée ou triphasée à savoir les moteurs synchrones, pour cette raison on doit utiliser un onduleur de tension appuyée d'une part sur le développement de composants à semi-conducteurs entièrement commandables, robustes et rapides, et, d'autre part, sur l'utilisation quasi-généralisée des techniques dites de "Modulation de Largeur d'Impulsions" (MLI). Dans ce chapitre, on va exposer les modélisations des deux éléments convertisseurs ((DC-AC) avec la commande (MLI) et les moteurs synchrones à aiment permanent

### **3.2 Les onduleurs**

L'onduleur utilise un dispositif électronique à semi-conducteur sous la forme d'un pont (pont de Graetz) qui fonctionne lors de la commutation. Par exemple, les transistors et les thyristors sont commandés par des circuits externes dont les impulsions sont accordées pour obtenir des signaux alternatifs [29].

#### *On peut classer les onduleurs en deux types :*

- ❖ Onduleur autonome : délivre une tension avec des fréquences fixes ou variables selon les besoins
- ❖ Onduleur non autonome : Dépend en commutation naturelle sur le réseau auquel il est connecté

# **3.2.1 Modélisation et commande de l'onduleur de tension MLI**

 L'onduleur triphasé dit onduleur a deux niveaux est représenté par son circuit de puissance Figure (3.1)

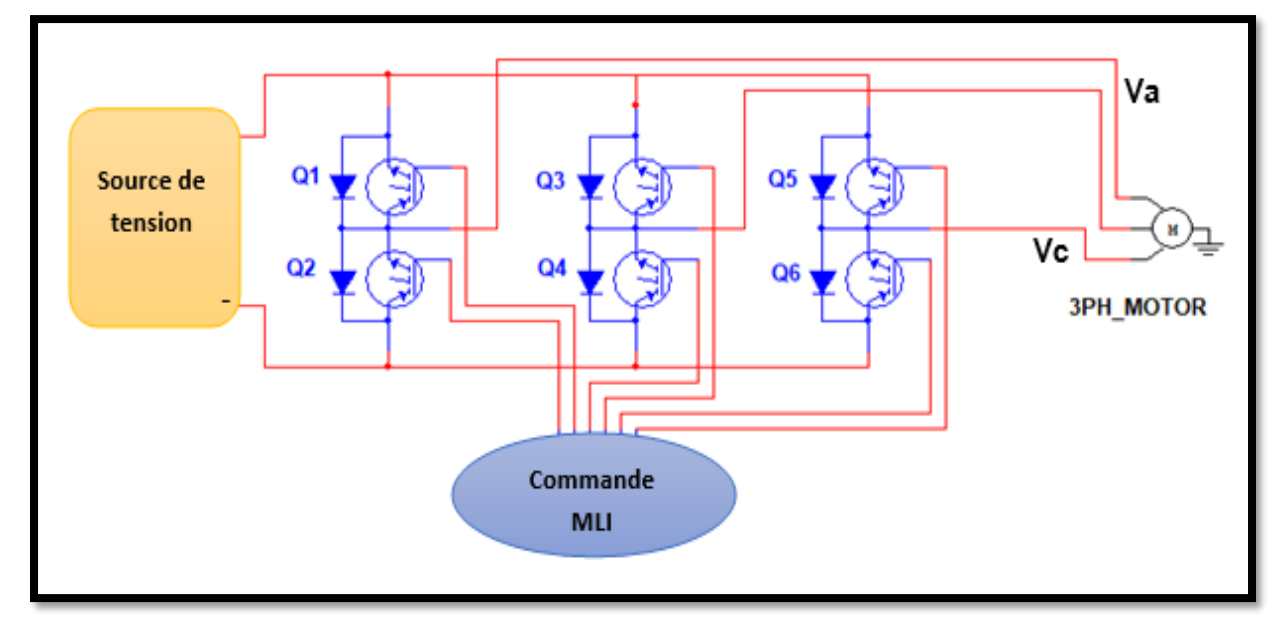

**Figure 3.1:** Circuit d'un onduleur triphasé.

Les tensions aux bornes de l'onduleur

$$
\begin{cases}\nV_{ab} = V_{ao} - V_{bo} \\
V_{bc} = V_{bo} - V_{co} \\
V_{co} = V_{co} + V_{ao}\n\end{cases}
$$
\n(3.1)

Les tensions,  $V_{an} / V_{bn} / V_{cn}$  forment un système de tension triphasé équilibré, donc :  $V_{an} + V_{bn} + V_{cn} = 0$ (3.2)

$$
\begin{cases}\nV_{an} = V_{ao} - V_{on} \\
V_{bn} = V_{bo} - V_{on} \rightarrow V_{an} + V_{bn} + V_{ca} = 3V_{on} + V_{ao} + V_{bo} + V_{co} = 0 \\
V_{cn} = V_{co} + V_{on}\n\end{cases}
$$
\n(3.3)

$$
V_{on} = -\frac{1}{3}(V_{ao} + V_{bo} + V_{co})
$$
\n(3.4)

*Donc* selon l'équation (2.32) et (2.33), on obtient :

$$
\begin{bmatrix}\nV_{ao} \\
V_{bo} \\
V_{co}\n\end{bmatrix} = \frac{1}{3} \begin{bmatrix}\n2 & -1 & -1 \\
-1 & 2 & -1 \\
-1 & -1 & 2\n\end{bmatrix} \begin{bmatrix}\nV_{an} \\
V_{bn} \\
V_{cn}\n\end{bmatrix}
$$
\n(3.5)

 Dans une branche d'onduleur, un interrupteur statique (k) peut prendre la valeur 1 ou 0 selon les conditions suivantes :

$$
V_{\text{aref}} \ge V_p \to S_a = 1 \quad \text{Sinon} \quad S_a = 0
$$
\n
$$
V_{\text{bref}} \ge V_p \to S_b = 1 \quad \text{Sinon} \quad S_b = 0
$$
\n
$$
V_{\text{cref}} \ge V_p \to S_c = 1 \quad \text{Sinon} \quad S_c = 0
$$

Avec :

*Varéf / Vbréf / Vcréf* :Les amplitudes de référence

*V<sup>p</sup>* : amplitude de porteuse.

Les branches peuvent être exprimées en fonction des switchs par

$$
V_{QO} = S_{Qn} \left(\frac{E}{2}\right) \quad \text{avec} \quad n = (1,2,3) \tag{3.6}
$$

$$
\begin{bmatrix}\nV_{an} \\
V_{bn} \\
V_{cn}\n\end{bmatrix} = \frac{E}{3} \begin{bmatrix}\n2 & -1 & -1 \\
-1 & 2 & -1 \\
-1 & -1 & 2\n\end{bmatrix} \begin{bmatrix}\ns_a \\
S_b \\
S_c\n\end{bmatrix}
$$
\n(3.7)

# **3.3 Les moteurs synchrones à aimant permanent MSAP**

 Une machine synchrone est une machine tournante qui transforme de l'énergie électrique en énergie mécanique tournante dans le cas d'un moteur, ou inversement. Elle convertit de l'énergie mécanique en énergie électrique appelée alternateur [30].

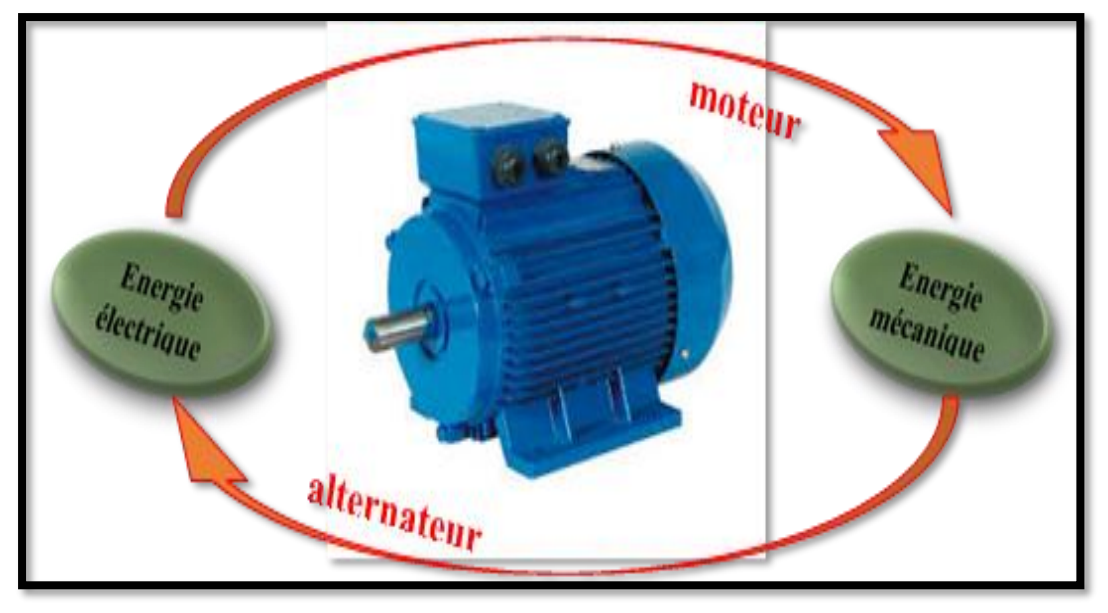

Figure 3.2: machine synchrone.

# *Stator :*

 Le synchroniseur est dérivé d'une machine à courant continu et utilise l'induction à courant continu pour générer un champ magnétique dans le rotor avec une brosse de contact et une bague collectrice. Un champ magnétique peut être généré avec un aimant permanent (moteur synchrone à aimant permanent).

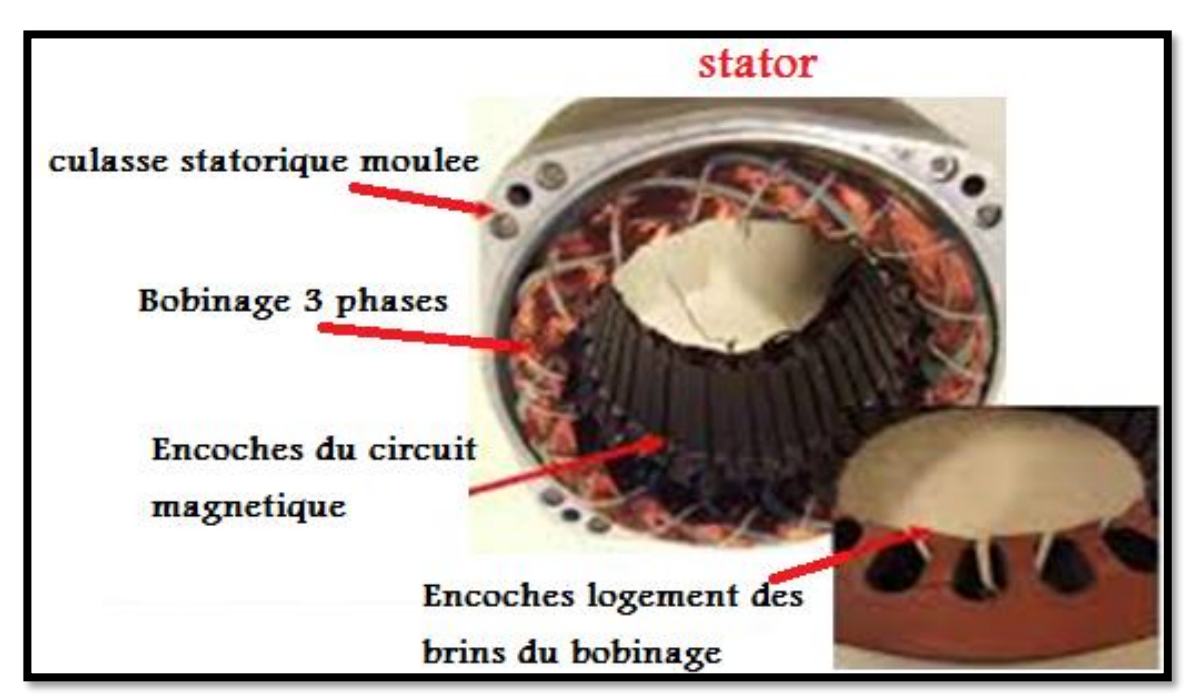

**Figure 3.3:** Stator de machine synchrone.

# *Rotor :*

C'est juste un aimant permanent qui produit un champ magnétique et qui est autonome et n'a aucun contact avec le monde extérieur.

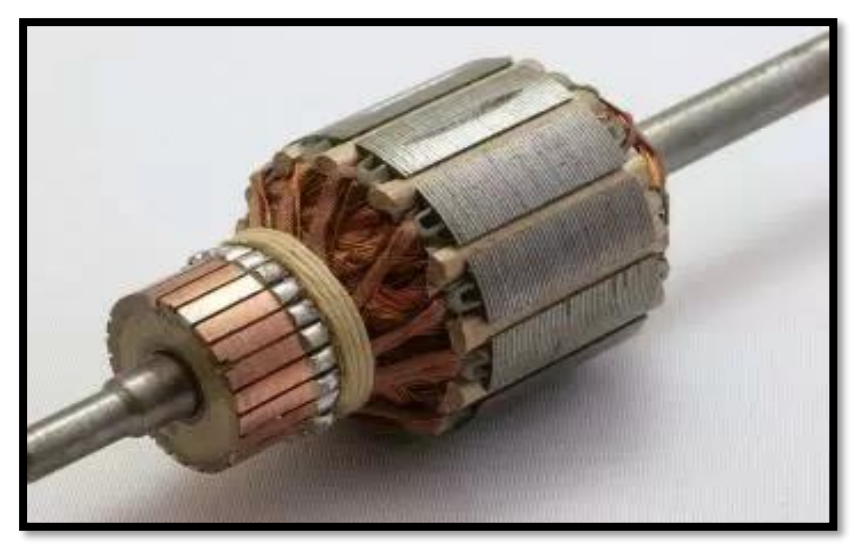

**Figure 3.4:** Rotor de machine synchrone

# **3.3.1 Principe de fonctionnement**

Lorsqu'un moteur synchrone est alimenté par un réseau triphasé déphasé par 120 °, un champ magnétique tournant est généré dans les enroulements du stator à des vitesses synchrones, provoquant la rotation simultanée du rotor (aimant permanent) en raison de la répulsion et de l'attraction. Vitesse en tant que champ magnétique tournant du stator, d'où le nom de synchroniseur.

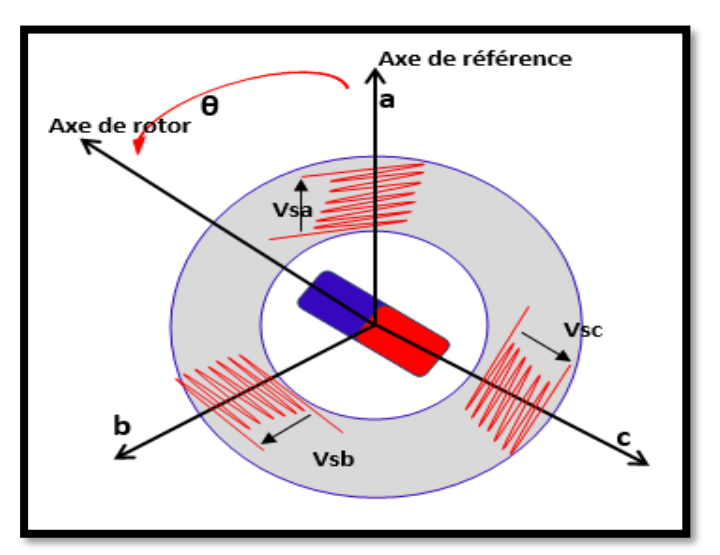

**Figure 3.5:** circuit équivalent d'un moteur à aimant permanent

# **3.3.2 Modélisation de machine synchrone à aimant permanant MSAP**

Afin d'obtenir une formulation plus simple et de réduire la complexité du modèle de la machine, l'établissement de son modèle mathématique sera développé sur la base des hypothèses à savoir que

- Le moteur possède une armature symétrique non saturée, les inductances propre et mutuelle sont indépendantes des courants qui circulent dans les différents enroulements.
- La distribution des forces électromotrice, le long de l'entrefer, est supposée sinusoïdale.
- Les pertes fer et l'effet amortisseur sont négligés.
- La perméabilité des aimants est considérée comme voisine de celle de l'air.
- L'excitation étant faite par un aimant permanent, telle que le flux d'excitation est considéré comme constant, par ailleurs, l'aimant est considéré comme un enroulement sans résistance ni inductance propre et mutuelle, mais comme source de flux [31][32].

 La représentation schématique de la machine synchrone à aimants permanents dans L'espace électrique est donnée sur la figure (3.5).

#### *Equations électriques :*

Les équations électriques dans un repère fixe lié au stator s'expriment de la façon suivante:

$$
\left[V_{abc}\right] = \left[R\right] + \left[I_{abc}\right] + \frac{d\left[\Psi_{abc}\right]}{dt}
$$
\n(3.8)

$$
\left[\Psi_{abc}\right] = \left[L_s\right] + \left[I_{abc}\right] + \left[\Psi_{eabc}\right] \tag{3.9}
$$

$$
\begin{bmatrix} V_{abc} \end{bmatrix} = \begin{bmatrix} V_a \\ V_b \\ V_c \end{bmatrix} \qquad \qquad \begin{bmatrix} I_{abc} \end{bmatrix} = \begin{bmatrix} I_a \\ I_b \\ I_c \end{bmatrix} \qquad \qquad \begin{bmatrix} \Psi_{abc} \end{bmatrix} = \begin{bmatrix} \Psi_a \\ \Psi_b \\ \Psi_c \end{bmatrix} \qquad \qquad \begin{bmatrix} R \end{bmatrix} = \begin{bmatrix} R & 0 & 0 \\ 0 & R & 0 \\ 0 & 0 & R \end{bmatrix} \qquad (3.10)
$$

 *Vabc, Iabc,* Ψ*abc* : Représentent respectivement les tensions statoriques, les courants statorique et les flux totaux produit par les courants statorique. Pour simplifier le système d'équations on applique un changement de repère, pour cette raison on doit appliquer la transformation de Park.

### **3.3.2.1 Transformation de Park**

 C'est une transformation du repère triphasé fixe (abc) par rapport au stator a un repère biphasé (dq) Ce passage mathématique, transforme les trois bobines statoriques fixes déphasées de 2π/3 en deux bobines fictives équivalentes déphasées de π/2 et situées sur le rotor, les deux axe (dq) l'axe direct (d) et l'axe de quadrature arrière (q), forme un angle θ (appelé l'angle transformation de Park, La matrice de passage direct de Park donner par [33]

$$
P(\theta) = \sqrt{\frac{2}{3}} \cdot \begin{bmatrix} \cos \theta & \cos(\theta - \frac{2\pi}{3}) & \cos(\theta - \frac{4\pi}{3}) \\ -\sin \theta & -\sin(\theta - \frac{2\pi}{3}) & -\sin(\theta - \frac{4\pi}{3}) \\ \frac{1}{\sqrt{2}} & \frac{1}{\sqrt{2}} & \frac{1}{\sqrt{2}} \end{bmatrix}
$$
(3.11)

La transformé de Park inverse est :

$$
P(\theta)^{-1} = \sqrt{\frac{2}{3}} \cdot \begin{bmatrix} \cos \theta & -\sin \theta & \frac{1}{\sqrt{2}} \\ \cos(\theta - \frac{2\pi}{3}) & -\sin(\theta - \frac{2\pi}{3}) & \frac{1}{\sqrt{2}} \\ \cos(\theta - \frac{4\pi}{3}) & -\sin(\theta - \frac{4\pi}{3}) & \frac{1}{\sqrt{2}} \end{bmatrix}
$$
(3.12)

$$
\left[X_{dq0}\right] = \left[P(\theta)\right]^{-1} \left[X_{abc}\right] \tag{3.13}
$$

Après développement et simplification on trouve :

# *Equations Electriques :*

$$
\left[V_d\right] = R.I_d + \frac{d\left[\Psi_d\right]}{dt} - \frac{d\theta}{dt}\Psi_q
$$
\n(3.14)

$$
\left[V_q\right] = R.I_q + \frac{d\left[\Psi_q\right]}{dt} + \frac{d\theta}{dt}\Psi_q \tag{3.15}
$$

$$
\left[V_0\right] = R J_0 + \frac{d\left[\Psi_0\right]}{dt} \tag{3.16}
$$

 Dans le cas où le système est couplé en étoile équilibrée la MSAP est étudiée dans le repère (dq*)* lié au rotor, sa représentation est comme suit :

$$
\left[V_d\right] = R.I_d + \frac{d\left[\Psi_d\right]}{dt} - \omega\Psi_q \tag{3.17}
$$

$$
\left[V_q\right] = R.I_q + \frac{d\left[\Psi_q\right]}{dt} + \omega\Psi_q \tag{3.18}
$$

# *Equations magnétiques :*

Les équations des flux statoriques écrivent dans le repère de Park comme suit :

$$
\left[\Psi_d\right] = L_d \cdot I_d + \left[\Psi_e\right] \tag{3.19}
$$

$$
\left[\Psi_d\right] = L_d \cdot I_d \tag{3.20}
$$

Donc le modèle différentiel de la MSAP est :

$$
\frac{dI_d}{dt} = \frac{1}{L_d} \Big[ V_d - R \cdot I_d + \omega L_q I_q \Big] \tag{3.21}
$$

$$
\frac{dI_q}{dt} = \frac{1}{L_q} \Big[ V_q - R I_q + \omega \Big( L_d I_d + \Psi_e \Big) \Big]
$$
\n(3.22)

Expression du couple électromagnétique est comme suit :

$$
C_e = \frac{3}{2} p \left[ \left( L_d - L_q \right) I_d I_q + \Psi_e I_q \right] \tag{3.23}
$$

# *Equations mécaniques :*

 La conversion de l'énergie électrique en énergie mécanique dans les machines synchrones est donnée par la relation suivante [34].

$$
\frac{d\Omega}{dt} = \frac{1}{j} \left[ C_e - C_r - f_r \Omega \right]
$$
\n(3.24)

# **3.4 La pompe centrifuge**

#### **3.4.1 Présentation de la pompe centrifuge**

 La pompe centrifuge est conçue pour une hauteur manométrique totale (HMT) relativement fixe. Le débit de cette pompe varie en proportion de la vitesse de rotation du moteur. Son couple augmente très rapidement en fonction de cette vitesse et la hauteur de refoulement est fonction du carré de la vitesse du moteur. La vitesse de rotation du moteur devra donc être très rapide pour assurer un bon débit. La puissance consommée, proportionnelle à Q. HMT, variera donc dans le rapport du cube de la vitesse. On utilisera habituellement les pompes centrifuges pour les gros débits et les profondeurs moyennes ou faibles (10 à 100 mètres).

### **3.4.2 Constitution de la pompe centrifuge**

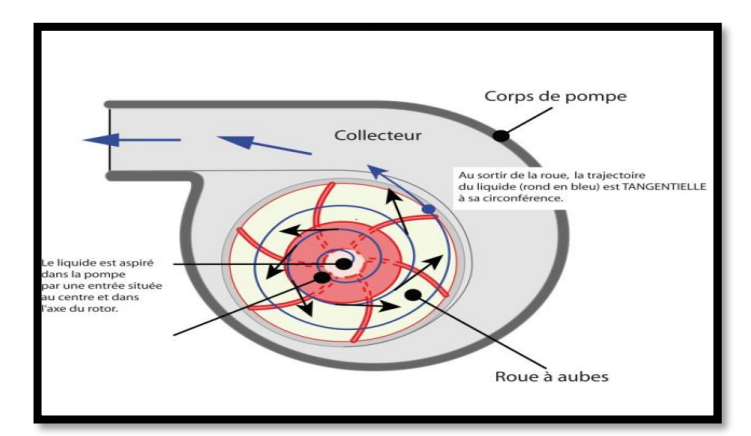

**Figure 3.6 :** vue en face d'une pompe centrifuge

 La pompe se compose de deux composants principaux. Une roue qui ajoute un mouvement de rotation à un liquide. Il est monté sur un arbre supporté par des roulements et entraîné par un moteur. Le corps de pompe qui dirige le flux vers la roue et le retient sous haute pression. Le corps de la pompe comporte des tuyaux d'aspiration et de refoulement qui supportent l'ensemble palier et rotor.

#### **3.4.3 Fonctionnement de la pompe centrifuge**

 La théorie du fonctionnement centrifuge montre que l'énergie mécanique totale du flux de fluide augmente entre l'entrée et la sortie de la roue. Cette augmentation est, d'une part, due à l'augmentation de l'énergie de pression et de l'augmentation de l'énergie cinétique. Cette dernière est convertie en énergie de pression par décélération progressive. Ceci est obtenu dans la partie interne de la roue appelée la cochlée, qui se termine par un cône divergent.

#### **3.4.4 Modélisation de la pompe centrifuge**

 Le fonctionnement d'une pompe centrifuge met en jeu 03 paramètres, la hauteur, le débit et la vitesse.

# **Équations caractéristiques**

 D'une façon générale, les constructeurs de pompes ne donnent pas les paramètres physiques de la pompe. Seule la caractéristique de performance H = f(Q) est donnée par le constructeur. Ainsi, connaissant les valeurs de la vitesse, hauteur de charge et débit de référence, il est possible de déterminer celles du système à L'aide des formules suivantes :

$$
N_{sq} = \frac{1000 \left(\frac{N}{60}\right) \sqrt{Q}}{\left(\frac{gH}{N_{ep}}\right)^{\frac{3}{4}}}
$$
(3.25)

$$
Q = K_{sp} N \left( D_f \right)^3 \tag{3.26}
$$

$$
C_r = K_{sp} \omega^2 \tag{3.27}
$$

$$
K_{sp} = \frac{P_m}{\omega^3} \tag{3.28}
$$

# **3.5 Conclusion**

 Dans ce chapitre nous avons abordé le système Motopompe, on a commencé par la modélisation de la MASP en se basant sur les équations électriques, magnétiques et mécaniques, qui régissent le comportement de la machine, en suite nous avons montré la nécessité d'employer une commande vectorielle pour que le flux et le couple de la machine soient contrôlés indépendamment.

 Dans la deuxième partie de ce chapitre, nous avons étudié la pompe centrifuge qui est le type le plus utilisé dans le pompage photovoltaïque.

# *Chapitre IV*

# **Simulation des Résultats et Discussion**

# **Simulation des Résultats et Discussion**

# **4.1 INTRODUCTION**

 La mise en forme de la description globale de notre système dans les parties précédentes constituée de l'assemblages de plusieurs dispositifs telle que Générateur PV comme une source d'énergie pour alimenter une charge considérer une machine synchrone à aimant permanant MSAP, avec l'intermédiaire de deux convertisseurs statiques distinguer un convertisseur boost (DC-DC) et un onduleur (DC-AC).

 La modélisation de chaque élément nécessite de savoir le comportement du phénomène pour cela dans ce chapitre on va faire la simulation de chaque dispositif et par la suite l'assemblage de système globale. L'outil informatique utilisé pour la réalisation de notre travail est Matlab/Simulink R2014a.

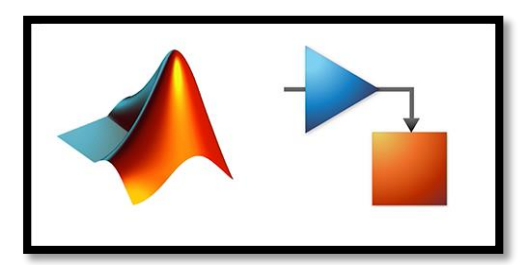

**Figure 4.1:** l'environnement Matlab/Simulink.

 La figure (4.2) représente une structure globale simplifiée d'un système pompage photovoltaïque Pour commencer notre étude, on se doit tout d'abord entamer chaque ces éléments de base sont :

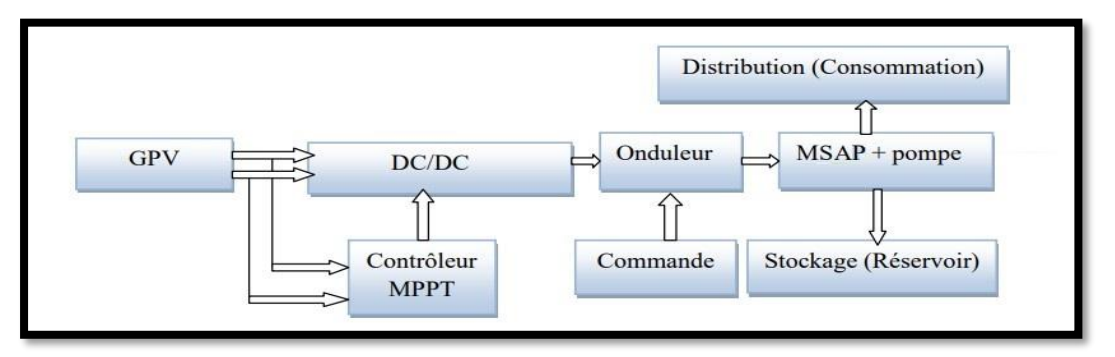

**Figure 4.2:** la structure globale de la chaine étudiée.

## **4.2 Générateur photovoltaïque**

 Le générateur photovoltaïque choisi (**PVL136**), constitué (54) cellules photovoltaïques élémentaires montées en série afin d'obtenir des caractéristiques électriques désirées tels que la caractéristique courant tension et la puissance. Sur la base du modèle mathématique de la cellule solaire développé dans chapitre 2, on obtient le bloc schématique de SIMULINK montré sur La figure (4.3).

 Pour vérifier la fiabilité de notre source photovoltaïque on va traiter l'influence de l'irradiation figure (4.4) et l'influence de température figure (4.5) sur la caractéristique courant tension. Selon L'évolution de la caractéristique I(V) en fonction de la température on peut constater que le courant augmente lorsque la température s'élève et engendre une décroissance pour la tension de circuit ouvert. On peut remarquer aussi le même comportement pour caractéristique P(V). L'augmentation de l'ensoleillement, peut engendrer l'augmentation de l'intensité du courant et par la suite produire une puissance électrique plus importante.

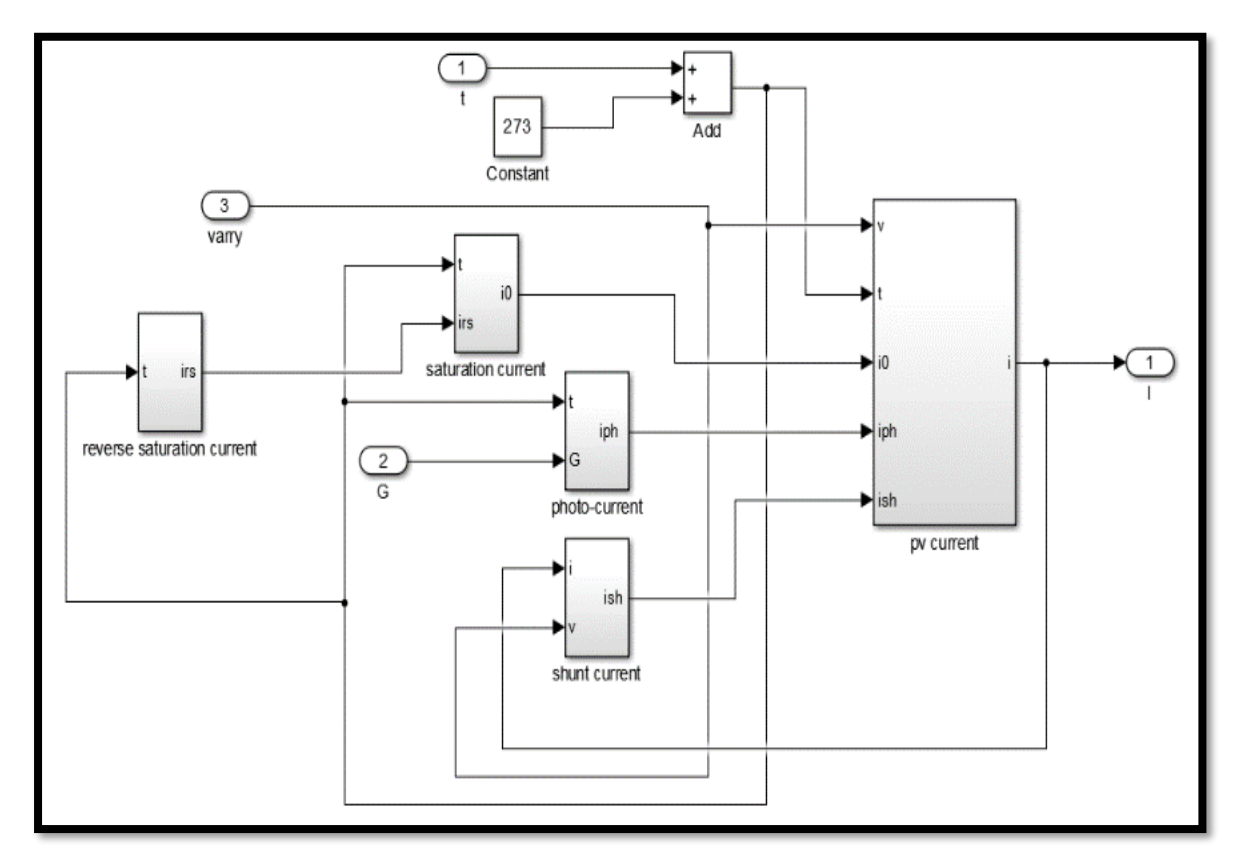

**Figure 4.3:** Schéma Simulink de générateur photovoltaïque.

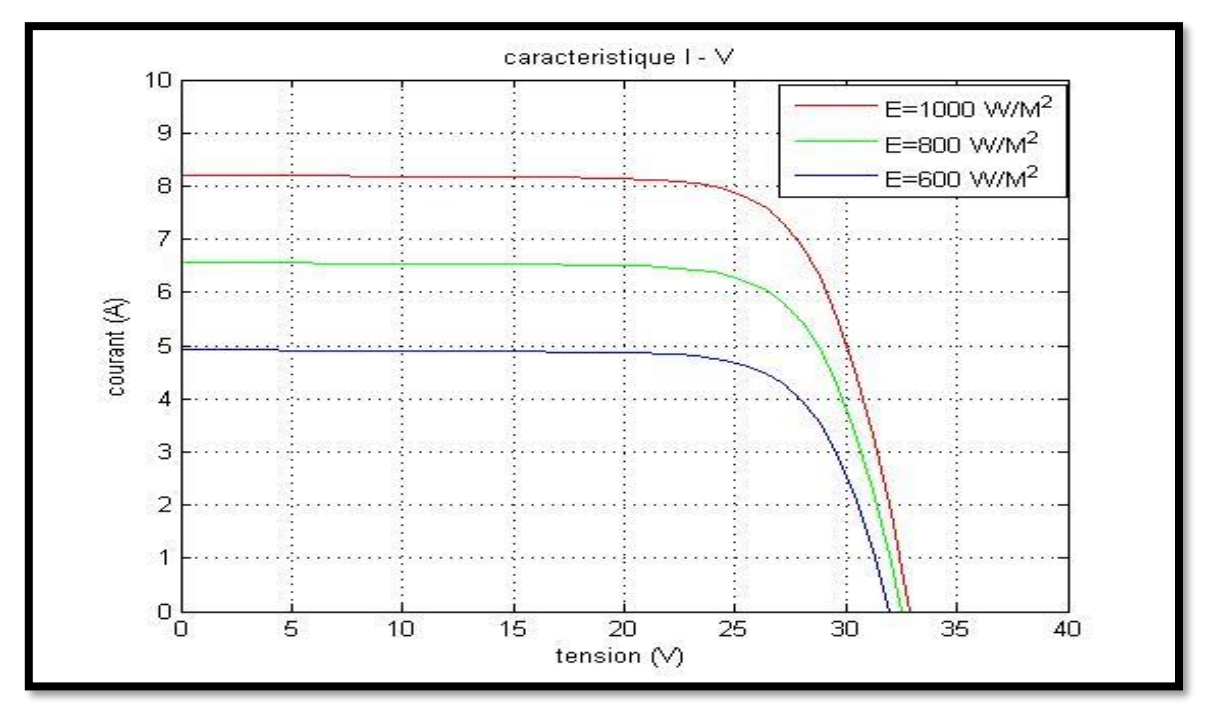

**Figure 4.4:** Caractéristique I(V) d'un module pour éclairement solaires variable.

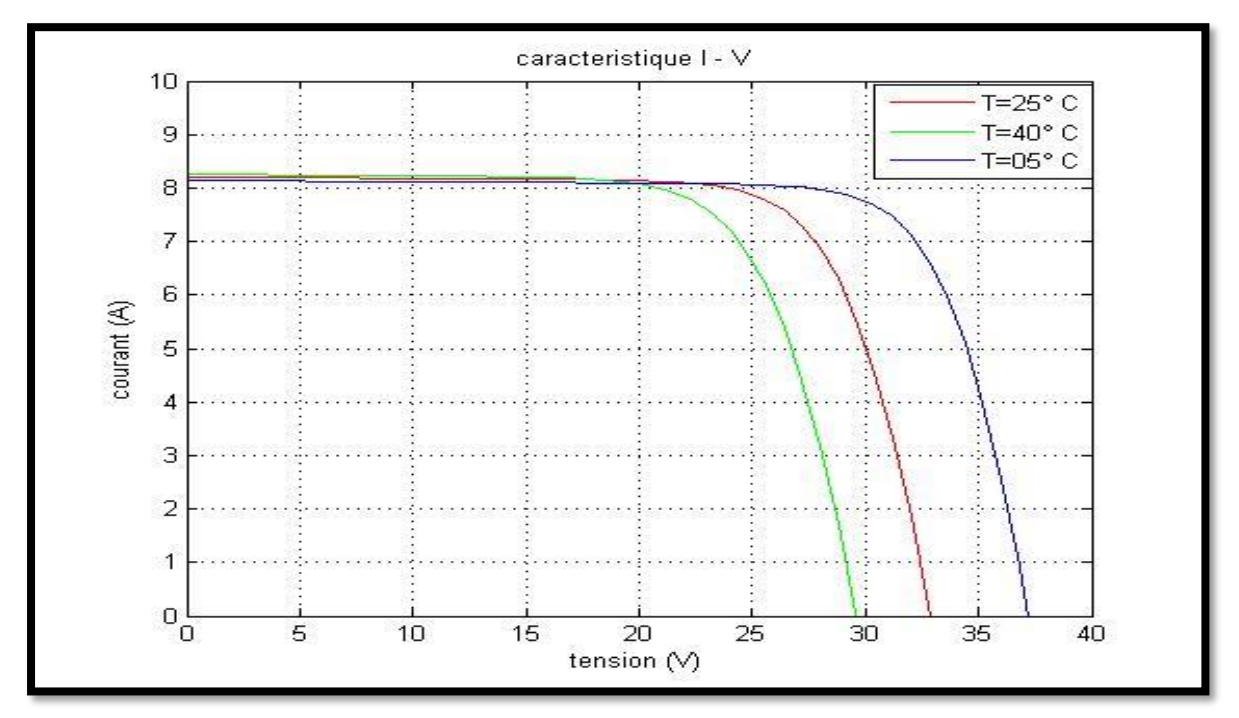

**Figure 4.5:** Caractéristique I(V) d'un module pour une température variable.

Pour une température constante (25 $^{\circ}$ C) à différents éclairements (600W/m<sup>2</sup>, 800W/m<sup>2</sup>, 1000W/m<sup>2</sup> ) on remarque que l'accroissement du courant de court-circuit est beaucoup plus important que l'augmentation de la tension de circuit ouvert, car le courant de court-circuit

(Icc) est une fonction linéaire de l'éclairement et la tension du circuit ouvert (Vco) est une fonction logarithmique voir figure (4.4).

Pour un éclairement constant ( $E=1000W/m^2$ ) et pour différentes température (05°C, 25°C ,40°C). La courbe du caractéristique I(V) va présenter des allures différentes selon la température. La tension à vide va diminuer lorsque la température augmente, à l'inverse du courant de court-circuit. La variation de tension à vide est pratiquement compensée par la variation du courant de court-circuit figure (4.5).

# **4.3 Hacheur élévateur commandé**

 La déstabilisation des performances de sortie de GPV due à La perturbations des conditions climatique (G et T) nous pousser de prendre comme une solution un convertisseur (Boost) pour élever et stabiliser la tension de sortie. Le schéma de simulation de l'hacheur dans l'environnement Matlab/Simulink est illustré dans la figure ci-dessous.

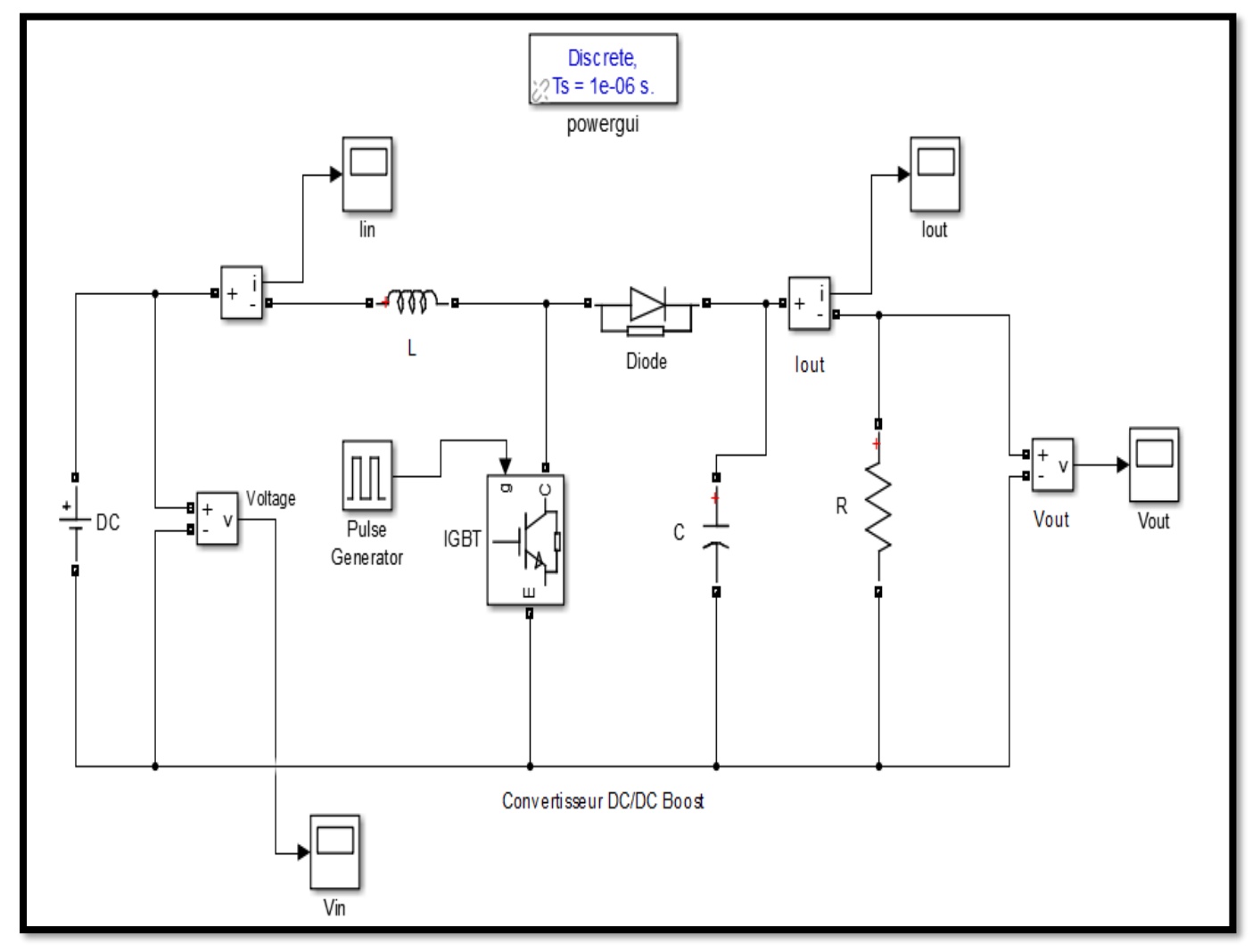

**Figure 4.6:** Schéma Simulink de convertisseur Boost (DC-DC).

 Pour un éclairement de 1000 W/m<sup>2</sup> la tension à la sortie de l'hacheur autour de la valeur de 130V (figure 4.7).

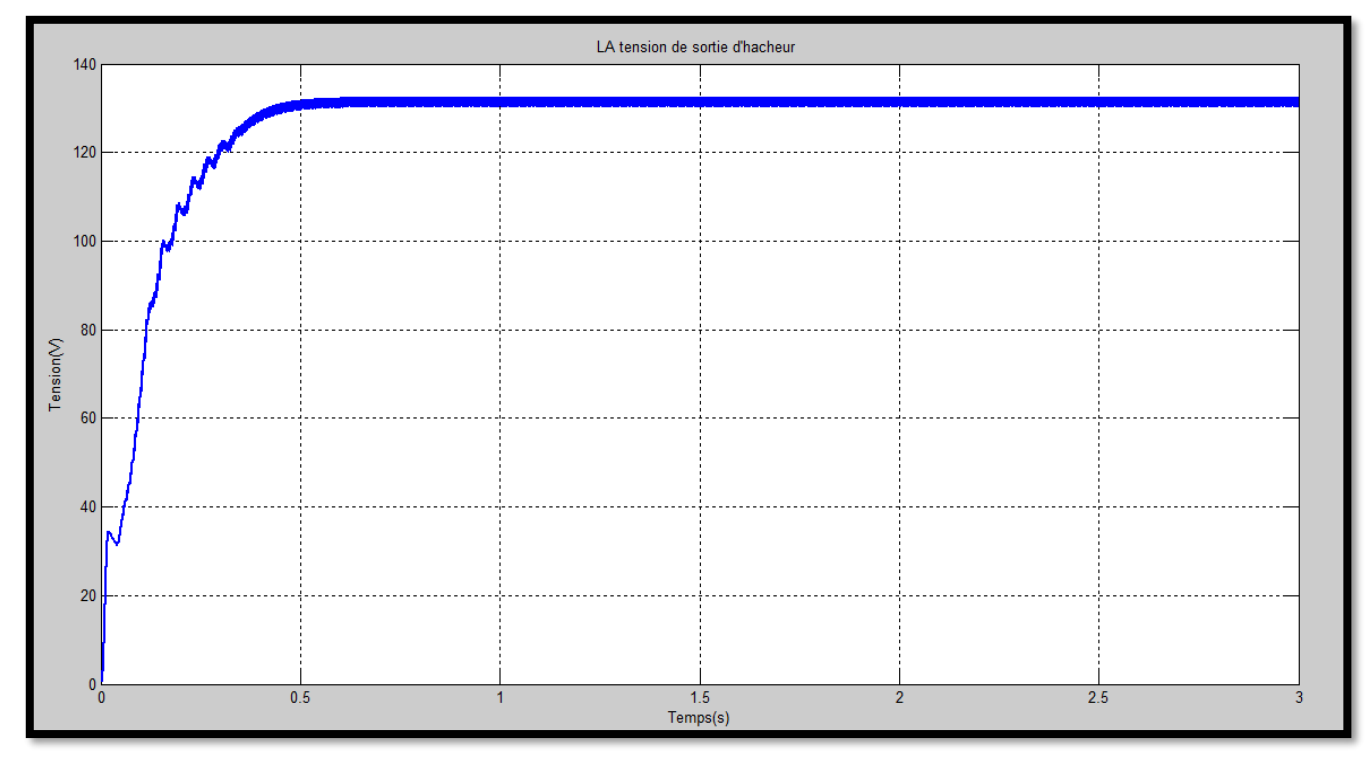

**Figure 4.7:** Tension de sortie d'hacheur.

#### **4.4 Convertisseur (DC-AC)**

 Dans le système de pompage photovoltaïque, la connexion entre le générateur photovoltaïque et la pompe entraînée par un moteur à courant alternatif est assurée par un onduleur. Le convertisseur DC/AC assure le transfert optimal de puissance du générateur solaire vers le groupe moteur pompe. Un convertisseur (DC-AC) qui est l'onduleur de trois phases illustrer commander par une technique (MLI) figure (4.8) générée par une porteuse sous forme de dent de scie, La technique MLI appelée modulation large impulsion (Pulse With Modulation PWM), elle est utilisée pour générer un signal qui contrôle les interrupteurs, la MLI délivre un signal de commande en créneaux, il est généré par l'intersection de deux signaux :

- Signal de référence, généralement sinusoïdale qui est de basse fréquence.
- Signal de porteuse qui est de haute fréquence de forme généralement triangulaire.

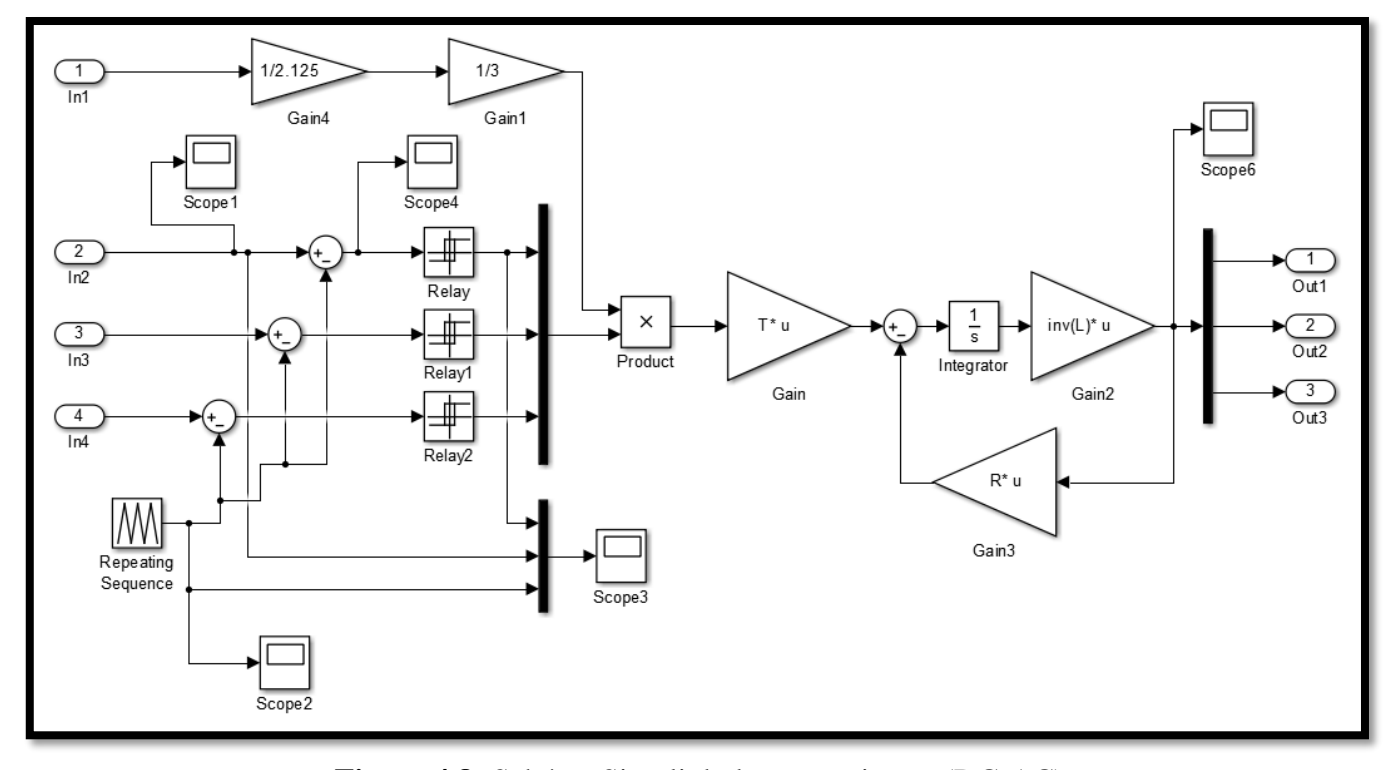

**Figure 4.8:** Schéma Simulink de convertisseur (DC-AC).

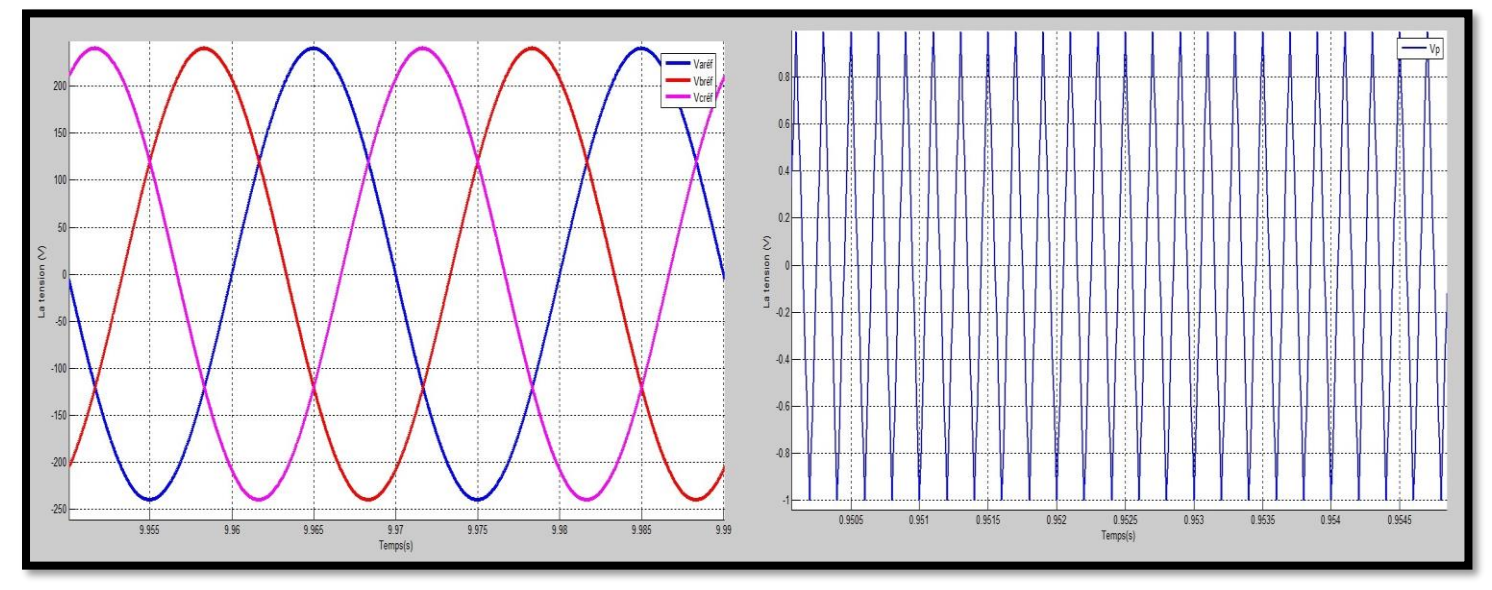

**Figure 4.9:** signal de référence et signal de porteuse.

#### **4.5 Machine synchrone à aiment permanant (MSAP)**

 Dans notre travail on concéder que la charge c'est une machine synchrone à aiment permanant les caractéristiques de cette machine est illustrer dans le tableau (4.1). A partir du modèle mathématique de la machine synchrone à aiment permanant développer dans le chapitre 3, on peut construire le bloc schématique de SIMULINK sur La figure (4.3).

Les Caractéristique de la machine synchrone à aimant permanent sont représentée sur le tableaux suivant :

| <i>Fréquence</i>                   | f       | 50             | HZ             |
|------------------------------------|---------|----------------|----------------|
| Résistance d'une phase statorique  | $R_{S}$ | 2.28           | $\Omega$       |
| Inductance directe                 | Ld      | 0,0066         | H              |
| Inductances en quadrature          | Lq      | 0,0058         | H              |
| Le moment d'inertie                | J       | 0,001          | Kg/m2          |
| Nombre de pôles                    | P       | $\overline{4}$ |                |
| <b>Flux des aimants</b>            | Ф       | 0,1564         | Wb             |
| Coefficient de frottement visqueux | Fv      | 0,0003881      | Nm / (rad / s) |

**Tableau 3 :** Paramètres de la machine MSAP.

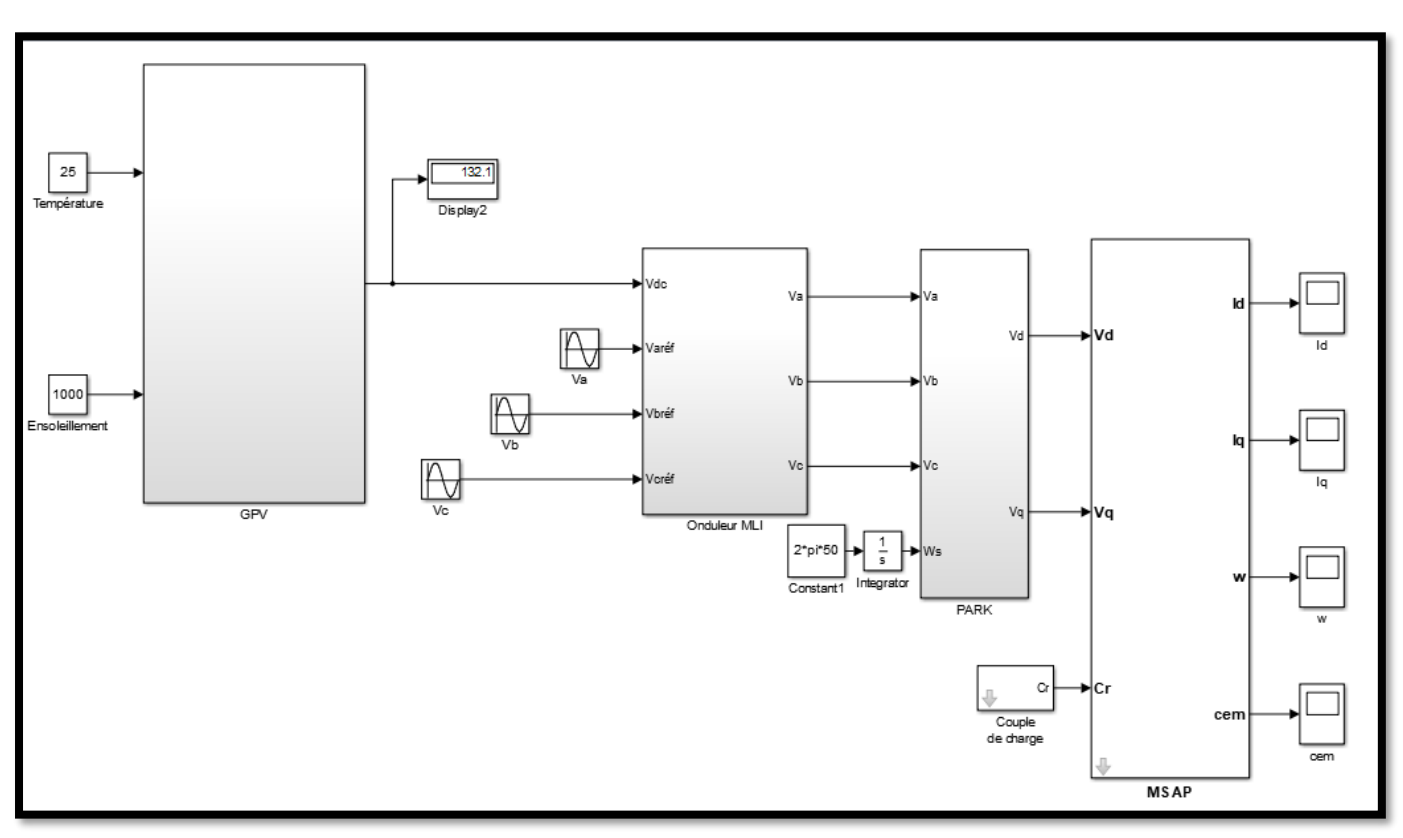

**Figure 4.10:** Simulink sous Matlab de la chaine globale (sans commande vectorielle).

Afin de représenter les éléments de base de la construction globale d'un système pompage photovoltaïque constitué d'un générateur photovoltaïque comme une source énergie pour alimenter une machine synchrone à aimant permanant MSAP avec l'intermédiaire de deux convertisseurs avec leur rôle, on peut regrouper tous les éléments, La figure (4.11) montre la chaine globale dans l'environnement Matlab/Simulink.

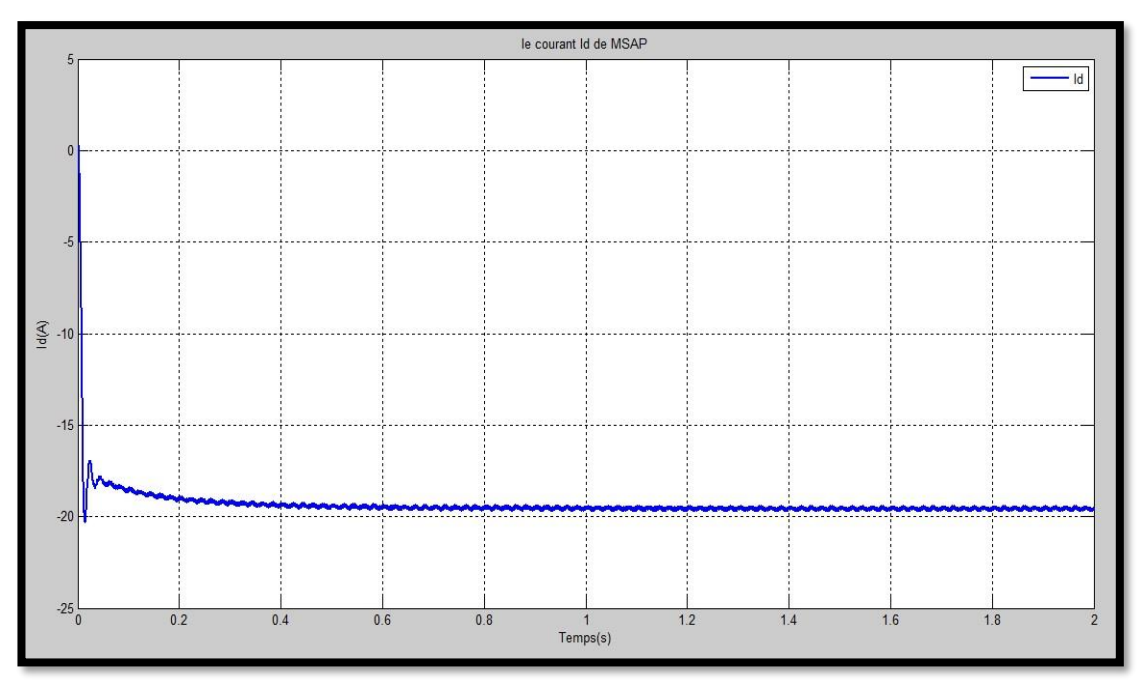

**Figure 4.11:** le courant Id de MSAP.

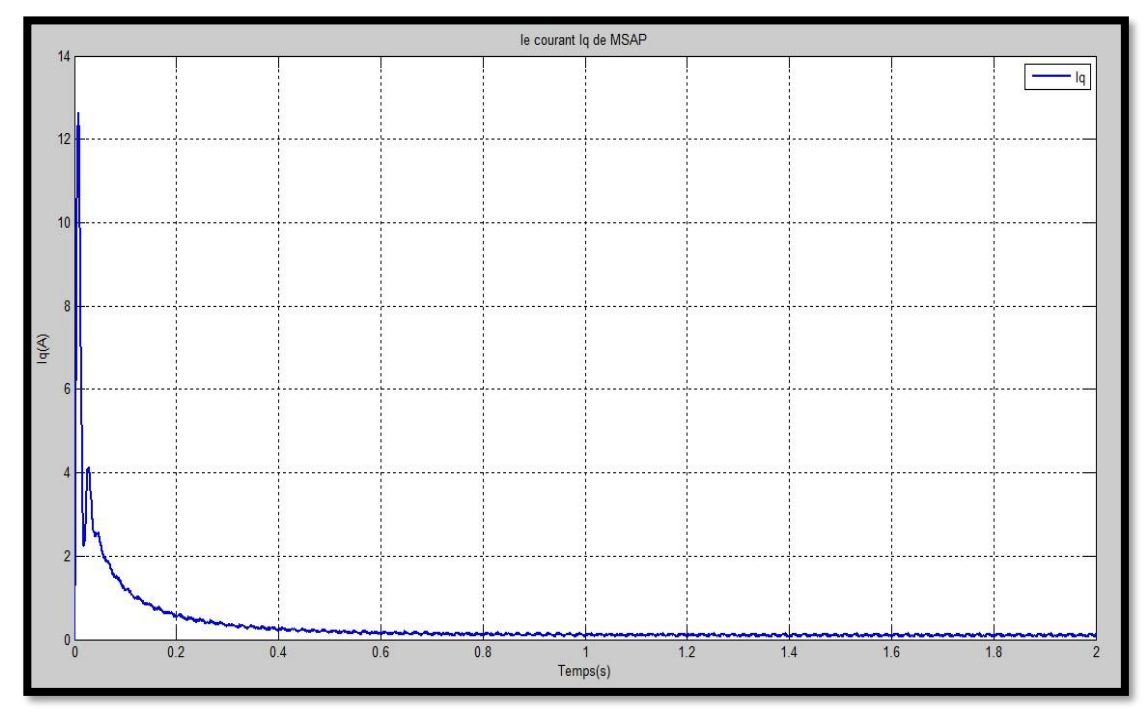

**Figure 4.12:** le courant Iq de MSAP.
Les résultats de simulation illustrés par Les figures (4.11), (4.12) (4.13), (4.14) concernent le moteur synchrone (MSAP) alimenté par un GPV fonctionnant en régime statique, autrement dit il n'y a pas une variation de l'éclairement avec la commande MPPT.

 Le courant direct (*Id*) au début de démarrage atteint une valeur de (-19A) en régime permanant Figure (4.11). La composante de courant quadrature (*Iq*) présente un pic très important au démarrage (12.6A) puis s'annule (pas de couple de charge).

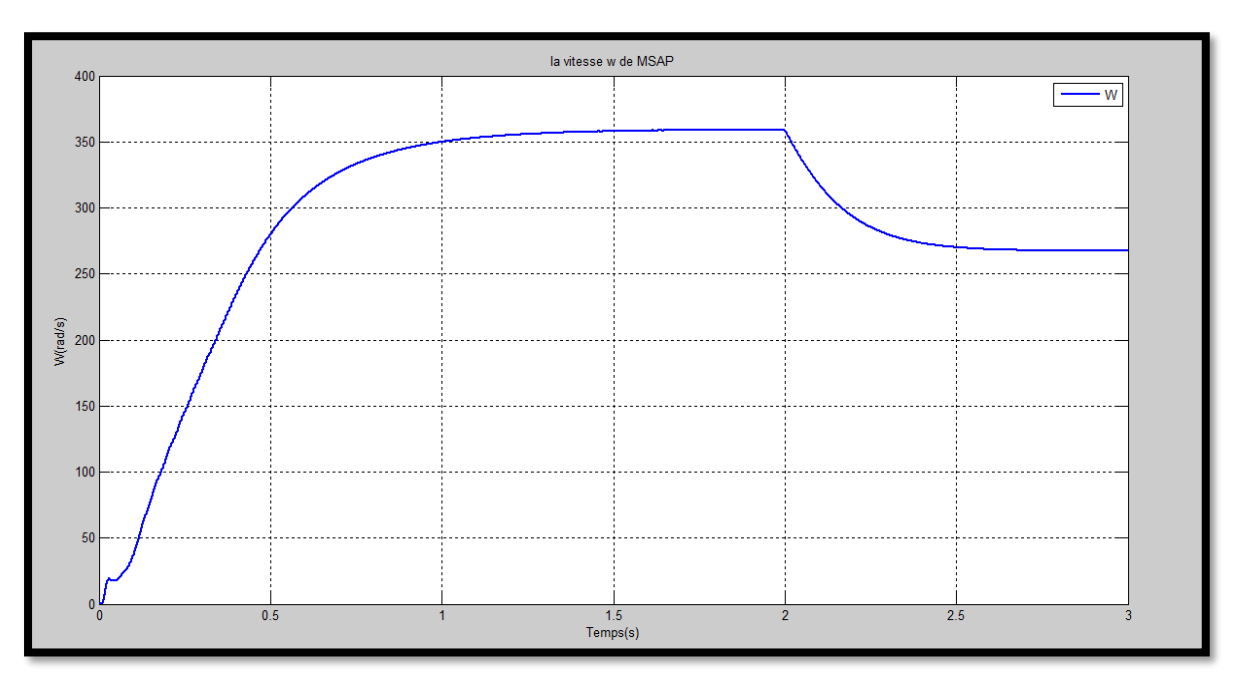

**Figure 4.13:** la vitesse W de MSAP.

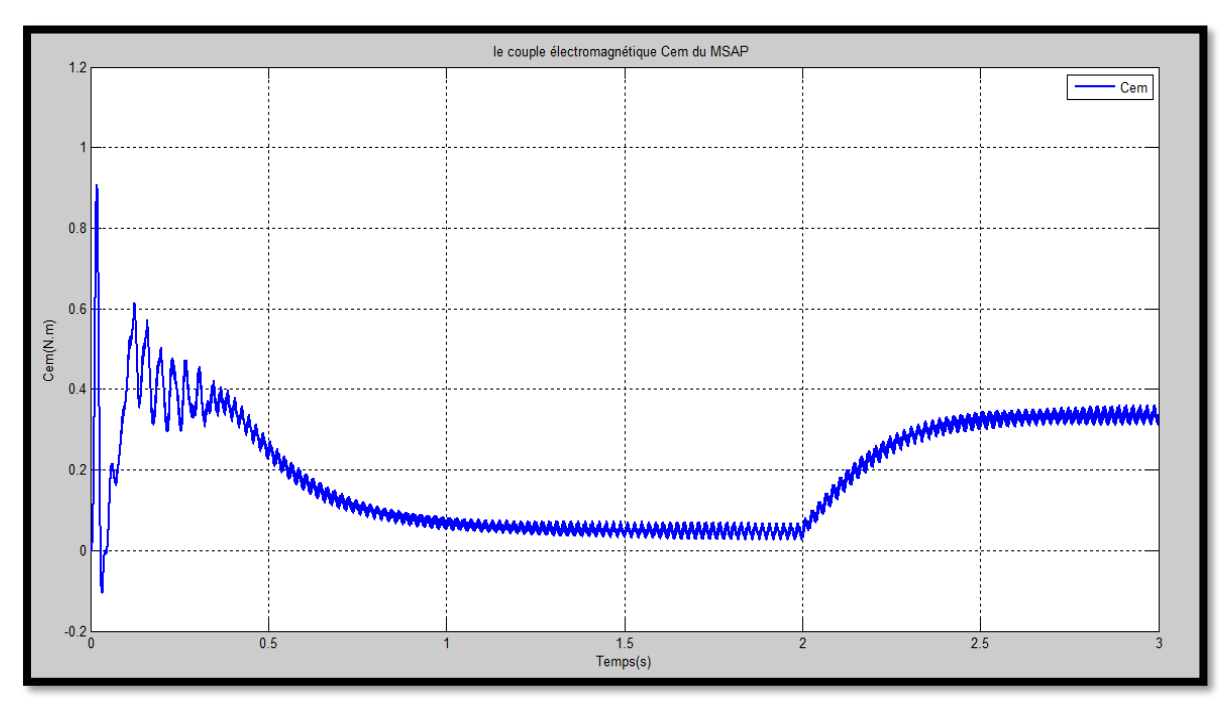

**Figure 4.14:** le couple électromagnétique Cem de MSAP.

 On voit une augmentation exponentielle de l'allure de la vitesse du rotor du MSAP (régime transitoire) puis elle se stabilise après (t = 1.5s) à sa valeur (W = 360rad/s), après (t = 2s) on voit une petite diminution à cause de la charge exercée sur la machine Figure (4.14).

 Pour le couple électromagnétique (Cem) figure (4.15) on voit des oscillations décroissantes pendant les deux premiers seconds après on observe une petite augmentation sur le couple à cause de la charge appliquée sur le MSAP.

## **4.6 Commande vectorielle direct**

 Le but de cette partie est faire un comportement similaire entre notre machine synchrone à aimant permanent (MSAP) et le moteur de la pompe utilisant la commande vectorielle afin d'obtenir une régulation de la vitesse.

 La figure (4.16) représente le bloc de la commande vectorielle qui consiste de régler le flux (la vitesse) par le courant (Id et Iq) donc on doit choisir un axe (dq) et une stratégie de commande pour déterminer le découplage et le couple du courant.

La mise en forme des équations pour satisfaire notre commande vectorielle sont :

 Le dimensionnement de la pompe nécessite une alimentation à l'aide de l'association de deux panneaux en série équivalent de 260 V. la figure (4.16) représente la chaine globale de notre système sous les conditions climatiques (T=25 $\rm{^{\circ}C}$  et E=1000w/m<sup>2</sup>).

$$
I_q = C_e \left(\frac{2}{3P\Phi_f}\right) \tag{4.1}
$$

 $V_d = -\omega * L_d I_g$  (4.2)

$$
V_q = RI_q + \omega(\varphi_f) \tag{4.3}
$$

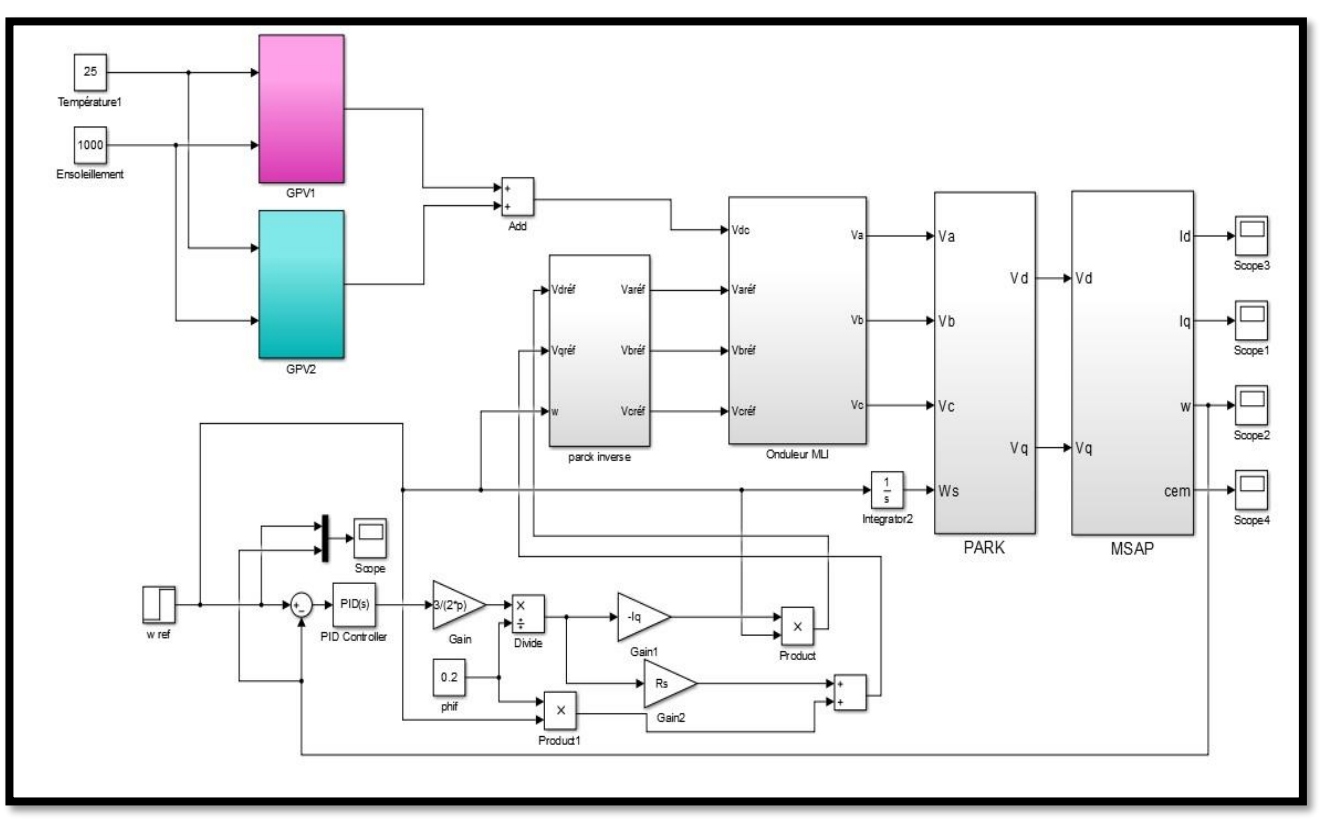

**Figure 4.15:** La chaine globale avec la commande vectorielle.

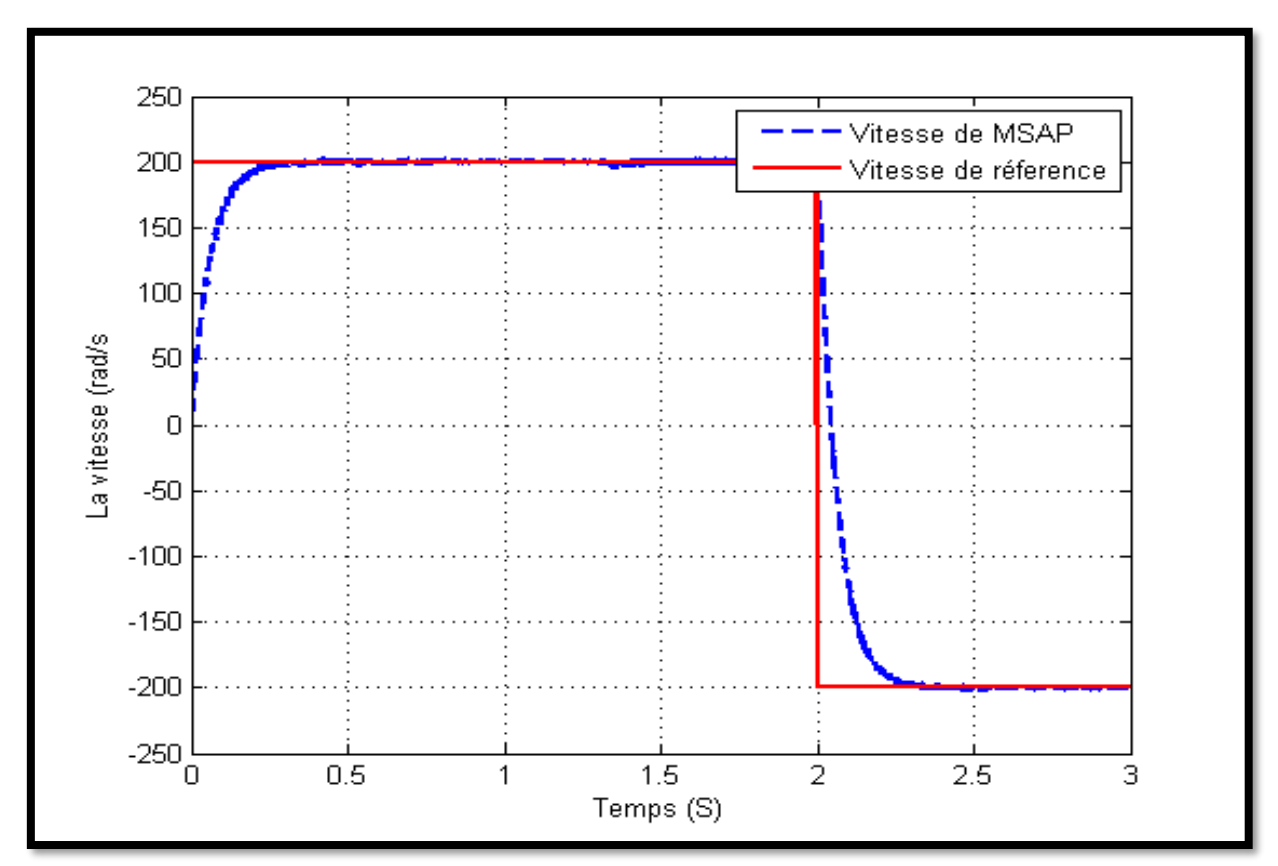

**Figure 4.16:** Le profil de la vitesse du MSAP avec la vitesse de la pompe.

On voit que la vitesse de la machine synchrone a aimant permanant MSAP s'approche de la vitesse référence qu'elle est la vitesse de la pompe dans les deux phases, et c'est ce que l'on a voulu atteindre par l'utilisation de la commande vectorielle directe.

## **4.7 Conclusion**

Dans la première partie de ce dernier chapitre on a fait une modélisation de l'alimentation d'une machine synchrone à aimant permanant MSAP par un générateur photovoltaïque GPV (PV + Convertisseur BOOST (Hacheur) commandé par un régulateur MPPT avec la technique Perturbation et Observation qu'on a bien détaillé dans le deuxième chapitre) relié avec un onduleur alimenté par la tension de sortie de l'hacheur et trois sources de tension sinusoïdales, ce dernier est connecté avec la transformation du PARK pour le passage du triphasé (Va / Vb / Vc) vers le biphasé (Vd / Vq) puis on a alimenté notre machine MSAP par les tensions sortant du PARK (Vd / Vq) et on a obtenu une vitesse très agréable pour notre travail

 Dans la deuxième partie de ce chapitre on a pris la même simulation mais on ajoutait la transformation inverse du PARK a la place des trois sources de tension sinusoïdales, avec la commande vectorielle du MSAP pour faire la synchronisation entre la vitesse (w) du MSAP et la vitesse de la pompe et ceci ce qu'on a réussi à le faire.

## **CONCLUSION GENERALE**

 Le but principal de ce travail d'un mémoire est la modélisation et la commande d'une chaine photovoltaïque pour l'alimentation d'un système pompage.

 Ces dernières années, la demande mondiale en énergie évolue rapidement et les ressources naturelle fossiles diminuent en raison d'une grande consommation et développement de l'industrie. Pour répondre aux besoins énergétiques, des recherches sont conduits à l'énergie renouvelable. Une des énergies renouvelables qui peut accomplir la demande du monde, est l'énergie solaire, qui est libre et abondante dans la plupart des régions du monde.

 L'utilisation de l'énergie solaire dans les sites isolés pour diffèrent application tel que le pompage d'eau présente un intérêt, très important, cependant les générateurs photovoltaïques possèdent deux inconvénients majeurs qui sont un rendement faible et un cout élevé.

 Les moteurs synchrones à aimant permanant apportent une solution intéressant pour la réalisation des systèmes de pompage photovoltaïque, ces machines ont des avantages par rapport aux machines asynchrones ou à courant continu et aussi le MSAP présente un bon comportement en fonction de la puissance fournie par le générateur photovoltaïque.

 La technique d'algorithme d'optimisation du générateur solaire, qui a été étudiée est la perturbation et l'observation (P&O), elle est généralement utilisée par les concepteurs de suiveur de point de puissance maximum (MPPT), vue son simple implantation, mais elle souffre de quelque inconvénient du point de vue de l'exécution ou dans le processus de poursuite.

 On à commencer notre travail par une présentation du modèle pour chaque élément constituant la chaine de pompage photovoltaïque, ainsi que la modélisation et la simulation de notre système de pompage composé de « Convertisseur Boost (Hacheur), Onduleur, Moteur synchrone à aimant permanent MSAP et la pompe centrifuge » connectés avec un générateur photovoltaïque dans l'environnement Matlab/Simulink, les résultats de simulation obtenus ont montré l'évolution de quelque paramètres des éléments de la chaine de pompage photovoltaïque.

## *Bibliographie*

[1] : Encarta 2005.

[2] : Belakehal Soltane, "Conception & Commande des Machines à Aimants Permanents Dédiées aux Energies Renouvelables", thèse de Doctorat, université de Constantine, 10/06/2010.

[3] : M. G. Villalva and J. R. Gazoli, and E. R. Filho 'Comprehensive approach to modeling and simulation of photovoltaic arrays',Jornal of power electronics, ,May 2009.

[4] : A. Bilbao ' Réalisation d'un commande mppt numérique' université de rovira i virgili ,2006.

[5] : H. BELGHITRI et H. ' Modélisation, simulation et optimisation d'un système hybride éolien-photovoltaïque' mémoire de magister, 2009.

[6] : S.ABADA ' Etude et optimisation d'un générateur photovoltaïque pour la recharge d'une batterie avec un convertisseur sepic', Mémoire Maître es Sciences , Université laval, 2011.

[8] : L. ABBASSEN ' Etude de la connexion au réseau électrique d'une centrale photovoltaïque' Mémoire de magister, université mouloud Mammeri Tizi ouzzo.

[9] : R.A. Messenger, J. Ventre, « Photovoltaic Systems Engineering (Second Edition) », CRC Press, 2004.

[10] : Vincent.Rogez, « Modélisation simplifiée de sources de production décentralisée pour des études de dynamique des réseaux. Aplication à l'intégration d'une production eolienne dans un réseaux de distribution insulaire » , thèse de Doctorat de l'Université d'Artois, France, 2004.

[11] : M.F.Shraif« Optimisation et mesure de chaîne de conversion d'énergie photovoltaïque en énergie électrique ». Thèse de doctorat de l'université Paul Sabatier de Toulouse 2002 [12] S. Krour," Optimisation des paramètres d'une cellule photovoltaïque par les algorithmes génétique", Mémoire de magistère instrumentation, Université de Sétif, 2014.

[13] M.N. Mchalikh et CH. Hamada." Modélisation et simulation d'un système photovoltaïque en fonctionnement autonome et connecté au réseau " Mémoire de Master Université Kasdi Merbah Ouargla, 2013.

[14] CH. ABDELHAFID." conception et réalisation d'un chargeur de batterie plomb-acide dans un micro- réseau " thèse, UNIVERSITE MOHAMED BOUDIAF - M'SILA, 2019.

[15] S.NUGUES." mesure de l'état de charge d'une batterie pat oculomotrice corrige par impédance metrie ". Thèse de doctorat, 1996.

[16] T. AZIB, "A contribution à l'étude d'électro-générateur à pile à combustible " thèse de doctorat, UNIVERSITE PARIS-SUD XI Faculté des Sciences d'Orsay, 2010.

[17] M. CECILE PERA,. "composants électrochimique « électrolyseur, pile à combustible, supercondansateur, accumulateur, ouvrage ". Ouvrage, 2013.

[18] A. Méroin. " étude comparative entre déférents modèles électriques photovoltaïque". Thèse de Magister, 2012.

[19] A.Borni. " Etude et régulation d'un circuit d'extraction de la puissance maximale d'un panneau solaire ". Thèse de Magister Université de Constantine ,2009.

60

[20] T.Tariq H. Nouh. " Commande d'un MPPT avec un convertisseur DC/DC pour un système photovoltaïque ". Master Académique, université de M'SILA ,2019.

[21] G. Noureddine, "Réalisation d'un convertisseur DC/DC dans une chaine de conversion d'énergie photovoltaïque", université de Oum El Bouaghi 2017.

[22] C. Hamid, "Gestion Intelligente d'un système à pile à combustible" Master Académique, université SAAD Dahlab Blida, 2016.

[23] E. K. Lakhal, M. Hasnaoui, E. Bilgen and P. Vasseur, Natural Convection in Inclined Rectangular Enclosures with Perfectly Conducting Fins Attached on the Heated Wall, Heat MassTransfer, 32, 365–373 (1997).

[24] X. Shi and J. M. Khodadadi, Laminar Natural Convection Heat Transfer in a Differentially Heated Square Cavity Due to a Thin Fin on the Hot Wall., J. Heat Transfer, 624-125 (2003).

[25] G. Grellet, G.Clerc «actionneurs électriques principe/commande/modèle», Editions Eyrolles 1997.

[26] J. P .Caron et J. P. Hautier « Modélisation et commande de la machine asynchrone », Editions Technip Paris 1995.

[27] Z. Rouabah «Modélisation et commande vectorielle d'une machine à induction avec prise en compte et minimisation des pertes »Thèse de magister, Université de Batna 2001.

[28] A. Saadi «Etude Comparative Entre Les Techniques D'optimisation Des Systèmes De Pompage Photovoltaïque », Thèse de magister, Université de Biskra 2001.

[29] E. K. Lakhal, M. Hasnaoui, E. Bilgen and P. Vasseur, Natural Convection in Inclined

Rectangular Enclosures with Perfectly Conducting Fins Attached on the Heated Wall, Heat MassTransfer, 32, 365–373 (1997).

[30] X. Shi and J. M. Khodadadi, Laminar Natural Convection Heat Transfer in a Differentially Heated Square Cavity Due to a Thin Fin on the Hot Wall., J. Heat Transfer, 624-125 (2003).

[31] G. Grellet, G.Clerc «actionneurs électriques principe/commande/modèle», Editions Eyrolles 1997.

[32] J. P .Caron et J. P. Hautier « Modélisation et commande de la machine asynchrone », Editions Technip Paris 1995.

[33] Z. Rouabah «Modélisation et commande vectorielle d'une machine à induction avec prise en compte et minimisation des pertes »Thèse de magister, Université de Batna 2001.

[34] A. Saadi « Etude Comparative Entre Les Techniques D'optimisation Des Systèmes De Pompage Photovoltaïque », Thèse de magister, Université de Biskra 2001

[35] Alain Ricaud, "Photopiles solaires", ISBN 2-88074-326-5.